Diplomarbeit im Fach Mathematik

von Jan Kippar

### Spektrale Least-Squares Verfahren für die Konvektions-Diffusions-Gleichung

Prof. Dr. Wilhelm Heinrichs

Vorgelegt in der Diplomprufungsordnung DII des Fachbereichs Mathematik der ¨ Universität Duisburg-Essen

Hiermit versichere ich, die Arbeit selbstständig und nur unter Zuhilfenahme der aufgeführten Quellen angefertigt zu haben.  $\,$ 

Essen im Januar 2009

Jan Kippar

## Danksagung

Zu Beginn möchte ich den Menschen danken, die dazu beigetragen haben, dass ich diese Arbeit erstellen konnte:

Herrn Prof. Dr. Wilhelm Heinrichs für die wissenschaftliche Betreuung und Beratung während dieser Arbeit. Herrn Dipl. Math. Thorsten Kattelans für die wertvollen Diskussionen während des Studiums und dieser Arbeit sowie für seine programmiertechnische Unterstützung und das Korrekturlesen. Der gesamten Arbeitsgruppe Ingenieurmathematik für das Büro und den Rechner, auf dem ich alle Berechnungen durchführen konnte.

Außerdem möchte ich all meinen Freunden und Verwandten danken, die mich während dieser Zeit ertragen und aufgemuntert haben. Besonderer Dank gilt dabei meiner Freundin Viola, die sich zudem noch als fleißige Korrekturleserin erwiesen hat.

# Inhaltsverzeichnis

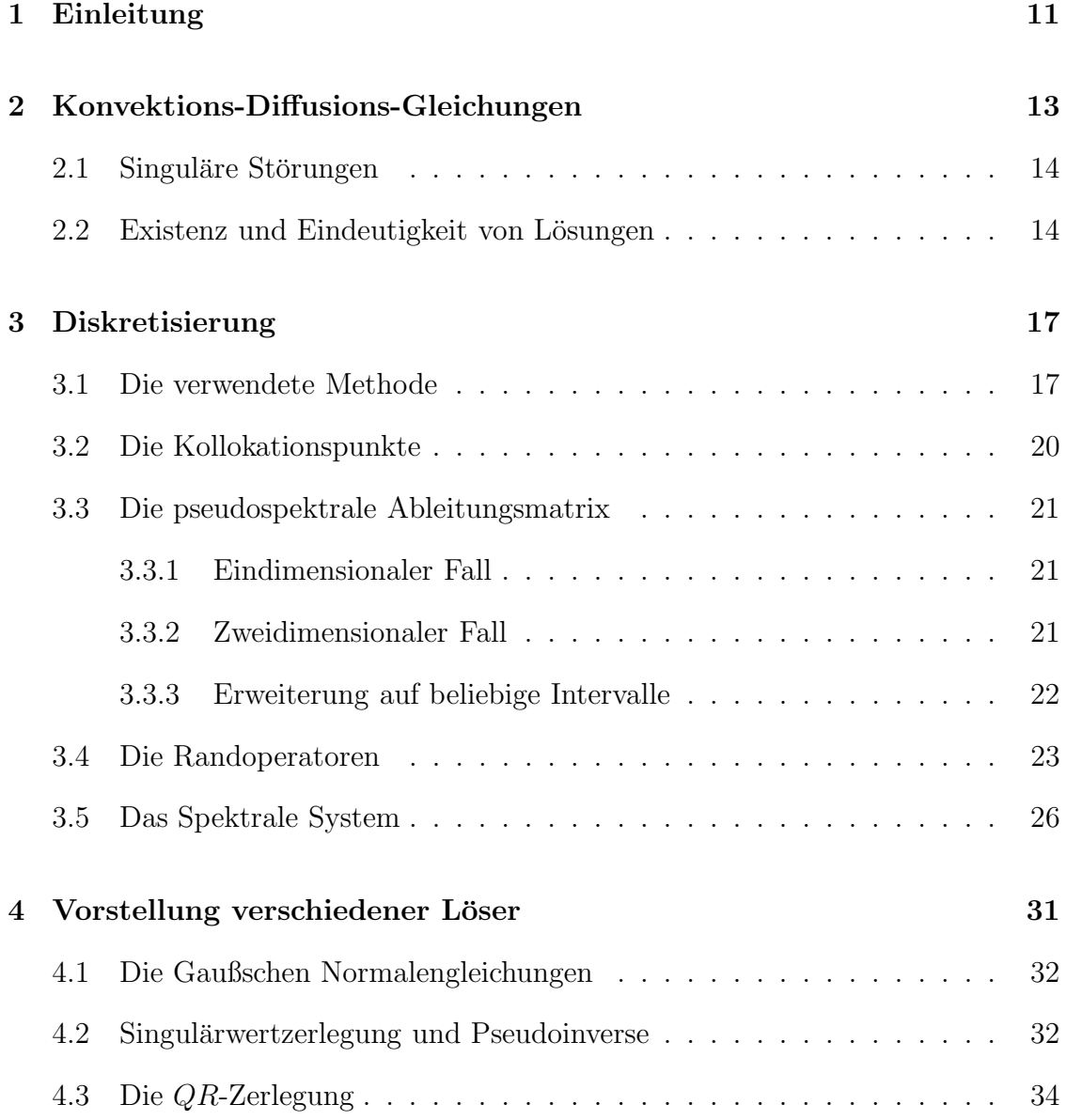

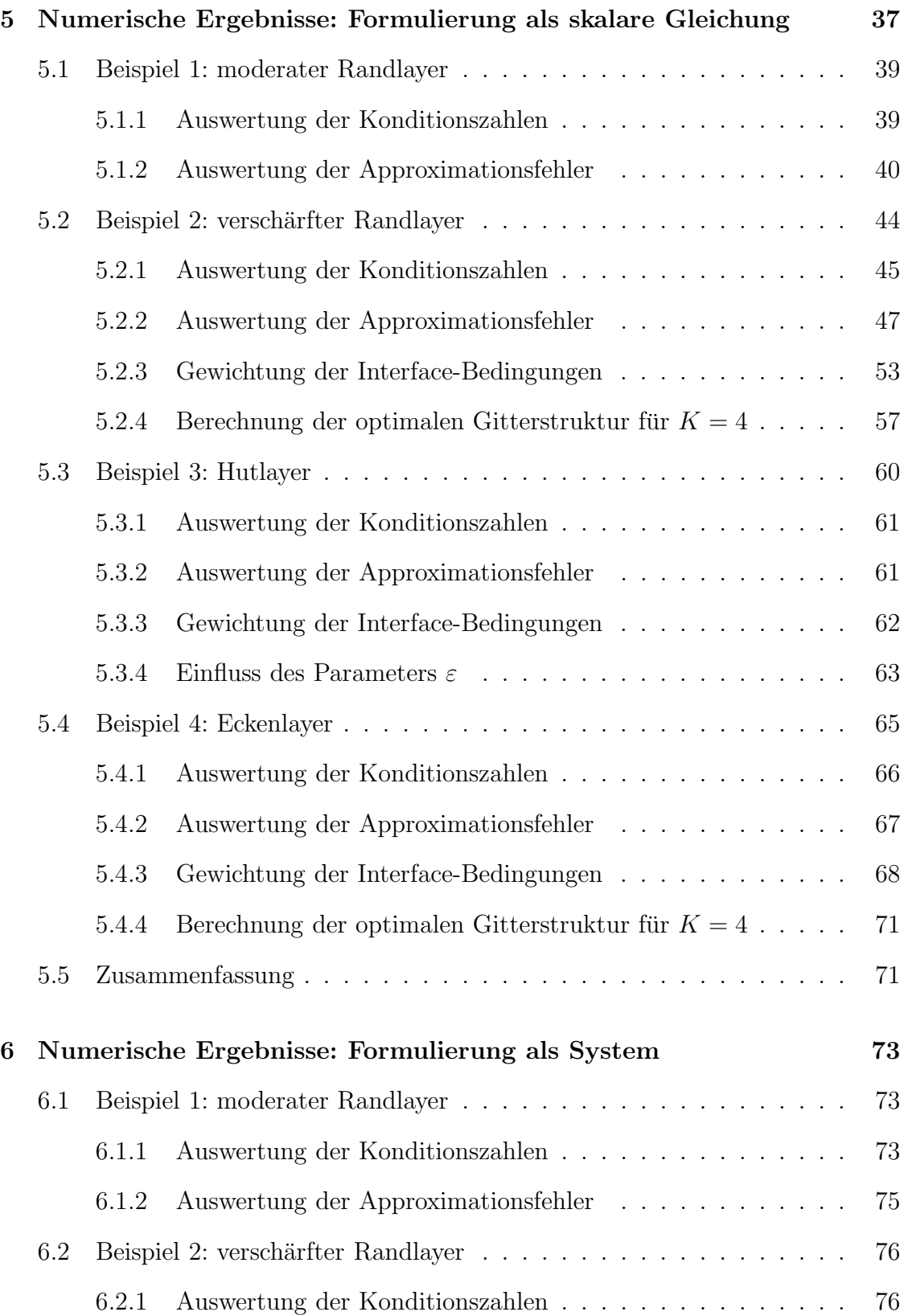

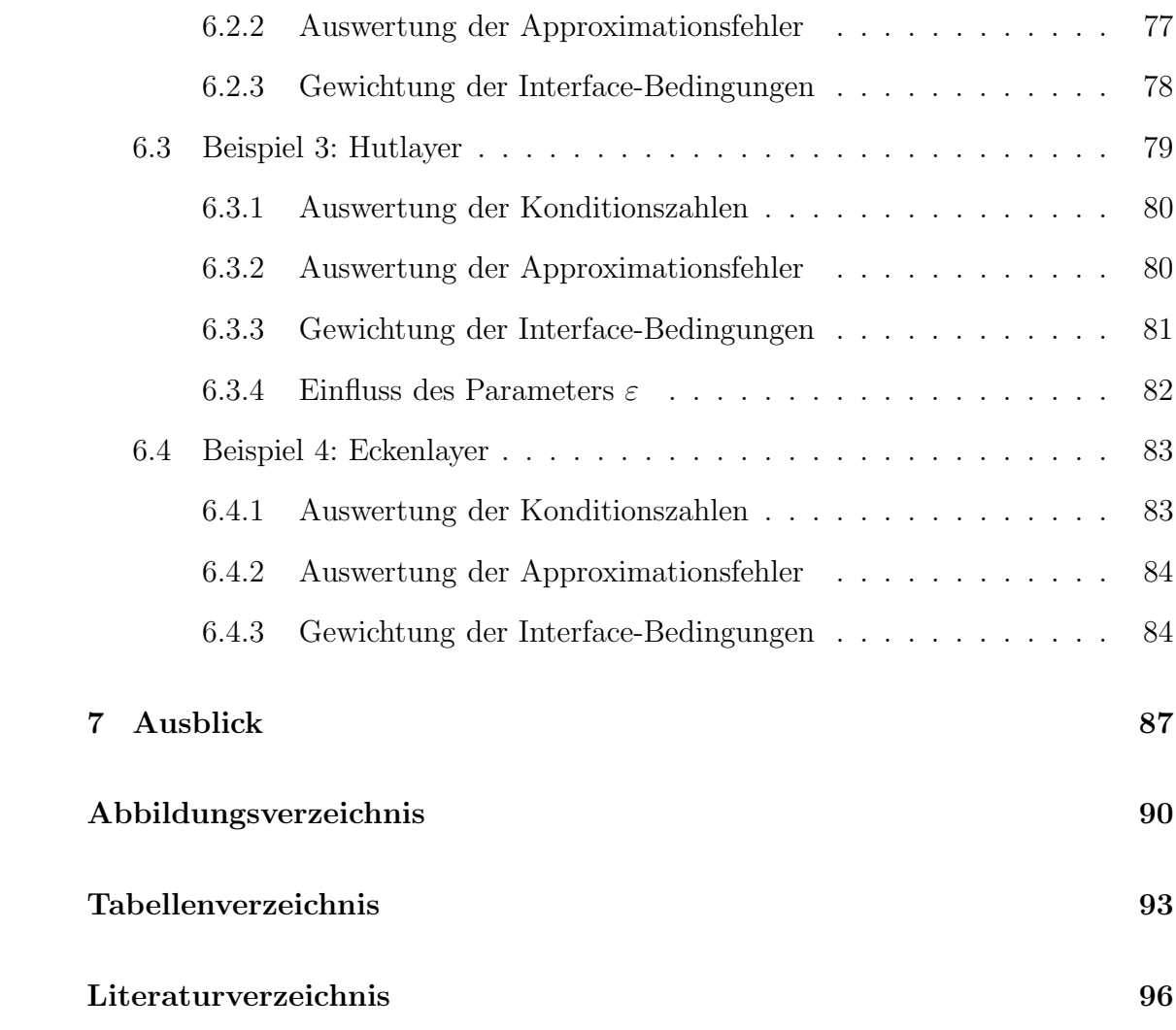

## <span id="page-10-0"></span>Kapitel 1

## Einleitung

Mit Konvektions-Diffusions-Gleichungen (im Folgenden kurz KDG) werden Probleme modelliert, in denen das Verhalten einer physikalische Größe - etwa die Verteilung von Ol in einem Fluss - im wesentlichen durch das Auftreten zweier namensgebender Phänomene Konvektion und Diffusion bedingt ist. Des Weiteren treten sie als Teil der, aus der Strömungsmechanik bekannten, Navier-Stokes-Gleichungen auf.

Diese Gleichungen wollen wir mit einer Kombination aus spektraler Kollokationsmethode und Least-Squares-Verfahren lösen. Dabei werden insbesondere die für die Ingenieurswissenschaft und Physik wichtigen, singulär gestörten KDG betrachtet. Bei diesen Problemen verhält sich die Lösung der KDG in einem Bereich nahezu unstetig, was die numerische Lösung dieser Gleichung erschwert.

Spektrale Verfahren allgemein und insbesondere spektrale Least-Squares Verfahren approximieren die L¨osung einer Differentialgleichung (im Folgenden kurz DGL) mittels globaler Polynome. Sie liefern bei Beispielen, in denen sich die Lösung glatt verhält, die für sie typischen, sehr genauen Approximationsergebnisse (siehe z.B. [\[2\]](#page-94-1)), so dass man in diesem Zusammenhang von spektraler Konvergenz spricht. Als problematisch erweisen sich Aufgaben, in denen die gesuchte Lösung ungünstige Glattheitseigenschaften aufweist. In diesen Fällen erhält man meist ungleich schlechtere Approximationsguten, die den Wunsch nach geeigneten Stabili- ¨ sierungstechniken aufkommen lassen.

Heinrichs hat für die eindimensionale KDG in  $[6]$  den Ansatz gewählt, das Lösungsintervall  $\Omega$  geeignet in K Teilintervalle  $\Omega_k, k = 1, \ldots, K$  zu zerlegen. Für diese Teilintervalle wurden geeignete Interfacebedingungen formuliert und das betrachtete Problem auf diesen, dann gekoppelten Teilintervallen gelöst. Kattelans hat diese Technik in [\[8\]](#page-94-3) erfolgreich auf die Navier-Stokes-Gleichung angewendet und damit das in [\[7\]](#page-94-4) beschriebene spektrale Least-Squares Verfahren erweitert. Vorteile dieses Ansatzes sind die bessere Auflösung evtl. Layerregionen und die Möglichkeit, auch komplexere Gebiete betrachten zu können.

Ziel dieser Arbeit ist es, das in [\[6\]](#page-94-2) auf die eindimensionale KDG angewendete Verfahren auf die zweidimensionale KDG zu übertragen und die entstehenden Gleichungssysteme mittels direkter Verfahren zu lösen. Dabei untersuchen wir für diesen Gleichungstyp die Eigenschaften dieses Verfahrens und verifizieren die grundsätzliche Anwendbarkeit. Außerdem formulieren wir die KDG als äquivalentes System um und vergleichen die Approximationsergebnisse.

Die Diplomarbeit ist wie folgt aufgebaut:

- In Kapitel [2](#page-12-0) werden wir die KDG in allgemeiner Form einführen und die Problematik singulärer Störungen aufzeigen.
- In Kapitel [3](#page-16-0) werden wir die in dieser Arbeit verwendete Diskretisierung vorstellen.
- In Kapitel [4](#page-30-0) zeigen wir verschiedene direkte Löser für die sich bei dieser Diskretisierung ergebenden Gleichungssysteme auf und gehen kurz auf die theoretischen Hintergründe ein.
- In Kapitel [5](#page-36-0) lösen wir mit dem hier vorgestellten Verfahren die KDG in ihrer skalaren Formulierung und stellen die Approximationsergebnisse vor.
- In Kapitel [6](#page-72-0) lösen wir in gleicher Weise die KDG in der Formulierung als System und vergleichen die Ergebnisse mit denen der skalaren Formulierung.
- Im Ausblick in Kapitel [7](#page-86-0) werden abschließend Fragestellungen für die Zukunft aufgeworfen.

### <span id="page-12-0"></span>Kapitel 2

# Konvektions-Diffusions-Gleichungen

Im folgenden sei  $\Omega \subset \mathbb{R}^n$  ein offenes Gebiet mit Rand  $\partial \Omega$ . Als Konvektions-Diffusions-Gleichung bezeichnen wir eine Gleichung der Form

$$
Lu := -\varepsilon \Delta u + b \cdot \nabla u + cu = f \quad \text{in } \Omega. \tag{2.1}
$$

<span id="page-12-1"></span>Dabei sei  $\varepsilon > 0$  und  $b = (b_1(x), b_2(x))$  sowie  $c = c(x)$  hinreichend glatt für  $x \in \Omega$ .

Auf dem Rand ∂Ω seien Dirichlet-Randbedingungen vorausgesetzt, also

$$
u = g \text{ and } \partial\Omega \tag{2.2}
$$

Den Term  $-\varepsilon \Delta u$  bezeichnet man als Diffusionsanteil, während  $b \cdot \nabla u$  als der Konvektionsanteil bezeichnet wird. Den Ausdruck cu nennt man den Reaktionsterm.

Für die Beschreibung naturwissenschaftlicher Vorgänge spielt die KDG insbesondere in der Strömungsmechanik, etwa als Teilproblem der Navier-Stokes-Gleichungen, eine wichtige Rolle. Darüber hinaus ist sie aber auch von eigenständigem Interesse. Stellt man sich beispielsweise einen Fluss mit einer Verschmutzungsquelle - z.B. zugeführtem Öl - vor und ist an der Verteilung des Öls im Fluss interessiert, so sind für die Modellbildung im wesentlichen zwei Phänomene interessant. Zum einen ändert sich die Verteilung des Öls bedingt durch die Strömung des Flusses, zum anderen findet ein Diffusionsprozess statt, d.h. das Öl verteilt sich unabhängig von der Strömung im Raum. Das erste Phänomen wird durch den Konvektionsanteil und das zweite durch den Diffusionsanteil modelliert.

#### <span id="page-13-0"></span>2.1 Singuläre Störungen

Partielle DGL werden zu ihrer Charakterisierung in verschiedene Typen eingeteilt. Dabei unterscheidet man zwischen elliptischen, parabolischen und hyperbolischen DGL. Jeder dieser Fälle bedarf einer eigenen Lösungstheorie und einer unterschiedlichen numerischen Behandlungsweise. Die KDG gehört zur Familie der elliptischen DGL. Die Typen wollen wir an dieser Stelle definieren.

**Definition 2.1.** *Gegeben sei eine Differentialgleichung der Form*  $Lu = f$  *in*  $x =$  $(x_1, \ldots, x_n)$  *mit dem Differentialoperator* 

$$
L = \sum_{i,j=1}^{n} a_{ij}(x) \frac{\partial^2}{\partial x_i \partial x_j} + \sum_{i=1}^{n} a_i(x) \frac{\partial}{\partial x_i} + a(x)
$$

- *1.*  $Lu = f$  *heißt elliptisch in x, falls alle n Eigenwerte der Matrix*  $A = (a_{ij}(x))$ *das gleiche Vorzeichen* ±1 *besitzen.*
- *2.* Lu = f *heißt hyperbolisch in x, falls* n −1 *Eigenwerte von* A *gleiches Vorzeichen* ±1 *besitzen und ein Eigenwert das entgegengesetzte Vorzeichen hat.*
- *3.* Lu = f *heißt parabolisch in x, falls ein Eigenwert verschwindet, die ¨ubrigen* n − 1 *Eigenwerte das gleiche Vorzeichen besitzen und* Rang([A, aˆ]) = n *gilt, wobei*  $\hat{a} = (a_1(x), \ldots, a_n(x))^T$ .

Ferner sagt man, dass  $Lu = f$  elliptisch (hyperbolisch, parabolisch) in  $\Omega \subset \mathbb{R}^n$ ist, wenn sie in allen  $x \in \Omega$  elliptisch (hyperbolisch, parabolisch) ist. Aus dieser Definition ist ersichtlich, dass durchaus auch unklassifizierte DGL existieren. Eine unklassifizierte Gleichung liegt beispielweise dann vor, wenn A zwei positive und zwei negative Eigenwerte besitzt.

Für  $0 < \varepsilon \ll 1$  stellt [\(2.1\)](#page-12-1) einen hyperbolisch-elliptischen Grenzfall dar und man spricht von einem singulär gestörten Problem. Ein typisches Phänomen ist in diesen Fällen das Auftreten sogenannter Layerregionen. In diesen Teilgebieten von  $\Omega$  weist  $\mu$  ein extrem starkes Anstiegsverhalten auf, was sich in der numerischen Approximation als quasi unstetiges Verhalten äußert und die Lösung erschwert bzw. die Lösungsgenauigkeit zerstört.

#### <span id="page-13-1"></span>2.2 Existenz und Eindeutigkeit von Lösungen

In der numerischen Lösung von DGL ist oft schon durch die Problemstellung klar, dass eine eindeutige L¨osung existiert. Bei den in Kapitel [5](#page-36-0) und [6](#page-72-0) betrachteten Beispielen geben wir uns zur bequemeren Beurteilung der Approximationsgenauigkeit

sogar eine Lösung vor. Trotzdem wollen wir an dieser Stelle ein Resultat anführen, welches für bestimmte Voraussetzungen die eindeutige Existenz von Lösungen sichert.

Satz 2.2. *Sei die DGL* [\(2.1\)](#page-12-1) *mit homogenen Dirichlet-Randbedingungen gegeben und b, c und f Hölder-Stetig auf*  $\overline{\Omega}$ *. Falls ferner*  $c \geq 0$  *gilt und*  $\Omega$  *ein reguläres Gebiet ist, so existiert eine eindeutige Lösung*  $u \in C(\overline{\Omega}) \cap C^2(\Omega)$ .

Beweis: siehe [\[11\]](#page-94-5)

## <span id="page-16-0"></span>Kapitel 3

## Diskretisierung

Zur Darstellung der verwendeten Methode werden wir diese im ersten Abschnitt in relativ allgemeiner Form einführen. Dabei identifizieren wir die für die konkrete Implementierung nötigen Bausteine und beschreiben diese in den Folgeabschnitten. Im letzten Abschnitt haben wir dann alle benötigten Bausteine in der Hand und stellen das daraus resultierende spektrale System auf.

### <span id="page-16-1"></span>3.1 Die verwendete Methode

Zunächst betrachten wir die allgemeine Konvektions-Diffusions-Gleichung in der skalaren Formulierung:

$$
-\varepsilon \Delta u + b \cdot \nabla u + cu = f, \quad \text{in } \Omega = (0, 1)^2,
$$
  

$$
u = g, \quad \text{auf } \partial \Omega.
$$
 (3.1)

<span id="page-16-2"></span>Dabei sind  $b = (b_1, b_2)^T$  und c ebenfalls Funktionen in x und y.

Nun unterteilen wir, ähnlich wie in [\[6\]](#page-94-2) oder wie in [\[9\]](#page-94-6), das Gebiet Ω in  $K \in$  $\{q \in \mathbb{N} : \sqrt{q} \in \mathbb{Z}\}\$  Teilgebiete  $\Omega_{ij} := (x_{i-1}, x_i) \times (y_{j-1}, y_j), i, j = 1, \ldots, \sqrt{K}$  mit

$$
0 = x_0 < x_1 < \ldots < x_{\sqrt{K}} = 1, \\
0 = y_0 < y_1 < \ldots < y_{\sqrt{K}} = 1.
$$

Abbildung [3.1](#page-17-0) veranschaulicht uns exemplarisch eine äquidistante Unterteilung für  $K = 9$ .

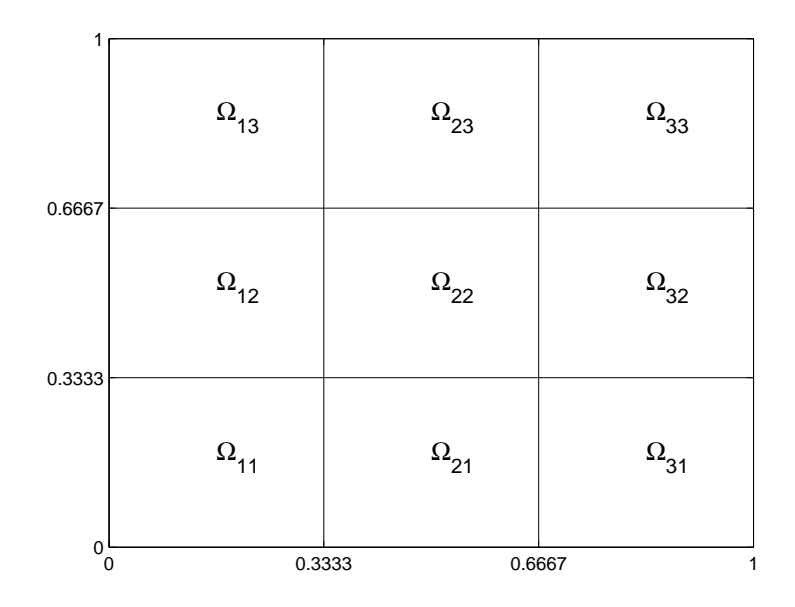

<span id="page-17-0"></span>Abb. 3.1: äquidistante Gitterunterteilung für  $K = 9$ 

Ferner definieren wir die Indizes aller Teilgebiete  $\Omega_{ij}$ , deren Rand über eine Schnittstelle mit dem Rand eines rechten bzw. oberen Nachbargebiets verfügt, für eine gegebene Zerlegung im obigen Sinne über die folgenden Mengen

$$
\mathbb{I}_x := \left\{ 1, \ldots, \sqrt{K} - 1 \right\} \times \left\{ 1, \ldots, \sqrt{K} \right\},
$$
  

$$
\mathbb{I}_y := \left\{ 1, \ldots, \sqrt{K} \right\} \times \left\{ 1, \ldots, \sqrt{K} - 1 \right\}.
$$

Außerdem seien die Indizes der Elemente, deren Rand uber eine Schnittstelle mit ¨ dem Rand von  $\Omega$  verfügt, wie folgt beschrieben:

$$
\mathbb{B} := \left\{ (s,t) \in \left\{1,\ldots,\sqrt{K}\right\} \times \left\{1,\ldots,\sqrt{K}\right\} : \partial \Omega_{st} \cap \partial \Omega \neq \emptyset \right\}.
$$

Da es sich hier um ein Problem zweiter Ordnung handelt, wird an den Schnittstellen der einzelnen Elemente  $C^1$ -Stetigkeit gefordert. Insgesamt erhalten wir das zu  $(3.1)$ ¨aquivalente Problem:

<span id="page-17-2"></span><span id="page-17-1"></span>Finde Funktionen  $u_{ij}, i, j = 1, \ldots, \sqrt{K}$  auf  $\bar{\Omega}_{ij}$ , mit den Eigenschaften

$$
-\varepsilon \Delta u_{ij} + b_{ij} \cdot \nabla u_{ij} + c_{ij} u_{ij} = f_{ij}, \quad (x, y) \in \Omega_{ij}, \tag{3.2}
$$

$$
u_{i+1,j} - u_{ij} = 0, \quad (i,j) \in \mathbb{I}_x, (x,y) \in \{x_i\} \times [y_{j-1}, y_j],
$$
  
\n
$$
\frac{\partial}{\partial x} u_{i+1,j} - \frac{\partial}{\partial x} u_{ij} = 0, \quad (i,j) \in \mathbb{I}_x, (x,y) \in \{x_i\} \times [y_{j-1}, y_j],
$$
\n(3.3)

$$
u_{i,j+1} - u_{ij} = 0, \quad (i,j) \in \mathbb{I}_y, (x,y) \in [x_{i-1}, x_i] \times \{y_j\},
$$

<span id="page-18-0"></span>
$$
\frac{\partial}{\partial y}u_{i,j+1} - \frac{\partial}{\partial y}u_{ij} = 0, \quad (i,j) \in \mathbb{I}_y, (x,y) \in [x_{i-1}, x_i] \times \{y_j\},\tag{3.4}
$$

$$
u_{ij} = g_{ij}, \quad (i,j) \in \mathbb{B}, (x,y) \in \partial \Omega_{ij} \cap \partial \Omega.
$$
 (3.5)

<span id="page-18-2"></span>Dabei deuten  $b_{ij}, c_{ij}, f_{ij}$  und  $g_{ij}$  die Einschränkung der jeweiligen Funktion auf das Gebiet  $\Omega_{ij}$ an.

Im späteren Verlauf der Arbeit werden wir  $(3.1)$  auch in einer abgewandelten Formulierung betrachten. Indem man die Hilfsfunktion

$$
v = \begin{bmatrix} v_1 \\ v_2 \end{bmatrix} := \begin{bmatrix} u_x \\ u_y \end{bmatrix}
$$

<span id="page-18-1"></span>einführt, ergibt sich das äquivalente System erster Ordnung:

$$
-\varepsilon \nabla \cdot v + b \cdot v + cu = f, \qquad (x, y) \in \Omega = (0, 1)^2,
$$
  
\n
$$
v_1 - u_x = 0, \qquad (x, y) \in \Omega = (0, 1)^2,
$$
  
\n
$$
v_2 - u_y = 0, \qquad (x, y) \in \Omega = (0, 1)^2,
$$
  
\n
$$
u = g, \qquad (x, y) \in \partial\Omega.
$$
\n(3.6)

Die Gleichungen  $(3.2)$  bis  $(3.5)$  lassen sich analog auf Formulierung  $(3.6)$  übertragen. Zu beachten ist dabei, dass durch den Wegfall des  $\Delta$ -Operators nur noch  $C^0$ -Übergänge auf den Interfaces nötig sind, also entsprechende Gleichungen entfallen. Es ergibt sich also folgendes Problem:

Finde Funktionen  $u_{ij}$  und  $v_{ij} = (v_{1,ij}, v_{2,ij})^T, i, j = 1, \ldots, \sqrt{K}$  auf  $\overline{\Omega}_{ij}$ , mit den Eigenschaften

$$
-\varepsilon \nabla \cdot v_{ij} + b_{ij} \cdot v_{ij} + c_{ij} u_{ij} = f_{ij}, \quad (x, y) \in \Omega_{ij}, \tag{3.7}
$$

<span id="page-18-6"></span><span id="page-18-3"></span>
$$
v_{s,i+1,j} - v_{s,ij} = 0, \quad s = 1, 2, (i,j) \in \mathbb{I}_x, (x,y) \in \{x_i\} \times [y_{j-1}, y_j],
$$
  
\n
$$
u_{i+1,j} - u_{ij} = 0, \quad (i,j) \in \mathbb{I}_x, (x,y) \in \{x_i\} \times [y_{j-1}, y_j],
$$
\n(3.8)

<span id="page-18-5"></span>
$$
v_{s,i,j+1} - v_{s,ij} = 0, \quad s = 1, 2, (i,j) \in \mathbb{I}_y, (x,y) \in [x_{i-1}, x_i] \times \{y_j\},
$$
  
\n
$$
u_{i,j+1} - u_{ij} = 0, \quad (i,j) \in \mathbb{I}_y, (x,y) \in [x_{i-1}, x_i] \times \{y_j\},
$$
\n
$$
(3.9)
$$

$$
u_{ij} = g_{ij}, \quad (i,j) \in \mathbb{B}, (x,y) \in \partial \Omega_{ij} \cap \partial \Omega.
$$
 (3.10)

<span id="page-18-4"></span>Zur Diskretisierung der obigen Funktionen benötigt man entsprechende Operatoren zur Approximation der (partiellen) Ableitungen. Daher werden wir die entsprechende spektrale Differentiationsmatrix für den eindimensionalen Fall ( $\Omega = [-1, 1]$ ) einführen. Aus dieser Darstellung gewinnen wir dann die entsprechend benötigten Matrizen für den zweidimensionalen Fall  $(\Omega = [-1, 1]^2)$  mittels Tensorprodukten.

Um eine Unterteilung des Grundgebietes  $\Omega$  in verschiedene kleinere Gebiete  $\Omega_{ij}$ vornehmen zu können, erweitern wir anschließend die Darstellung der Ableitungs-Operatoren und Kollokationspunkte auf beliebige Intervalle  $[x_{i-1}, x_i]$  bzw. Gebiete  $[x_{i-1}, x_i] \times [y_{j-1}, y_j].$ 

Zur Realisierung der Interfacebedingungen [\(3.3\)](#page-17-2) bis [\(3.4\)](#page-18-2) bzw. [\(3.8\)](#page-18-3) bis [\(3.9\)](#page-18-4) und der Randbedingungen [\(3.5\)](#page-18-0) bzw. [\(3.10\)](#page-18-5) werden anschließend Operatoren zum Auslesen der entsprechenden Punkte auf dem Rand angegeben.

Damit haben wir zum Ende des Kapitels alle oben angesprochenen Bausteine beisammen, welche nötig sind das spektrale System in konkreter Form angeben zu können.

#### <span id="page-19-0"></span>3.2 Die Kollokationspunkte

Zur spektralen Approximation der oben eingeführten Funktionen  $u_{ij}$  (bzw.  $v_{s,ij}$ ,  $s =$ 1, 2) werden diese durch Polynome gleichen Grades angenähert. Sei  $\mathbb{P}_N$  der Raum der Polynome in zwei Variablen mit Grad  $\leq N$ , so gilt dann  $u_{ij}, v_{s,ij} \in \mathbb{P}_N, i, j =$  $1, \ldots, \sqrt{K}, s = 1, 2.$ 

Die Wahl der Kollokationspunkte hat einen entscheidenden Einfluss auf die Größe des Interpolationsfehlers. Dies wird anhand des sogenannten Runge-Phänomens deutlich. Verwendet man äquidistant verteilte Stützstellen, wird bei einer Erhöhung des Polynomgrades der Interpolationsfehler unter Umständen wegen starker Oszil-lationen in der Nähe der Intervallgrenzen nicht automatisch kleiner (siehe z.B.[\[14\]](#page-95-0)). Dieses Phänomen lässt sich unter Verwendung von Chebyshev-Gauß-Lobatto Knoten

$$
(\xi_k, \eta_l) := \left(-\cos\frac{k\pi}{N}, -\cos\frac{l\pi}{N}\right), \quad k, l = 0, \dots, N,
$$

welche in der Nähe der Intervallgrenzen dichter liegen, umgehen.

Stellt man sich den Einheitskreis um den Nullpunkt vor und verteilt  $N+1$  Punkte in Abständen gleicher Bogenlänge auf dem oberen Halbkreis, so lassen sich die eindimensionalen Chebyshev-Gauß-Lobatto Knoten  $\xi_k := -\cos \frac{k\pi}{N}$  geometrisch als orthogonale Projektion dieser Punkte auf das Intervall [−1, 1] definieren.

### <span id="page-20-1"></span><span id="page-20-0"></span>3.3 Die pseudospektrale Ableitungsmatrix

#### 3.3.1 Eindimensionaler Fall

Die Approximation der Ableitung geschieht in drei Schritten. Im ersten Schritt wird eine Tranformation vom physikalischen in den (Chebyshev-)Koeffizientenraum für das Intervall [−1, 1] vorgenommen. Im Koeffizientenraum wird anschließend die Funktion abgeleitet und im letzten Schritt wieder zurück in den physikalischen Raum transformiert. Alle drei Schritte werden wir mit Hilfe entsprechender Matrizen notieren und dann die eindimensionale Ableitungsmatrix als Produkt dieser drei Matrizen darstellen.

Für die Transformationsmatrix  $T$  erhalten wir aufgrund der Verwendung der Chebyshev-Entwicklung die folgende Darstellung:

$$
T = (t_{ij}) = \cos\left(\frac{i(N-j)\pi}{N}\right), \quad i, j = 0, ..., N.
$$

Die Differentiationsmatrix  $\hat{D} = (\hat{d}_{ij}) \in \mathbb{R}^{N+1 \times N+1}$  im Chebyshev-Koeffizientenraum ist nun explizit durch

$$
\hat{d}_{ij} = \begin{cases} \frac{2j}{c_i}, & j = i+1, i+3, \dots, N, \\ 0, & \text{sonst} \end{cases}
$$

mit

$$
c_i = \begin{cases} 2, & i = 0\\ 1, & \text{sonst} \end{cases}
$$

gegeben.

Die Rücktransformation in den physikalischen Raum geschieht über die Inverse der Transformationsmatrix und man erhält insgesamt für die spektrale Ableitungsmatrix D die Darstellung

$$
D = T\hat{D}T^{-1} \in \mathbb{R}^{N+1 \times N+1}.
$$
\n(3.11)

Mittels Fast-Fourier-Transformation ist der spektrale Operator in  $\mathcal{O}(N \log(N))$ arithmetischen Operationen auswertbar (siehe [\[7\]](#page-94-4)).

#### <span id="page-20-2"></span>3.3.2 Zweidimensionaler Fall

Die Darstellung der Ableitungsmatrizen im Zweidimensionalen werden wir wie in [\[7\]](#page-94-4) und auch [\[5\]](#page-94-7) übersichtlich mit Hilfe von Tensorprodukten angeben. Dazu folgende Definition:

Definition 3.1. *Sei*  $A = (a_{ij}) \in \mathbb{R}^{m_A \times n_A}, B = (b_{ij}) \in \mathbb{R}^{m_B \times n_B}$ .

$$
A \otimes B = (Ab_{ij}) \in \mathbb{R}^{m_A m_B \times n_A n_B}, i = 1, \dots, m_B, j = 1, \dots, n_B
$$

*heißt das das Tensorprodukt von* A *und* B*.*

Sei nun  $E \in \mathbb{R}^{N+1 \times N+1}$  die Einheitsmatrix und  $D \in \mathbb{R}^{N+1 \times N+1}$  der oben eingeführte Ableitungsoperator, so lassen sich die spektralen Ableitungsmatrizen wie folgt darstellen:

$$
\frac{\partial}{\partial x} \approx D_x := D \otimes E
$$

$$
\frac{\partial}{\partial y} \approx D_y := E \otimes D
$$

Die Auswertung des spektralen Operators beträgt hier per FFT  $\mathcal{O}(N^2 \log(N))$ arithmetische Operationen (siehe ebenfalls [\[7\]](#page-94-4)).

#### <span id="page-21-0"></span>3.3.3 Erweiterung auf beliebige Intervalle

Betrachtet man im eindimensionalen Fall nicht das Intervall [−1, 1], sondern allgemein das Intervall  $[x_{i-1}, x_i]$ , müssen die Kollokationspunkte  $\xi_k$  und die Ableitungsmatrix D auf dieses Intervall transformiert werden. Die transformierten Kollokationspunkte  $\xi_k$  erhält man dann durch

$$
\hat{\xi}_k = \frac{1}{2} \left[ (x_i - x_{i-1}) \xi_k + x_{i-1} + x_i \right].
$$

Für die transformierte Ableitungsmatrix  $D_i$  ergibt sich durch einfache Rechnung die Darstellung

$$
D_i := \frac{2}{x_i - x_{i-1}} D.
$$

Für den zweidimensionalen Fall ergeben sich die Kollokationspunkte  $(\xi_k, \hat{\eta}_l)$  analog. Seien nun mit  $D_{x,ij}$  bzw.  $D_{y,ij}$  die partiellen spektralen Ableitungsmatrizen in xbeziehungsweise y-Richtung für das Gebiet  $[x_{i-1}, x_i] \times [y_{j-1}, y_j]$  bezeichnet. Für sie ergibt sich dann:

$$
\frac{\partial}{\partial x} \approx D_{x,ij} := \frac{2}{x_i - x_{i-1}} D_x,
$$
  

$$
\frac{\partial}{\partial y} \approx D_{y,ij} := \frac{2}{y_j - y_{j-1}} D_y.
$$

#### <span id="page-22-0"></span>3.4 Die Randoperatoren

Um die Kopplung der Elemente an den Interfaces vornehmen zu können, benötigen wir entsprechende Operatoren, welche jeweils nur die Punkte der jeweiligen Schnittkante repräsentieren. Da wir Übergangsbedingungen in  $x$ - und  $y$ -Richtung vorsehen, benötigen wir also vier Operatoren, die wir mit  $B_x^-, B_x^+, B_y^-$  und  $B_y^+$  bezeichnen.  $B_x^$ repräsentiert dabei die Punkte eines Elementes, die auf der rechten Elementkante liegen, während die Punkte der linken Elementkante mit  $B_x^+$  ausgelesen werden. Analog werden die Punkte der oberen, bzw. unteren Elementkante durch  $B_y^-$  bzw.  $B_y^+$  repräsentiert.

Um nun diese Operatoren konkret angeben zu können, müssen die Kollokationspunkte in geeigneter Weise durchnummeriert werden, was beispielhaft für  $B_x^ (b_{ij}) \in \mathbb{R}^{N+1 \times (N+1)^2}$  wie in [\[7\]](#page-94-4) getan werden soll. Der erste Index i durchläuft die entsprechenden Knoten auf dem Rand, wobei eine spaltenweise Nummerierung beginnend mit der linken unteren hin zur rechten oberen Ecke benutzt wird. Der Index j durchläuft dabei alle diskretisierten Punkte eines Elementes im gleichen Sinne. Also ergeben sich die Einträge von  $B_x^-$  folgendermaßen:

> $b_{ij} =$  $\int 1, (i, j)$  gehört zu einem Punkt auf dem rechten Rand 0, sonst

Für  $N = 2$  erhält man beispielsweise die Matrix

$$
B_x^- = \begin{bmatrix} 0 & 0 & 0 & 0 & 0 & 0 & 1 & 0 & 0 \\ 0 & 0 & 0 & 0 & 0 & 0 & 0 & 1 & 0 \\ 0 & 0 & 0 & 0 & 0 & 0 & 0 & 0 & 1 \end{bmatrix} \in \mathbb{R}^{3 \times 9}.
$$

 $B_x^+, B_y^-$  und  $B_y^+$  werden analog definiert.

Des Weiteren benötigt man einen Operator  $B \in \mathbb{R}^{4N\sqrt{K}\times K(N+1)^2}$ , der pro Variable die Punkte repräsentiert, die auf  $\partial\Omega$  liegen. Dazu seien die Punkte eines jeden Elementes in der obigen Form durchlaufen. Nun setzen wir

$$
k := i + (j - 1)\sqrt{K}
$$
 (3.12)

und durchlaufen die Elemente  $\Omega_k := \Omega_{ij}$  per Iteration über den neuen Index  $k =$  $1, \ldots, K$ .

Anhand einer äquidistanten Gittereinteilung ist für  $K = 9$  in Abbildung [3.2](#page-23-0) die Elementnummerierung mit diesem einfachen Index illustriert.

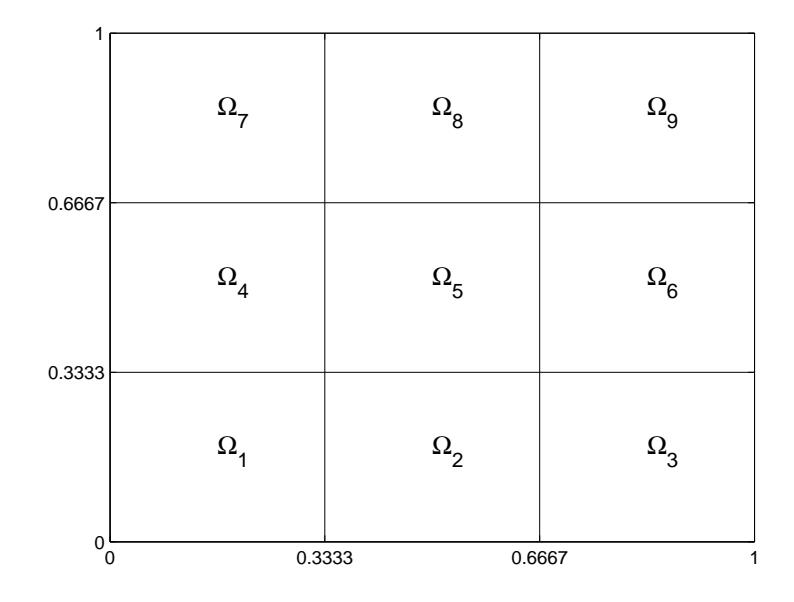

<span id="page-23-0"></span>Abb. 3.2: äquidistante Gitterunterteilung für  $K=9$  mit einfachem Index

Für  $K = 4$  und  $N = 2$  ist B damit explizit in der folgenden Form gegeben:

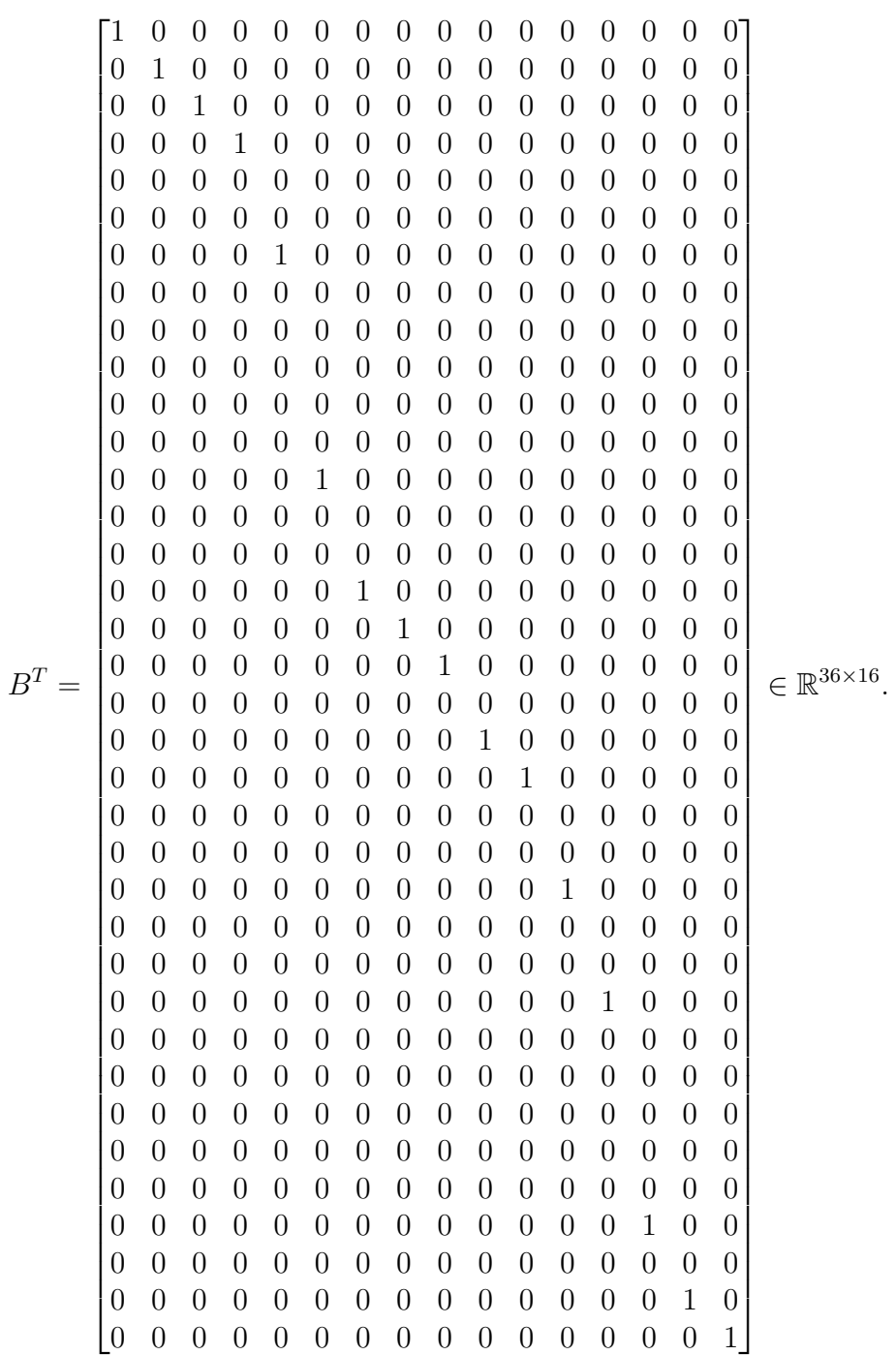

### <span id="page-25-0"></span>3.5 Das Spektrale System

Unter Verwendung der oben eingefuhrten Operatoren lassen sich nun die Gleichun- ¨ gen  $(3.2)$  bis  $(3.5)$  bzw.  $(3.7)$  bis  $(3.10)$  direkt in ein spektrales System überführen. Dies wollen wir abhängig von der gewählten Formulierung exemplarisch für den Fall  $K = 4$  tun.

Für die Formulierung als skalare Gleichung seien der Übersicht halber zunächst einige Notationen eingeführt. Mit 0 sei die Nullmatrix im  $R^{N+1 \times (N+1)^2}$  und mit  $\vec{0}$  der Nullvektor im  $\mathbb{R}^{N+1}$  bezeichnet. Außerdem definieren wir für einen Vektor  $h \in \mathbb{R}^n$ die Matrix

$$
h^* := \text{diag}(h_1, \dots, h_n) = \begin{bmatrix} h_1 & & \\ & \ddots & \\ & & h_n \end{bmatrix} \in \mathbb{R}^{n \times n}.
$$

Den Differentialoperator  $D$  schreiben wir wie folgt:

$$
\mathcal{D}:=\begin{bmatrix} \mathcal{D}_{11} & & & \\ & \mathcal{D}_{21} & & \\ & & \mathcal{D}_{12} & \\ & & & \mathcal{D}_{22} \end{bmatrix},
$$

mit

$$
\mathcal{D}_{ij} = -\varepsilon \left( D_{x,ij}^2 + D_{y,ij}^2 \right) + b_{1,ij}^* D_{x,ij} + b_{2,ij}^* D_{y,ij} + c_{ij}^*.
$$

Zusammen mit dem Interfaceoperator

$$
\mathcal{I}:=\begin{bmatrix} -B^-_x & B^+_x & \mathbf{0} & \mathbf{0} \\ -B^-_xD_{x,11} & B^+_xD_{x,21} & \mathbf{0} & \mathbf{0} \\ \mathbf{0} & \mathbf{0} & -B^-_x & B^+_x \\ \mathbf{0} & \mathbf{0} & -B^-_xD_{x,12} & B^+_xD_{x,22} \\ -B^-_y & \mathbf{0} & B^+_y & \mathbf{0} \\ -B^-_yD_{y,11} & \mathbf{0} & B^+_yD_{y,12} & \mathbf{0} \\ \mathbf{0} & -B^-_y & \mathbf{0} & B^+_y \\ \mathbf{0} & -B^-_yD_{y,21} & \mathbf{0} & B^+_yD_{y,22} \end{bmatrix},
$$

#### und den Definitionen

$$
A:=\begin{bmatrix} \mathcal{D} \\ \mathcal{I} \\ \mathcal{B} \end{bmatrix}, \quad x:=\begin{bmatrix} u_{11}^N \\ u_{21}^N \\ u_{12}^N \\ u_{22}^N \end{bmatrix}, \quad f^N:=\begin{bmatrix} \vec{0} \\ \vec{0} \\
$$

erhalten wir dann das Gleichungssystem

$$
Ax = f^N.
$$

Der obere Index N der Vektoren  $u_{ij}^N, f_{ij}^N, g_{ij}^N$  soll andeuten, dass die entsprechenden Funktionen aus Abschnitt [3.1](#page-16-1) ausgewertet an den entsprechenden Kollokationspunkten gemeint sind.

Im Allgemeinen gilt:

$$
A \in \mathbb{R}^{K(N+1)^2 + 4(K - \sqrt{K})(N+1) + 4N\sqrt{K} \times K(N+1)^2}.
$$

Wir haben also stets ein überbestimmtes Gleichungssystem zu lösen.

Für die Formulierung als System ändert sich natürlich  $A, x$  und  $f^N$ . Mit

$$
\mathcal{D}_x := \begin{bmatrix} D_{x,11} & & & & \\ & D_{x,21} & & & \\ & & D_{x,12} & \\ & & & D_{x,22} \end{bmatrix},
$$
  

$$
\mathcal{D}_y := \begin{bmatrix} D_{y,11} & & & \\ & D_{y,21} & & \\ & & D_{y,12} & \\ & & & D_{y,22} \end{bmatrix},
$$

$$
\mathcal{D}_{v_1} = \begin{bmatrix} -\varepsilon D_{x,11} + b_{1,11}^* & & & \\ & -\varepsilon D_{x,21} + b_{1,21}^* & & \\ & & -\varepsilon D_{x,12} + b_{1,12}^* & \\ & & & -\varepsilon D_{x,22} + b_{1,22}^* \end{bmatrix},
$$

$$
\mathcal{D}_{v_2} = \begin{bmatrix} -\varepsilon D_{y,11} + b_{2,11}^* & & & \\ & -\varepsilon D_{y,21} + b_{2,21}^* & & \\ & & -\varepsilon D_{y,12} + b_{2,12}^* & \\ & & & -\varepsilon D_{y,22} + b_{2,22}^* \end{bmatrix},
$$

sowie

$$
\mathcal{D}_u = \begin{bmatrix} c_{11}^* & & & \\ & c_{21}^* & & \\ & & c_{12}^* & \\ & & & c_{22}^* \end{bmatrix}
$$

hat $\mathcal D$ dann die folgende Struktur:

$$
\mathcal{D} = \begin{bmatrix} \mathcal{D}_{v_1} & \mathcal{D}_{v_2} & \mathcal{D}_u \\ E & \hat{\mathbf{0}} & -\mathcal{D}_x \\ \hat{\mathbf{0}} & E & -\mathcal{D}_y \end{bmatrix},
$$

wobei  $\hat{\mathbf{0}}$  hier die Nullmatrix und E die Einheitsmatrix im  $\mathbb{R}^{4(N+1)^2 \times 4(N+1)^2}$  bezeichnet.

Für den Interfaceoperator $\mathcal I$ ergibt sich folgende Darstellung:

$$
\mathcal{I} = \begin{bmatrix} I & & \\ & I & \\ & & I \end{bmatrix}, \quad \text{mit } I := \begin{bmatrix} -B_x^- & B_x^+ & \mathbf{0} & \mathbf{0} \\ \mathbf{0} & \mathbf{0} & -B_x^- & B_x^+ \\ -B_y^- & \mathbf{0} & B_y^+ & \mathbf{0} \\ \mathbf{0} & -B_y^- & \mathbf{0} & B_y^+ \end{bmatrix}.
$$

Mit diesen Bezeichnungen und $\tilde{\mathbf{0}} \in \mathbb{R}^{4N\sqrt{K}\times4(N+1)^2}$ setzen wir dann

$$
\mathcal{B} := \begin{bmatrix} B & \tilde{\mathbf{0}} & \tilde{\mathbf{0}} \end{bmatrix}, \quad A := \begin{bmatrix} \mathcal{D} \\ \mathcal{I} \\ \mathcal{D} \\ \mathcal{B} \end{bmatrix}, \quad x := \begin{bmatrix} v_{1,11}^N \\ v_{1,21}^N \\ v_{1,22}^N \\ v_{2,11}^N \\ v_{2,12}^N \\ v_{2,12}^N \\ v_{2,22}^N \\ v_{2,12}^N \\ v_{2,12}^N \\ v_{2,12}^N \\ v_{2,12}^N \\ v_{2,12}^N \\ v_{2,22}^N \\ v_{22}^N \end{bmatrix}, \quad f^N := \begin{bmatrix} f_{11}^N \\ f_{12}^N \\ \vec{0} \\ \vec{0} \\ \vec{0} \\ \vec{0} \\ \vec{0} \\ \vec{0} \\ \vec{0} \\ \vec{0} \\ v_{21}^N \\ v_{22}^N \end{bmatrix}
$$

Auch hier ist das Geichungsystem stets überbestimmt, denn es gilt allgemein:

 $A \in \mathbb{R}^{3K(N+1)^2+3\cdot 2(K-\sqrt{K})(N+1)+4N\sqrt{K}\times 3K(N+1)^2}.$ 

.

## <span id="page-30-0"></span>Kapitel 4

### Vorstellung verschiedener Löser

Wie wir gesehen haben, führt das in Kapitel [3](#page-16-0) vorgestellte Verfahren auf ein uberbestimmtes Gleichungssystem der Form ¨

 $Ax = b$ .

mit  $A \in \mathbb{R}^{m \times n}, m > n$ .

Da Probleme dieser Art im Allgemeinen nicht lösbar sind, suchen wir hier die Lösung  $\hat{x}$  des sogenannten linearen Ausgleichsproblems

<span id="page-30-1"></span>minimiere  $||b - Ax||_2$  über  $x \in R^n$ 

oder in abgekurzter Schreibweise ¨

$$
||b - Ax||_2 \stackrel{!}{=} \min_x. \tag{4.1}
$$

Lösungen des Problems [\(4.1\)](#page-30-1) werden auch Kleinste-Quadrate-Lösungen oder, aus dem englischen entlehnt, Least-Squares-Lösungen genannt. Die Existenz und Ein-deutigkeit dieser Lösungen werden später durch Satz [\(4.1\)](#page-31-2) gesichert.

Zur Lösung der Gleichungssysteme in diesem Sinne werden wir in Kapitel [5](#page-36-0) die drei Varianten

- 1. Lösung per Normalengleichungen
- 2. Lösung per Pseudoinverser von A
- 3. Lösung per  $QR$ -Zerlegung von A

heranziehen und vergleichen. Deswegen wollen wir in diesem Kapitel eine kurze Einführung und die wichtigsten theoretischen Aussagen zu den einzelnen Verfahren angeben. Tiefergehende Resultate findet man beispielsweise in [\[4\]](#page-94-8) oder [\[13\]](#page-95-1).

#### <span id="page-31-0"></span>4.1 Die Gaußschen Normalengleichungen

Eine Möglichkeit, an eine Lösung des Problems [\(4.1\)](#page-30-1) zu gelangen, ist die Lösung der sogenannten Normalengleichungen.

<span id="page-31-3"></span>
$$
A^T A x = A^T b \tag{4.2}
$$

<span id="page-31-2"></span>Dieser Sachverhalt ist durch den folgenden Satz beschrieben.

Satz 4.1. *Sei*  $A \in \mathbb{R}^{m \times n}$  *und*  $b \in \mathbb{R}^m$ .

- 1. Das lineare Ausgleichsproblem  $(4.1)$  besitzt eine Lösung  $x_0$ .
- 2. Ist  $x_1$  *eine weitere Lösung, so gilt*  $Ax_0 = Ax_1$ .
- *3. Das Residuum* r := b − Ax<sup>0</sup> *ist eindeutig bestimmt und gen¨ugt der Gleichung*  $A^{T} r = 0.$
- *4. Jede L¨osung* x<sup>0</sup> *ist auch L¨osung der Normalengleichungen* [\(4.2\)](#page-31-3) *und umgekehrt.*

Beweis: siehe [\[13\]](#page-95-1)

Die Normalengleichungen haben ihren Namen aufgrund der Beziehung

 $r \perp \text{Bild}(A) \subset \mathbb{R}^m$ ,

also daher, dass r eine Normale auf dem Bildraum von A ist. Beispielweise für  $m = 2$ und  $n = 1$  ist dies auch anschaulich klar, denn r muss hier gerade senkrecht auf dem Unterraum Bild(A) stehen. Bild(A) ist nämlich hier entweder der Nullpunkt selbst oder eine Gerade durch diesen.

#### <span id="page-31-1"></span>4.2 Singulärwertzerlegung und Pseudoinverse

<span id="page-31-4"></span>Eine weitere Möglichkeit, Problem [\(4.1\)](#page-30-1) zu lösen, besteht darin, die sogenannte Pseudoinverse  $A^{\dagger}$  von A zu berechnen. Zum weiteren Verständnis benötigen wir aber zun¨achst die folgenden Resultate und stellen dann mit Satz [4.5](#page-33-1) den Zusammenhang zu linearen Ausgleichsproblemen her.

Satz 4.2. *Sei*  $A \in \mathbb{R}^{m \times n}$  *mit Rang* p. Dann besitzt A *eine Singulärwertzerlegung*, *d.h. ein System*

$$
\{\sigma_i, u_j, v_k : i = 1, \dots, p; j = 1, \dots, m; k = 1, \dots, n\}
$$

*mit den sogenannten Singulärwerten*  $\sigma_1 \geq \sigma_2 \geq \ldots \geq \sigma_p > 0$  *und Orthonormalba-* $\{u_j\}_{j=1}^m$  *und*  $\{v_k\}_{k=1}^n$  *des*  $\mathbb{R}^m$  *bzw.*  $\mathbb{R}^n$ *, so dass mit* 

$$
U := [u_1, \dots, u_m] \in \mathbb{R}^{m \times m}, \quad V := [v_1, \dots, v_n] \in \mathbb{R}^{n \times n}
$$

*und*

$$
\Sigma := \begin{bmatrix} \sigma_1 & 0 & 0 \\ \vdots & \ddots & \vdots \\ 0 & \sigma_p & 0 \\ 0 & \cdots & 0 & 0 \end{bmatrix} \in \mathbb{R}^{m \times n}
$$

*gilt:*

$$
A = U\Sigma V^T, \quad A^T = V\Sigma^T U^T.
$$

Beweis: siehe [\[4\]](#page-94-8)

 $\textbf{Definition 4.3.}$  *Sei*  $A \in R^{m \times n}$  *und*  $U\Sigma V^T$  *die Singulärwertzerlegung von* A *aus Satz* [4.2.](#page-31-4) Dann heißt die Matrix  $A^{\dagger} = V \Sigma^{\dagger} U^T \in \mathbb{R}^{n \times m}$  mit

$$
\Sigma^{\dagger} = \begin{bmatrix} \sigma_1^{-1} & 0 & 0 \\ \vdots & \ddots & \vdots \\ 0 & \sigma_p^{-1} & 0 \\ 0 & \cdots & 0 & 0 \end{bmatrix} \in \mathbb{R}^{n \times m}
$$

*Pseudoinverse oder Moore-Penrose-Inverse von* A*. Insbesondere ist* Σ † *die Pseudoinverse von* Σ*.*

Der Begriff der Pseudoinversen wird durch den nächsten Satz klarer:

**Satz 4.4.** Die Pseudoinverse  $A^{\dagger}$  von  $A \in \mathbb{R}^{m \times n}$  ist durch die folgenden vier Glei*chungen eindeutig bestimmt*

- 1.  $AA^{\dagger}A = A$
- 2.  $A^{\dagger}AA^{\dagger} = A^{\dagger}$
- 3.  $(AA^{\dagger})^T = AA^{\dagger}$

4.  $(A^{\dagger}A)^{T} = A^{\dagger}A$ .

Beweis: siehe [\[4\]](#page-94-8)  $\Box$ Die Pseudoinverse  $A^{\dagger}$  einer Matrix  $A$  hat also ähnliche Eigenschaften wie die Inverse einer Matrix. Für nicht singuläre  $A \in \mathbb{R}^{n \times n}$  gilt sogar  $A^{-1} = A^{\dagger}$ .

<span id="page-33-1"></span>Der Zusammenhang zwischen der Pseudoinversen und der Lösung von Problem [\(4.1\)](#page-30-1) wird durch das folgende Resultat deutlich.

**Satz 4.5.** Der Vektor A<sup>†</sup>b ist die eindeutig bestimmte Lösung des linearen Aus*gleichsproblems* [\(4.1\)](#page-30-1) *mit minimaler euklidischer Norm.*

Beweis: siehe [\[4\]](#page-94-8)

In Matlab ist die Berechnung der Pseudoinversen bequem über den Befehl pinv(A) verfügbar. Matlabintern erfolgt dabei eine Berechnung der Singulärwertzerlegung von A.

### <span id="page-33-0"></span>4.3 Die QR-Zerlegung

<span id="page-33-2"></span>Die dritte Möglichkeit ist hier die Verwendung der sogenannten  $QR$ -Zerlegung, die wie folgt definiert ist:

**Definition 4.6.** *Sei*  $A \in \mathbb{R}^{m \times n}$  *mit*  $m \geq n$  *und*  $\text{Rang}(A) = n$ *. Dann existiert eine*  $\emph{orthogonal}$   $\emph{Matrix}$   $Q \in \mathbb{R}^{m \times m}$  *und eine rechte obere Dreiecksmatrix* 

$$
R = \begin{bmatrix} r_{11} & \cdots & r_{1n} \\ \vdots & \vdots & \vdots \\ 0 & \cdots & r_{nn} \\ 0 & \cdots & 0 \end{bmatrix} \in \mathbb{R}^{m \times n}
$$

*mit*  $A = QR$ *. Dabei sind*  $r_{11}, \ldots, r_{nn}$  *jeweils von Null verschieden. Eine solche Faktorisierung wird* QR*-Zerlegung genannt.*

Auch hier existiert ein entsprechendes Resultat, welches die Berechnung der QR-Zerlegung zum Lösen linearer Ausgleichsprobleme motiviert.

**Satz 4.7.** *Sei*  $A \in \mathbb{R}^{m \times n}$ ,  $b \in \mathbb{R}^m$  *und*  $A = QR$  *die QR-Zerlegung von* A *mit* 

$$
R = \begin{bmatrix} \hat{R} \\ \hat{0} \end{bmatrix}, \quad \text{and } c = Q^T b = \begin{bmatrix} c_1 \\ c_2 \end{bmatrix}, \quad \hat{R} \in \mathbb{R}^{n \times n}, \hat{0} \in \mathbb{R}^{m-n \times n}, c_1 \in \mathbb{R}^n, c_2 \in \mathbb{R}^{m-n}.
$$

 $Dann$  ist  $\hat{x} = \hat{R}c_1$  *Lösung des linearen Ausgleichsproblems* [\(4.1\)](#page-30-1)

Beweis: siehe [\[4\]](#page-94-8)

Matlab verfügt hier ebenfalls über eine entsprechende Routine. Mit dem Befehl  $qr(A)$  erhält man Matrizen Q und R im Sinne von Definition [4.6.](#page-33-2)
## Kapitel 5

# Numerische Ergebnisse: Formulierung als skalare Gleichung

In diesem Kapitel werden wir das oben eingeführte Verfahren eingehenden numerischen Tests für die Formulierung als skalare Gleichung unterziehen, d.h. wir betrachten Problem [\(3.1\)](#page-16-0), also Gleichung

$$
-\varepsilon \Delta u + b \cdot \nabla u + cu = f, \quad \text{in } \Omega = (0,1)^2
$$

und ihre Randbedingungen.

Konkret geben wir uns jeweils eine Funktion  $u(x, y)$  mit den dazugehörigen Parametern  $\varepsilon, b = (b_1(x, y), b_2(x, y))^T$  und  $c = c(x, y)$  vor und wählen die rechte Seite  $f(x, y)$  entsprechend. Durch das Wissen um die exakte Lösung sind dann detaillierte Approximationsaussagen möglich. Ein Vergleich der Ergebnisse bzgl. der unterschiedlichen Formulierungen erfolgt in Kapitel [6.](#page-72-0) Bei den ausgewählten Beispielen orientierten wir uns an der Dissertation von Schamberg (siehe [\[12\]](#page-95-0)).

Teilweise werden wir auf Eigenschaften der approximierten Lösung in bestimmten Teilgebieten  $\Omega_{ij}$  eingehen. Zur Indizierung dieser Teilgebiete werden wir ab jetzt im Regelfall die einfache Indizierung, wie sie in  $(3.12)$  eingeführt wurde, verwenden.

Bei allen Beispielen werden wir Aussagen über Normen und Konditionszahlen machen. Daher führen wir an dieser Stelle zwei Definitionen ein:

Im Allgemeinen sei die Kondition  $\kappa_p(A)$  einer Matrix  $A \in \mathbb{R}^{m \times n}$  stets wie folgt definiert (siehe [\[3\]](#page-94-0)):

Definition 5.1.

$$
\kappa_p(A) := \frac{\max_{\|x\|_p = 1} \|Ax\|_p}{\min_{\|x\|_p = 1} \|Ax\|_p}.
$$
\n(5.1)

Die Definition der Kondition in dieser Form hat den Vorteil, dass sie auch für allgemeine rechteckige Matrizen wohldefiniert ist.

<span id="page-37-0"></span>Speziell für die 2-Norm, also für den Fall  $p = 2$ , gilt außerdem

Korollar 5.2. *Sei*  $A \in \mathbb{R}^{m \times n}$ .

*1. Sei ferner*  $\Sigma = diag(\sigma_1, \ldots, \sigma_s)$  *die Singulärwertzerlegung von A mit* s =  $\min \{m, n\}$  *und*  $\sigma_i \geqslant \sigma_j$  *für*  $i < j$ *. Dann gilt*  $\kappa_2(A) = \frac{\sigma_1}{\sigma_s}$ *.* 

$$
\mathcal{Z}.\ \kappa_2(A^T A) = \kappa_2(A)^2.
$$

Beweis: siehe [\[3\]](#page-94-0)

Eine bequeme und effizient implementierte Auswertungsmöglichkeit steht mittels des Matlab-Befehls cond(A) zur Verfügung. Auch matlabintern wird dazu eine Singulärwertzerlegung berechnet (siehe [\[10\]](#page-94-1)).

Wie man experimentell bestätigen kann, gilt für die Kondition der in Kapitel [3](#page-16-1) eingeführten Ableitungsmatrizen

$$
\kappa_2(D) \approx \mathcal{O}(N^2) \quad \text{und } \kappa_2(D^2) \approx \mathcal{O}(N^4). \tag{5.2}
$$

Zur Darstellung der Approximationsfehler werden wir im weiteren Verlauf der Arbeit stets die diskrete  $L^2$ -Norm  $\lVert \cdot \rVert_{l^2}$  benutzen.

**Definition 5.3.** *Unter der*  $l^2$ -Norm  $\lVert \cdot \rVert_{l^2}$  *eines Vektors*  $x \in \mathbb{R}^n$  *verstehen wir die folgende Abbildung*

$$
||x||_{l^2} := \sqrt{\frac{1}{n} \left( \sum_{i=1}^n x_i^2 \right)}.
$$

 $\Box$ 

### <span id="page-38-3"></span>5.1 Beispiel 1: moderater Randlayer

In diesem Beispiel wird das folgende Problem betrachtet. Die Funktion u ist hier durch

$$
u(x,y) = \exp\left(-\frac{(x-1)(y-1)}{\varepsilon}\right) \tag{5.3}
$$

<span id="page-38-2"></span>gegeben. Mit  $\varepsilon = 10^{-1}, b \equiv (1, 1)^T$  und  $c \equiv 1$  wird die rechte Seite  $f(x, y)$  so gewählt, dass  $u(x, y)$  Lösung des Problems ist.

Auf fast dem gesamten Gebiet  $\Omega$  ist u nahezu konstant 0 und steigt abhängig vom Parameter  $\varepsilon$  am rechten bzw. oberen Rand mehr oder weniger steil auf 1 an. Je kleiner dabei  $\varepsilon$  gewählt wird, desto steiler geht dieser Anstieg vonstatten. Wir wollen hier den "moderaten" Fall  $\varepsilon = 10^{-1}$  betrachten. In Abschnitt [5.2](#page-43-0) werden wir dann mit  $\varepsilon = 10^{-3}$  den Fall eines "echten" Randlayers betrachten. Die Abbildung [5.1](#page-38-0) veranschaulicht den Funktionsverlauf.

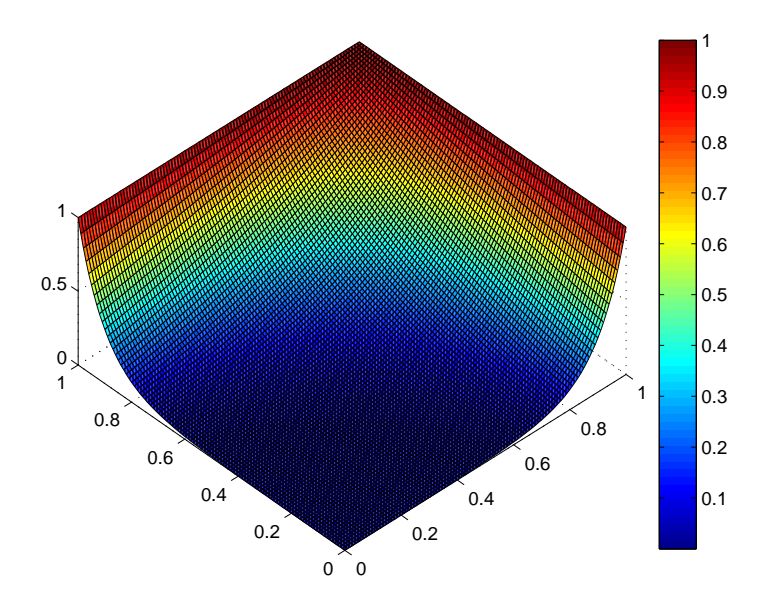

<span id="page-38-0"></span>Abb. 5.1: Plot der exakten Lösung

#### <span id="page-38-1"></span>5.1.1 Auswertung der Konditionszahlen

Tabelle [5.1](#page-39-0) zeigt die Konditionszahlen von A für die Parameter  $K \in \{4, 9, 16, 25, 36\}$ und  $N \in \{4, 8, 12, 16, 20\}$  für eine äquidistante Gittereinteilung. Im weiteren Verlauf der Arbeit werden die Konditionszahlen stets bzgl. dieser Gittereinteilung angegeben, so dass wir auf eine explizite Angabe des jeweiligen Gitters verzichten

werden. Erkennbar ist, dass  $\kappa_2(A)$  deutlich stärker mit einer Erhöhung des Polynomgrades  $N$  als mit einer Erhöhung der Elementanzahl  $K$  wächst.

Tabelle [5.2](#page-39-1) zeigt die Konditionszahlen von  $A<sup>T</sup>A$  für den Parametersatz  $K \in \{4, 9, 16, 25, 36\}$  und  $N \in \{4, 8, 12, 16, 20\}$ . Nach Korollar [5.2](#page-37-0) war ein quadratisches Wachstum der Konditionszahlen von  $A<sup>T</sup>A$  verglichen mit den Konditionszahlen von A zu erwarten, also

<span id="page-39-3"></span>
$$
\kappa_2(A^T A) \approx \kappa_2(A)^2. \tag{5.4}
$$

Wie man sieht, bestätigt sich dies auch in den numerischen Experimenten. In Abschnitt [5.1.2](#page-39-2) wird sich dieses Verhalten auch in den vergleichsweise schlechten Fehlerresultaten niederschlagen, denn für hohe Polynomgrade  $N$  oder große Elementzahlen  $K$  macht sich der Einfluss der hohen Kondition in Form von verstärkten Rundungsfehlereinflüssen auf die Lösungsgenauigkeit stark bemerkbar. Da die Kondition von A ohnehin für große  $N$  bzw.  $K$  sehr groß ist, wird dieser Einfluss bei der Verwendung der Normalengleichungen nochmal verstärkt.

|                                                                                                    | $N = 4$   $N = 8$   $N = 12$   $N = 16$   $N = 20$ |  |  |
|----------------------------------------------------------------------------------------------------|----------------------------------------------------|--|--|
| $K = 4 \left[ 3.627 \cdot 10^2 \right] \left[ 5.614 \cdot 10^3 \right] \left[ 3.064 \cdot 10^4 \right] \left[ 1.059 \cdot 10^5 \right] \left[ 2.811 \cdot 10^5 \right]$ |                                                    |  |  |
| $K = 9 \mid 1.002 \cdot 10^3 \mid 1.696 \cdot 10^4 \mid 9.454 \cdot 10^4 \mid 3.292 \cdot 10^5 \mid 8.760 \cdot 10^5$                                                   |                                                    |  |  |
| $K = 16$   $2.156 \cdot \overline{10^3}$   $3.821 \cdot 10^4$   $2.149 \cdot 10^5$   $7.507 \cdot 10^5$   $2.000 \cdot 10^6$                                            |                                                    |  |  |
| $K = 25 \mid 3.998 \cdot 10^3 \mid 7.254 \cdot 10^4 \mid 4.097 \cdot 10^5 \mid 1.434 \cdot 10^6 \mid 3.823 \cdot 10^6$                                                  |                                                    |  |  |
| $K = 36   6.682 \cdot 10^3   1.231 \cdot 10^5   6.971 \cdot 10^5   2.441 \cdot 10^6   6.513 \cdot 10^6$                                                                 |                                                    |  |  |

<span id="page-39-0"></span>Tab. 5.1:  $\kappa_2(A)$  für Beispiel 1

| $N=4$                                             | $N=8$                | $N=12$                                                                                        | $N=16$                                                             | $N=20$ |
|---------------------------------------------------|----------------------|-----------------------------------------------------------------------------------------------|--------------------------------------------------------------------|--------|
| $K = 4 \pm 1.315 \cdot 10^5 \pm 3.151 \cdot 10^7$ |                      |                                                                                               | $9.387 \cdot 10^8$   $1.122 \cdot 10^{10}$   $7.902 \cdot 10^{10}$ |        |
| $K = 9 \pm 1.003 \cdot 10^6$                      | $2.878 \cdot 10^8$   | $8.938 \cdot 10^{9}$                                                                          | $1.084 \cdot 10^{11}$ 7.675 $\cdot 10^{11}$                        |        |
| $K = 16 \mid 4.649 \cdot 10^6$                    | $1.460 \cdot 10^{9}$ | $4.616 \cdot 10^{10}$                                                                         | $\sqrt{5.636 \cdot 10^{11}}$ 4.001 $\cdot$ 10 <sup>12</sup>        |        |
| $K = 25 \mid 1.598 \cdot 10^7$                    | $5.262 \cdot 10^9$   | $\overline{1.678} \cdot 10^{11}$                                                              | $\mid 2.055 \cdot 10^{12} \mid 1.462 \cdot 10^{13} \mid$           |        |
| $K = 36$   $4.465 \cdot 10^7$                     |                      | $1.515 \cdot 10^{10}$   $4.859 \cdot 10^{11}$   $5.958 \cdot 10^{12}$   $4.234 \cdot 10^{13}$ |                                                                    |        |

<span id="page-39-1"></span>Tab. 5.2:  $\kappa_2(A^TA)$  für Beispiel 1

#### <span id="page-39-2"></span>5.1.2 Auswertung der Approximationsfehler

In diesem Abschnitt werden verschiedene Löser auf einer äquidistanten Gittereinteilung verwendet. Dabei wird der Frage nachgegangen, welcher der in Kapitel [4](#page-30-0) vorgestellten Löser sich hier in der Verwendung als numerisch sinnvoll erweist.

Zur Unterscheidung der exakten und der näherungsweise berechneten Lösung wird die näherungsweise Lösung mit  $u^N$  bezeichnet.

Die Frage der numerischen Sinnhaftigkeit der Verwendung eines bestimmten Verfahrens geschieht im Spannungsfeld mehrerer möglicher Anforderungen an den Lösungsprozess. Zum einen könnte man hauptsächlich an einer möglichst exakten Näherungslösung interessiert sein und dementsprechend als Kriterium den kleinsten erzielten Fehler  $\min_{K,N} ||u - u^N||_{l^2}$  betrachten. In der Ingenieurs-Praxis ist man bei bestimmten Aufgabenstellungen aber oftmals schon mit einem vergleichsweise großen Fehler zufrieden und versucht daher die Berechnungszeiten, welche notwendig sind um diese Approximationsgute zu erhalten, zu reduzieren. Aus diesem ¨ Grunde werden wir die hier erzielten Ergebnisse unter beiden Gesichtspunkten vergleichen.

In den Tabellen [5.3](#page-40-0) bis [5.6](#page-41-0) sind die Approximationsfehler  $||u - u^N||_{l^2}$  unter Ver-wendung der in Kapitel [4](#page-30-0) vorgestellten Lösungsverfahren anhand verschiedener Elementanzahlen K und Polynomgraden N dargestellt. Wie man sieht, wurden in Tabelle [5.6](#page-41-0) die Daten für  $K \in \{25, 36\}$  bei  $N = 20$  ausgelassen. Da die Berechnung der Pseudoinversen extrem zeitaufwändig ist und sich zudem die Approximationsfehler schon bei  $N = 16$  verschlechterten, wurde auf die Berechnung dieser Daten verzichtet.

| $N=4$ | $N=8$ | $N=12$                                                                                                    | $N=16$ | $N=20$ |
|-------|-------|----------------------------------------------------------------------------------------------------|--------|--------|
|       |       | $K = 4 \begin{pmatrix} 3.926 \cdot 10^{-2} & 6.305 \cdot 10^{-5} & 1.533 \cdot 10^{-8} & 8.931 \cdot 10^{-13} & 4.510 \cdot 10^{-13} \end{pmatrix}$ |        |        |
|       |       | $K = 9$   $1.855 \cdot 10^{-2}$   $6.206 \cdot 10^{-6}$   $3.124 \cdot 10^{-10}$   $3.342 \cdot 10^{-13}$   $7.900 \cdot 10^{-13}$                  |        |        |
|       |       | $K = 16 [8.743 \cdot 10^{-3} [1.147 \cdot 10^{-6} [1.686 \cdot 10^{-11} [8.858 \cdot 10^{-13} [8.260 \cdot 10^{-13}])$                              |        |        |
|       |       | $K = 25 \cdot 4.426 \cdot 10^{-3} \cdot 2.889 \cdot 10^{-7} \cdot 1.772 \cdot 10^{-12} \cdot 1.293 \cdot 10^{-12} \cdot 2.380 \cdot 10^{-12}$       |        |        |
|       |       | $K = 36 \mid 2.361 \cdot 10^{-3} \mid 8.596 \cdot 10^{-8} \mid 1.202 \cdot 10^{-12} \mid 2.877 \cdot 10^{-12} \mid 4.677 \cdot 10^{-12} \mid$       |        |        |

<span id="page-40-0"></span>Tab. 5.3:  $||u - u^N||_{l^2}$  für Beispiel 1 per QR-Zerlegung (Teil 1)

| — • 24                 |
|------------------------|
| $8.104 \cdot 10^{-13}$ |

Tab. 5.4:  $||u - u^N||_{l^2}$  für Beispiel 1 per QR-Zerlegung (Teil 2)

| $N = 4$ $N = 8$                                                                                                    | $N = 12$ $N = 16$ $N = 20$ |  |
|----------------------------------------------------------------------------------------------------|----------------------------|--|
| $K = 4$   $3.926 \cdot 10^{-2}$   $6.305 \cdot 10^{-5}$   $1.626 \cdot 10^{-8}$   $6.524 \cdot 10^{-8}$   $4.877 \cdot 10^{-7}$            |                            |  |
| $K = 9$   $1.855 \cdot 10^{-2}$   $6.206 \cdot 10^{-6}$   $4.796 \cdot 10^{-8}$   $4.162 \cdot 10^{-7}$   $7.620 \cdot 10^{-6}$            |                            |  |
| $K = 16 \mid 8.743 \cdot 10^{-3} \mid 1.147 \cdot 10^{-6} \mid 1.326 \cdot 10^{-7} \mid 7.014 \cdot 10^{-6} \mid 2.745 \cdot 10^{-5} \mid$ |                            |  |
| $K = 25 \mid 4.426 \cdot 10^{-3} \mid 2.888 \cdot 10^{-7} \mid 2.578 \cdot 10^{-7} \mid 1.748 \cdot 10^{-5} \mid 1.390 \cdot 10^{-4} \mid$ |                            |  |
| $K = 36 \mid 2.361 \cdot 10^{-3} \mid 1.292 \cdot 10^{-7} \mid 3.400 \cdot 10^{-6} \mid 2.127 \cdot 10^{-5} \mid 4.086 \cdot 10^{-3} \mid$ |                            |  |

Tab. 5.5:  $||u - u^N||_{l^2}$  für Beispiel 1 per Normalengleichungen

| $N=4$ | $N=8$   $N=12$ |                                                                                                    | $N = 16$ $N = 20$ |                                                                                                    |
|-------|----------------|----------------------------------------------------------------------------------------------------|-------------------|----------------------------------------------------------------------------------------------------|
|       |                | $K = 4 \left[ 3.926 \cdot 10^{-2} \right] 6.305 \cdot 10^{-5} \left[ 1.533 \cdot 10^{-8} \right] 1.117 \cdot 10^{-12} \left[ 1.382 \cdot 10^{-12} \right]$ |                   |                                                                                                    |
|       |                |                                                                                                    |                   | $K = 9$ $1.855 \cdot 10^{-2}$ $6.206 \cdot 10^{-6}$ $3.125 \cdot 10^{-10}$ $1.312 \cdot 10^{-12}$ $2.844 \cdot 10^{-12}$                         |
|       |                |                                                                                                    |                   | $K = 16 \times 743 \cdot 10^{-3} \times 1.147 \cdot 10^{-6} \times 1.690 \cdot 10^{-11} \times 3.367 \cdot 10^{-12} \times 5.703 \cdot 10^{-12}$ |
|       |                | $K = 25 \mid 4.426 \cdot 10^{-3} \mid 2.889 \cdot 10^{-7} \mid 2.442 \cdot 10^{-12} \mid 5.914 \cdot 10^{-12} \mid$                                        |                   |                                                                                                    |
|       |                | $K = 36   2.361 \cdot 10^{-3}   8.596 \cdot 10^{-8}   3.126 \cdot 10^{-12}   8.536 \cdot 10^{-12}  $                                                       |                   |                                                                                                    |

<span id="page-41-0"></span>Tab. 5.6:  $||u - u^N||_{l^2}$  für Beispiel 1 per Pseudoinverse

Wie den Tabellen zu entnehmen ist, liegt hier exponentielle Konvergenz vor. Veranschaulicht ist dies in Abbildung [5.2.](#page-42-0) Beispielhaft sind dort die erzielten Approximationsgenauigkeiten für  $K = 9$  im Vergleich der verschieden Löser erkennbar. Erst ab einem Polynomgrad von  $N > 16$  ist bei der QR-Zerlegung - bedingt durch die hohe Kondition und der damit verbundenen Zunahme von Rundungsfehlereinflüssen - ein "Knick" im Graphen erkennbar und die Approximationsgenauigkeit ist  $\lim_{N \to \infty} N = 20$  schlechter als für  $N = 16$ . Bei der Pseudoinversen ist die Verbesserungsrate des Fehlers ab  $N = 12$  schlechter als bei Verwendung der  $QR$ -Zerlegung und ab  $N = 16$  ist dann ebenfalls eine Fehlerverschlechterung zu beobachten. Dieses Verhalten tritt in extremerer Form nämlich früher und stärker bei der Verwendung der Normalengleichungen auf, was unter Einbezug der Ergebnisse in [5.1.1](#page-38-1) zu erwarten war. Bei exakter Rechnerarithmetik wäre natürlich bei jedem Verfahren das gleiche Ergebnis zu erwarten, jedoch machen sich hier die Eigenarten der Verfahren hinsichtlich der Kondition bemerkbar, was am deutlichsten bei der Verwendung der Normalengleichungen zu erkennen ist.

Im Sinne des geringsten Fehlers ist also die Verwendung der QR-Zerlegung sicherlich die beste Wahl. Etwas schlechtere Resultate wurden mit der Pseudoinversen erzielt. Der minimale Fehler liegt aber hier mit 1.117 · 10<sup>-12</sup> bei  $K = 4$  und  $N = 16$ deutlich über einem erreichten Wert von  $3.342 \cdot 10^{-13}$  bei  $K = 9$  und  $N = 16$  und Verwendung der QR-Zerlegung. Aufgrund der hohen Kondition war bei keinem der Löser zu erwarten, dass annähernd Maschinengenauigkeit erreicht wird.

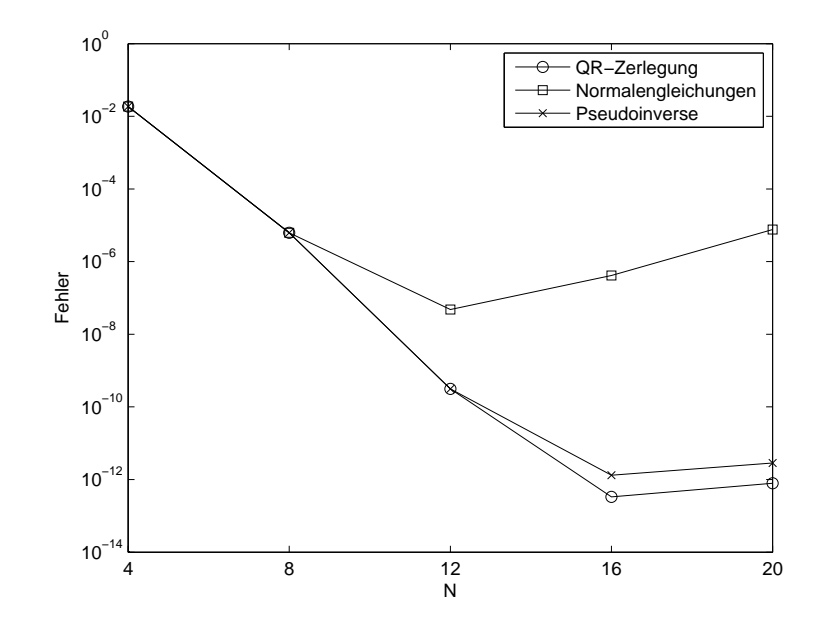

<span id="page-42-0"></span>Abb. 5.2:  $||u - u^N||_{l^2}$  für  $K = 9$  im Vergleich der verschiedenen Löser

Die Verwendung der Normalengleichungen hat aber bzgl. der Berechnungszeiten gegenüber den beiden anderen Lösern deutliche Vorteile. Die benötigten CPU-Sekunden sind verglichen mit der Verwendung der QR-Zerlegung bei gleichem N und  $K$  um die Hälfte kleiner. Eindeutig nicht zu empfehlen ist hier die Berechnung per Pseudoinverser. Tabelle [5.7](#page-42-1) stellt diesen Sachverhalt im Vergleich für  $K \in$  $\{4, 9, 16, 25, 36\}$  und  $N = 16$  dar. Abbildung [5.3](#page-43-1) veranschaulicht dies in einem entsprechenden Plot.

|                   | $QR-Zerlegung$ | Normalengleichung | Pseudoinverse |
|-------------------|----------------|-------------------|---------------|
| $K=4$             | 2.4            | 1.5               | 24.7          |
| $K=9$             | 25.7           | 13.3              | 272.3         |
| $K=16$            | 141.0          | 69.8              | 1750.9        |
| $K=25$            | 544.8          | 259.9             | 6149.5        |
| $K = 36$   1579.6 |                | 769.8             | 42087.3       |

<span id="page-42-1"></span>Tab. 5.7: Benötigte CPU-Sekunden für Beispiel 1 im Vergleich für  $N = 16$ 

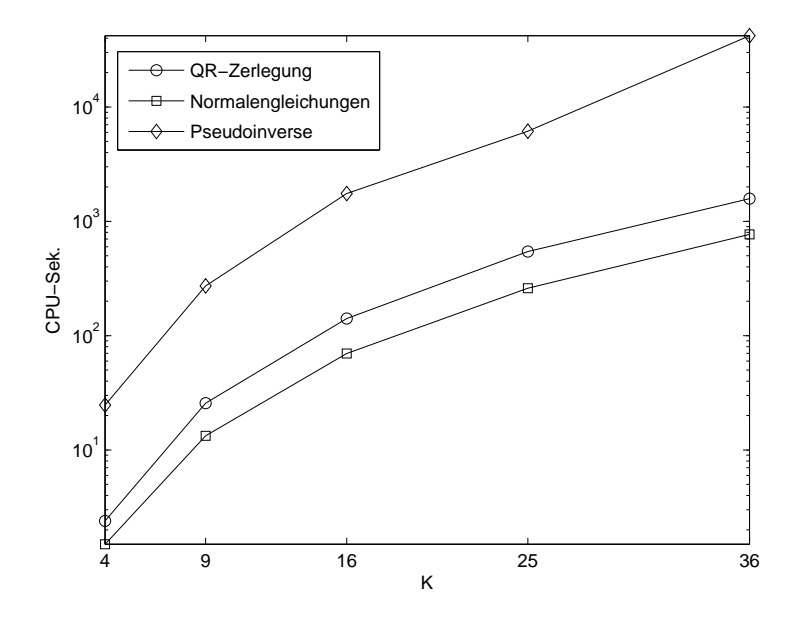

<span id="page-43-1"></span>Abb. 5.3: Benötigte CPU-Sekunden für Beispiel 1 im Vergleich für  $N = 16$ 

Die später zu rechnenden Beispiele werden sich in der numerischen Behandlung als deutlich schwieriger erweisen. Um eine zufriedenstellende Approximationsgute ¨ sicherzustellen, werden sehr hohe Polynomgrade nötig sein. Unter Einbeziehung von [\(5.4\)](#page-39-3) und den entsprechenden hier erzielten Ergebnissen wollen wir die QR-Zerlegung daher in diesem Kontext als numerisch brauchbarer bezeichnen und sie im weiteren Verlauf der Arbeit verwenden.

## <span id="page-43-0"></span>5.2 Beispiel 2: verschärfter Randlayer

In diesem Beispiel wollen wir Funktion [\(5.3\)](#page-38-2) in einer verschärften Form wieder aufgreifen, indem wir für  $\varepsilon$  den Wert  $10^{-3}$  wählen. Dadurch ergibt sich das Vorliegen eines "echten" Randlayers. Im Bereich sehr nahe bei 1 steigt also die Lösung  $u$ <br>extrem schnell out 1 an as dees men van einer insulären Stämms anneben kann extrem schnell auf 1 an, so dass man von einer singulären Störung sprechen kann. Abbildung [5.4](#page-44-0) veranschaulicht diesen Sachverhalt. Zu beachten ist dabei, dass die  $x$ - bzw.  $y$ -Achse aus Gründen der Übersicht erst bei 0.9 beginnt.

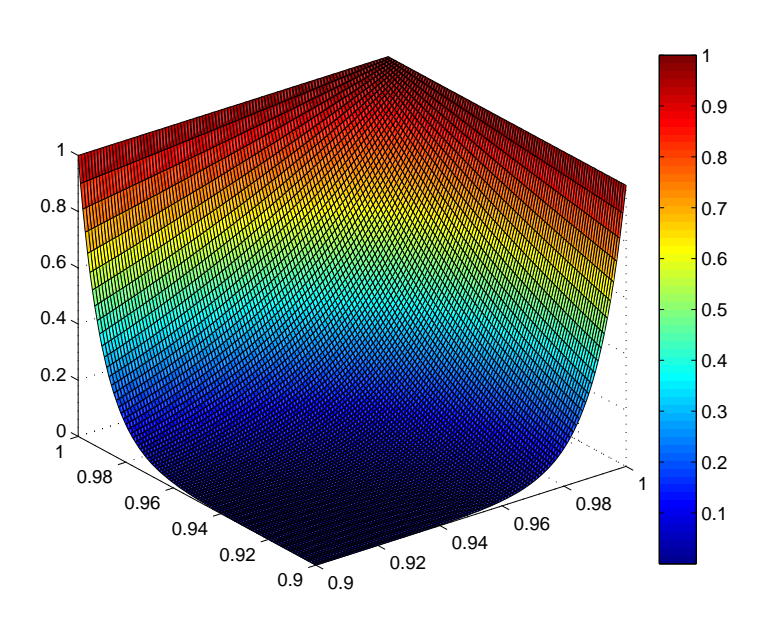

<span id="page-44-0"></span>Abb. 5.4: Plot der exakten Lösung

#### 5.2.1 Auswertung der Konditionszahlen

Wie auch im vorigen Abschnitt haben wir hier die Konditionszahlen untersucht. Dadurch wird einerseits der Einfluss des Parameters  $\varepsilon$  auf die Lösung von [\(5.3\)](#page-38-2) deutlich, andererseits eröffnet sich in die Möglichkeit, den Vergleich der Approximationsergebnisse für die beiden äquivalenten Formulierungen auch auf Basis der Konditionszahlen zu bewerkstelligen. In diesem Zusammenhang sei auf Abschnitt [6.2.1](#page-75-0) hingewiesen. Dort werden wir die Frage anschneiden, wie stabil die Konditionsbestimmung für diese Beispiele bzgl. der unterschiedlichen Formulierungen oder variiertem  $\varepsilon$  ist.

Abbildung [5.5](#page-45-0) zeigt einen Vergleich der Konditionszahlen  $\kappa_2(A)$  exemplarisch für  $K = 36$ .

Vergleicht man die Konditionszahlen in Tabelle [5.8](#page-45-1) mit den entsprechenden Werten des vorigen Abschnitts [5.1.1,](#page-38-1) fällt sofort auf, dass die Kondition für  $\varepsilon = 10^{-3}$  im Durchschnitt um eine Zehnerpotenz besser ist. Abbildung [5.5](#page-45-0) zeigt dies in einem entsprechenden Plot. Offenbar hat diese Verkleinerung von  $\varepsilon$  hier einen konditionsdämpfenden Einfluss.

Die Konditionsverbesserung wird sich - wie wir in Abschnitt [5.2.2](#page-46-0) sehen werden - trotzdem nicht in einer Verbesserung der Approximationsfehler niederschlagen.

Dieses Verhalten entspricht den in Kapitel [2](#page-12-0) beschriebenen Problemen bzgl. singulär gestörter Differentialgleichungen und unterstreicht damit die numerischen Schwierigkeiten, die bei Gleichungen dieser Art auftreten.

Tabelle [5.9](#page-46-1) zeigt die Konditionszahlen  $\kappa_2(A^T A)$  in Abhängigkeit von K und N. Vergleicht man sie mit den Daten aus Tabelle [5.8,](#page-45-1) bestätigt sich auch hier das in [\(5.4\)](#page-39-3) beschriebene Verhalten bzgl. des Verhältnisses der Kondition der Normalengleichungen und der Kondition von A.

|         | $N=4$                                                                                                    | $N = 8$ $N = 12$ $N = 16$ $N = 20$ |  |
|---------|----------------------------------------------------------------------------------------------------|------------------------------------|--|
| $K=4$   | $1.987 \cdot 10^2$   $1.036 \cdot 10^3$   $2.798 \cdot 10^3$   $5.860 \cdot 10^3$   $1.075 \cdot 10^4$                                 |                                    |  |
| $K = 9$ | $4.368 \cdot 10^2$   $2.185 \cdot 10^3$   $5.965 \cdot 10^3$   $1.285 \cdot 10^4$   $2.449 \cdot 10^4$                                 |                                    |  |
|         | $K = 16$   $7.561 \cdot 10^2$   $3.709 \cdot 10^3$   $1.031 \cdot 10^4$   $2.290 \cdot 10^4$   $4.539 \cdot 10^4$                      |                                    |  |
|         | $K = 25 \mid 1.157 \cdot 10^3 \mid 5.645 \cdot 10^3 \mid \overline{1.602 \cdot 10^4} \mid 3.672 \cdot 10^4 \mid 7.571 \cdot 10^4 \mid$ |                                    |  |
|         | $K = 36 \mid 1.639 \cdot 10^3 \mid 8.021 \cdot 10^3 \mid 2.326 \cdot 10^4 \mid 5.502 \cdot 10^4 \mid 1.181 \cdot 10^5 \mid$            |                                    |  |

<span id="page-45-1"></span>Tab. 5.8:  $\kappa_2(A)$  für Beispiel 2

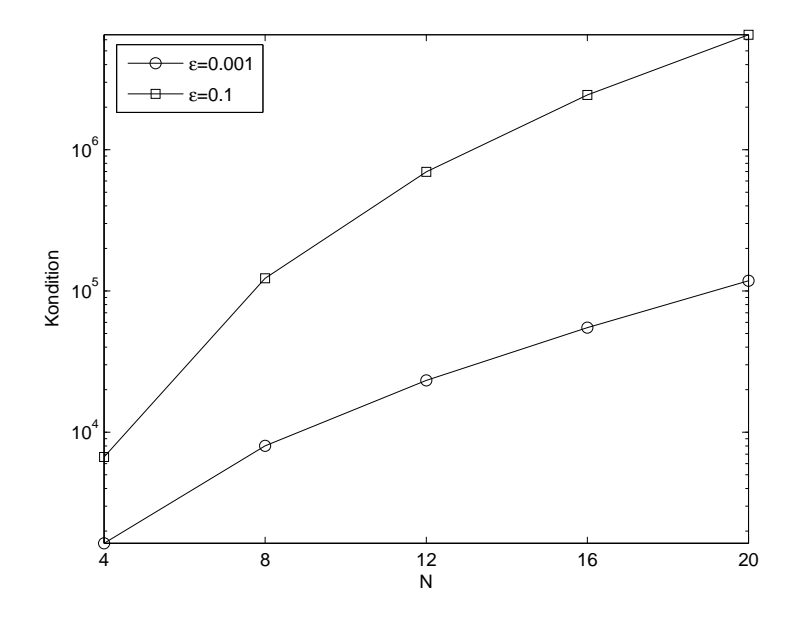

<span id="page-45-0"></span>Abb. 5.5:  $\kappa_2(A)$  für  $K = 36$  und  $\varepsilon \in \{10^{-1}, 10^{-3}\}$ 

| $N=4$ | $N=8$                                                                                                    | $N = 12$ $N = 16$    | $N=20$             |
|-------|----------------------------------------------------------------------------------------------------|----------------------|--------------------|
|       | $K = 4$   $3.948 \cdot 10^4$   $1.074 \cdot 10^6$   $7.830 \cdot 10^6$   $3.434 \cdot 10^7$   $1.157 \cdot 10^8$          |                      |                    |
|       | $K = 9$   $1.908 \cdot 10^5$   $4.775 \cdot 10^6$   $3.558 \cdot 10^7$   $1.651 \cdot 10^8$   $5.996 \cdot 10^8$          |                      |                    |
|       | $K = 16 \mid 5.717 \cdot 10^5 \mid 1.376 \cdot 10^7 \mid 1.062 \cdot 10^8 \mid 5.244 \cdot 10^8 \mid$                     |                      | $2.061 \cdot 10^9$ |
|       | $K = 25 \mid 1.338 \cdot 10^6 \mid 3.187 \cdot 10^7 \mid 2.565 \cdot 10^8 \mid$                                           | $1.348 \cdot 10^{9}$ | $5.731 \cdot 10^9$ |
|       | $K = 36 \mid 2.687 \cdot 10^6 \mid 6.434 \cdot 10^7 \mid 5.412 \cdot 10^8 \mid 3.027 \cdot 10^9 \mid 1.394 \cdot 10^{10}$ |                      |                    |

<span id="page-46-1"></span>Tab. 5.9:  $\kappa_2(A^TA)$  für Beispiel 2

#### <span id="page-46-0"></span>5.2.2 Auswertung der Approximationsfehler

Weil der Bereich, in dem Schwierigkeiten bei der Approximation zu erwarten sind, nur am rechten bzw. obere Rand von Ω liegt, stellt sich die Frage, ob man durch speziell angepasste Gittergeometrien und einer damit verbundenen feineren Auflösung der Layerregionen bessere Approximationsergebnisse erzielt.

In den nächsten Abschnitten werden daher verschiedene Gittertypen untersucht, um der Frage nachzugehen, welcher sich dem Problem als adäquat erweist. Dabei werden wir zunächst die einfachste Gitterform, also ein äquidistantes Gitter, verwenden. Anschließend rechnen wir die Aufgabe unter Verwendung eines speziellen, zum Rand hin clusternden, Gitters. Als dritte Variante werden wir ein Chebyshev-Gitter verwenden und die Ergebnisse untereinander vergleichen.

Bei allen Gittertypen werden wir die Ergebnisse aus Abschnitt [5.1.2](#page-39-2) berücksichtigen und stets die QR-Zerlegung zur Lösung der sich ergebenden Gleichungssysteme verwenden.

In den Tabellen [5.10](#page-46-2) und [5.11](#page-47-0) sind die Approximationsfehler  $||u - u^N||_{l^2}$  anhand verschiedener Elementanzahlen K und Polynomgraden N für das äquidistante Gitter dargestellt.

|       | $N=4$                                                                                                    | $N=8$                                                                                                    | $N=12$                                                                                        | $N=16$ | $N=20$ |
|-------|----------------------------------------------------------------------------------------------------|----------------------------------------------------------------------------------------------------|-----------------------------------------------------------------------------------------------|--------|--------|
| $K=4$ | $3.851 \cdot 10^{0}$                                                                                                    | $ 8.901 \cdot 10^{-1} 3.099 \cdot 10^{-1} 2.029 \cdot 10^{-1} 1.498 \cdot 10^{-1}$                         |                                                                                               |        |        |
| $K=9$ | $1.905 \cdot 10^{0}$                                                                                                    |                                                                                                    | $4.284 \cdot 10^{-1}$   $1.788 \cdot 10^{-1}$   $1.427 \cdot 10^{-1}$   $1.062 \cdot 10^{-1}$ |        |        |
|       | $K = 16$   $1.379 \cdot 10^{0}$                                                                                                    | $\mid 2.782 \cdot 10^{-1} \mid 1.463 \cdot 10^{-1} \mid 1.161 \cdot 10^{-1} \mid 8.689 \cdot 10^{-2} \mid$ |                                                                                               |        |        |
|       | $K = 25 \mid 9.951 \cdot 10^{-1} \mid 2.045 \cdot 10^{-1} \mid 1.350 \cdot 10^{-1} \mid 1.004 \cdot 10^{-1} \mid 7.776 \cdot 10^{-2} \mid$ |                                                                                                    |                                                                                               |        |        |
|       | $K = 36$   $7.544 \cdot 10^{-1}$   $1.703 \cdot 10^{-1}$   $1.264 \cdot 10^{-1}$   $9.073 \cdot 10^{-2}$   $7.190 \cdot 10^{-2}$           |                                                                                                    |                                                                                               |        |        |

<span id="page-46-2"></span>Tab. 5.10:  $||u - u^N||_{l^2}$  für Beispiel 2 bei Verwendung des äquidistanten Gitters (Teil 1)

| $N=24$                                                                                      | $N=28$ | $N=32$ |
|---------------------------------------------------------------------------------------------|--------|--------|
| $K = 4 \mid 1.242 \cdot 10^{-1} \mid 1.055 \cdot 10^{-1} \mid 9.325 \cdot 10^{-2}$          |        |        |
| $K = 9$   8.707 $\cdot 10^{-2}$   7.652 $\cdot 10^{-2}$   6.825 $\cdot 10^{-2}$             |        |        |
| $K = 16$   $7.\overline{357 \cdot 10^{-2}}$   $6.403 \cdot 10^{-2}$   $5.570 \cdot 10^{-2}$ |        |        |

<span id="page-47-0"></span>Tab. 5.11:  $||u - u^N||_{l^2}$  für Beispiel 2 bei Verwendung des äquidistanten Gitters (Teil 2)

Als nächstes werden wir zur Lösung des Problems [\(5.3\)](#page-38-2) ein folgendermaßen angepasstes Gitter verwenden: Ausgehend von einer äquidistanten Gittereinteilung für  $K = 4$  werden für höhere Elementanzahlen  $(K = 9, 16, 25, ...)$  die Elemente, welche direkt am rechten bzw. oberen Rand abschließen, so verkleinert, dass die Länge ihrer Projektion auf die  $x$ - bzw.  $y$ -Achse halbiert wird. Dadurch clustern die Elemente am rechten bzw. oberen Rand von Ω. Abbildung [5.6](#page-47-1) zeigt die Gittereinteilung exemplarisch für  $K = 16$  und  $N = 4$ . Die blauen Kreuze deuten dabei die Position der Kollokationspunkte an; die roten Linien die Elementgrenzen.

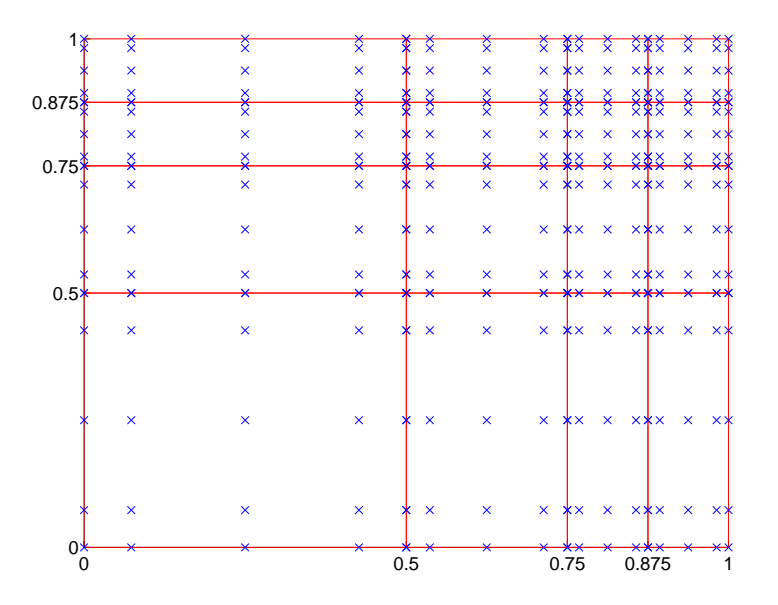

<span id="page-47-1"></span>Abb. 5.6: Angepasste Gitterstruktur für Beispiel 2 für  $K = 16$  und  $N = 4$ 

In den Tabellen [5.12](#page-48-0) und [5.13](#page-48-1) sieht man die mit dem oben eingeführten Gitter erzielten Ergebnisse. Da die Gitterstruktur bei  $K = 4$  Elementen die gleiche ist, wie bei der äquidistanten Gittereinteilung, wurden die Werte hier weggelassen. Wie man erkennt, liegt der hier kleinste erzielte Fehler deutlich über dem Wert, welcher mit einer äquidistanten Einteilung erzielt wurde.

| $N=4$                                                                                                    | $N=8$ | $N=12$ | $N=16$ | $N=20$ |
|----------------------------------------------------------------------------------------------------|-------|--------|--------|--------|
| $K = 9$   $1.239 \cdot 10^{0}$   $2.839 \cdot 10^{-1}$   $1.556 \cdot 10^{-1}$   $1.195 \cdot 10^{-1}$   $1.095 \cdot 10^{-1}$                   |       |        |        |        |
| $K = 16 \mid 5.887 \cdot 10^{-1} \mid 2.473 \cdot 10^{-1} \mid 1.605 \cdot 10^{-1} \mid 1.481 \cdot 10^{-1} \mid 1.475 \cdot 10^{-1}$            |       |        |        |        |
| $K = 25 \mid 5.803 \cdot 10^{-1} \mid 2.069 \cdot 10^{-1} \mid \overline{1.618 \cdot 10^{-1}} \mid 1.602 \cdot 10^{-1} \mid 1.620 \cdot 10^{-1}$ |       |        |        |        |
| $K = 36   4.192 \cdot 10^{-1}   1.603 \cdot 10^{-1}   \overline{1.564 \cdot 10^{-1}}   1.600 \cdot 10^{-1}   1.626 \cdot 10^{-1}$                |       |        |        |        |

<span id="page-48-0"></span>Tab. 5.12:  $||u - u^N||_{l^2}$  für Beispiel 2 bei Verwendung des angepassten Gitters (Teil 1)

| $N = 24$ | $N=28$                                                                              | $N=32$ |
|----------|-------------------------------------------------------------------------------------|--------|
|          | $K = 9 \mid 1.071 \cdot 10^{-1} \mid 1.059 \cdot 10^{-1} \mid 1.054 \cdot 10^{-1}$  |        |
|          | $K = 16 \mid 1.485 \cdot 10^{-1} \mid 1.501 \cdot 10^{-1} \mid 1.530 \cdot 10^{-1}$ |        |

<span id="page-48-1"></span>Tab. 5.13:  $||u - u^N||_{l^2}$  für Beispiel 2 bei Verwendung des angepassten Gitters (Teil 2)

In der folgenden Variante werden wir auch die Gittereinteilung anhand der Chebyshev-Gauß-Lobatto-Knoten (CGL-Knoten) vornehmen.

Abbildung [5.7](#page-48-2) zeigt die Gittereinteilung exemplarisch für  $K = 16$  und  $N = 4$ . Die blauen Kreuze deuten dabei, wie oben, die Position der Kollokationspunkte an; die roten Linien die Elementgrenzen.

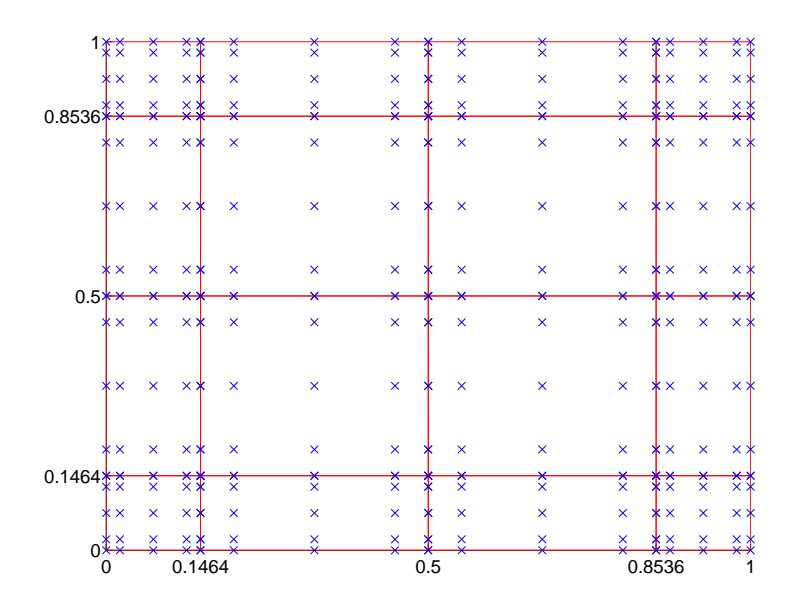

<span id="page-48-2"></span>Abb. 5.7: CGL-Gitterstruktur für Beispiel 2 für  $K = 16$  und  $N = 4$ 

| $N=4$ | $N=8$                                                                                                    | $N=12$ | $N = 16$ | $N=20$ |
|-------|----------------------------------------------------------------------------------------------------|--------|----------|--------|
|       | $K = 9$   $1.729 \cdot 10^{0}$   $4.463 \cdot 10^{-1}$   $2.\overline{374 \cdot 10^{-1}}$   $1.872 \cdot 10^{-1}$   $1.705 \cdot 10^{-1}$              |        |          |        |
|       | $K = 16 \mid 9.336 \cdot 10^{-1} \mid 3.154 \cdot 10^{-1} \mid 2.172 \cdot 10^{-1} \mid 2.031 \cdot 10^{-1} \mid 1.973 \cdot 10^{-1} \mid$             |        |          |        |
|       | $K = 25 \begin{pmatrix} 6.534 \cdot 10^{-1} & 2.693 \cdot 10^{-1} & 2.225 \cdot 10^{-1} & 2.167 \cdot 10^{-1} & 2.140 \cdot 10^{-1} & 0 \end{pmatrix}$ |        |          |        |
|       | $K = 36 \begin{pmatrix} 5.114 \cdot 10^{-1} & 2.469 \cdot 10^{-1} & 2.283 \cdot 10^{-1} & 2.257 \cdot 10^{-1} & 2.236 \cdot 10^{-1} & 0 \end{pmatrix}$ |        |          |        |

Die Tabellen [5.14](#page-49-0) und [5.15](#page-49-1) geben uns einen genauen Aufschluss über die erzielten Fehlergenauigkeiten.

<span id="page-49-0"></span>Tab. 5.14:  $||u - u^N||_{l^2}$  für Beispiel 2 bei Verwendung des CGL-Gitters (Teil 1)

| $N=24$ | $N=28$                                                                          | $N=32$ |
|--------|---------------------------------------------------------------------------------|--------|
|        | $K = 9$   $1.616 \cdot 10^{-1}$   $1.544 \cdot 10^{-1}$   $1.494 \cdot 10^{-1}$ |        |
|        | $K = 16   1.930 \cdot 10^{-1}   1.892 \cdot 10^{-1}   1.810 \cdot 10^{-1}$      |        |

<span id="page-49-1"></span>Tab. 5.15:  $||u - u^N||_{l^2}$  für Beispiel 2 bei Verwendung des CGL-Gitters (Teil 2)

Wie auch in der zweiten Variante ergeben sich, verglichen mit der Verwendung eines äquidistanten Gitters, deutlich schlechtere Fehler. Bei einer deutlichen Verfeinerung eines Elementes liegen wesentlich mehr Kollokationspunkte im kritischen Bereich des Randlayers und das singuläre Verhalten wirkt sich über die Interface-Bedingungenn global auf die Lösungsgenauigkeit aus. Ab einer Unterschreitung einer gewisssen Elementgröße wird bei festem  $N$  also die Approximation in diesem Element wieder schlechter statt besser. Abschnitt [5.2.4](#page-56-0) wird den Zusammenhang zwischen der Elementgröße und der sich daraus ergebenden Approximationsgenauigkeit für  $K = 4$  aufzeigen, indem für verschiedene N die jeweils optimale Gitterstruktur berechnet wird.

Um die Gitter bzgl. ihrer Genauigkeiten auf einzelnen Elementen vergleichen zu können, sieht man in Tabelle [5.16](#page-50-0) bei festem  $K = 25$  für jedes Element den entsprechenden Fehler  $||u_i - u_i^N||_{l^2}$ . Die Notation  $u_i$  bedeutet dabei die Einschränkung von  $u$  auf das Element  $\Omega_i$ . Die Elemente, die in der Randlayerregion liegen, wurden durch eine vorangestellte Raute kenntlich gemacht.

|                        | äquidistant                      | angepasst                        | $\overline{\text{CGL}}$          |
|------------------------|----------------------------------|----------------------------------|----------------------------------|
| $\Omega_1$             | $9.271 \cdot 10^{-4}$            | $5.928 \cdot \overline{10^{-2}}$ | $5.442 \cdot 10^{-3}$            |
| $\Omega_2$             | $2.311 \cdot \overline{10^{-3}}$ | $8.964 \cdot \overline{10^{-2}}$ | $2.668 \cdot 10^{-2}$            |
| $\Omega_3$             | $7.512 \cdot 10^{-3}$            | $1.524 \cdot 10^{-1}$            | $9.852 \cdot 10^{-2}$            |
| $\Omega_4$             | $5.976 \cdot 10^{-2}$            | $2.\overline{265 \cdot 10^{-1}}$ | $2.175 \cdot 10^{-1}$            |
| $\lozenge\Omega_5$     | $2.395 \cdot \overline{10^{-1}}$ | $3.336 \cdot 10^{-1}$            | $3.589 \cdot \overline{10^{-1}}$ |
| $\Omega_6$             | $2.311 \cdot 10^{-3}$            | $8.964 \cdot 10^{-2}$            | $2.668 \cdot 10^{-2}$            |
| $\Omega_7$             | $2.194 \cdot \overline{10^{-3}}$ | $5.468 \cdot \overline{10^{-2}}$ | $1.878 \cdot 10^{-2}$            |
| $\Omega_8$             | $3.030 \cdot 10^{-3}$            | $1.180 \cdot 10^{-1}$            | $9.902 \cdot 10^{-2}$            |
| $\Omega_9$             | $2.500 \cdot 10^{-2}$            | $1.970 \cdot \overline{10^{-1}}$ | $2.509 \cdot 10^{-1}$            |
| $\lozenge \Omega_{10}$ | $1.128 \cdot \overline{10^{-1}}$ | $2.551 \cdot \overline{10^{-1}}$ | $4.313 \cdot \overline{10^{-1}}$ |
| $\Omega_{11}$          | $7.512 \cdot 10^{-3}$            | $1.524 \cdot 10^{-1}$            | $9.852 \cdot 10^{-2}$            |
| $\Omega_{12}$          | $3.030 \cdot \overline{10^{-3}}$ | $1.180 \cdot 10^{-1}$            | $9.902 \cdot 10^{-2}$            |
| $\Omega_{13}$          | $2.258 \cdot 10^{-3}$            | $2.\overline{611} \cdot 10^{-2}$ | $6.107 \cdot 10^{-2}$            |
| $\Omega_{14}$          | $6.460 \cdot 10^{-3}$            | $5.671 \cdot \overline{10^{-2}}$ | $1.529 \cdot 10^{-1}$            |
| $\lozenge \Omega_{15}$ | $3.354 \cdot \overline{10^{-2}}$ | $9.577 \cdot 10^{-2}$            | $2.914 \cdot 10^{-1}$            |
| $\Omega_{16}$          | $5.976 \cdot 10^{-2}$            | $2.265 \cdot 10^{-1}$            | $2.175 \cdot 10^{-1}$            |
| $\Omega_{17}$          | $2.497 \cdot \overline{10^{-2}}$ | $1.970 \cdot 10^{-1}$            | $2.509 \cdot \overline{10^{-1}}$ |
| $\Omega_{18}$          | $6.460 \cdot 10^{-3}$            | $5.671 \cdot 10^{-2}$            | $1.529 \cdot 10^{-1}$            |
| $\Omega_{19}$          | $1.076 \cdot \overline{10^{-3}}$ | $9.522 \cdot \overline{10^{-3}}$ | $7.184 \cdot 10^{-2}$            |
| $\lozenge \Omega_{20}$ | $6.522 \cdot \overline{10^{-3}}$ | $1.241 \cdot 10^{-2}$            | $1.181 \cdot 10^{-1}$            |
| $\lozenge \Omega_{21}$ | $2.395 \cdot 10^{-1}$            | $3.336 \cdot 10^{-1}$            | $3.589 \cdot 10^{-1}$            |
| $\lozenge \Omega_{22}$ | $1.128 \cdot 10^{-1}$            | $2.551 \cdot 10^{-1}$            | $4.313 \cdot 10^{-1}$            |
| $\lozenge \Omega_{23}$ | $3.354 \cdot \overline{10^{-2}}$ | $9.577 \cdot 10^{-2}$            | $2.914 \cdot 10^{-1}$            |
| $\lozenge \Omega_{24}$ | $6.522 \cdot 10^{-3}$            | $1.241 \cdot \overline{10^{-2}}$ | $1.181 \cdot 10^{-1}$            |
| $\lozenge \Omega_{25}$ | $1.659 \cdot 10^{-3}$            | $3.992 \cdot \overline{10^{-3}}$ | $2.160 \cdot 10^{-2}$            |

<span id="page-50-0"></span>Tab. 5.16:  $\|u - u_i^N\|_{l^2}$  für Beispiel 2 für  $K = 25$  und  $N = 20$  im Vergleich der Gitter. Randelemente sind durch eine Raute kenntlichgemacht.

Betrachtet man nun die Randelemente, die nahe an der Ecke (1, 1) liegen, also  $\Omega_{20}$  und  $\Omega_{24}$ , so fällt auf, dass die Ergebnisse unter Verwendung des äquidistanten Gitters ungefähr um eine Zehnerpotenz oder mehr besser sind. Selbst das Element in der Ecke, also  $\Omega_{25}$ , welches von den beiden anderen Gittertypen wesentlich feiner aufgelöst wird, wird vom äquidistanten Gitter besser approximiert. Im Vergleich zum angepassten Gitter ist dieser Unterschied zwar vergleichsweise klein, jedoch ist das äquidistante Gitter im Vergleich zum CGL-Gitter auch hier um ungefähr eine Zehnerpotenz besser. Hieran erkennt man deutlich die oben beschriebenen Probleme der nicht äquidistanten Gitter.

Fraglich ist die durchweg schlechte Approximation der Elemente  $\Omega_5$  und  $\Omega_{21}$ , also

der Elemente im rechten unteren und linken oberen Rand. Schaut man sich die entsprechenden Plots der exakten Lösung an (siehe Abbildung [5.4,](#page-44-0) aber prinzipiell auch Abbildung [5.1\)](#page-38-0), so ist erkennbar, dass das Anstiegsverhalten in diesen Elementen noch extremer ist, als in den Übrigen. Element  $\Omega_{25}$  weist hier den moderatesten Anstieg auf und wird, wie wir oben sehen, auch von allen Randelementen am besten approximiert. Je näher die Randelemente an den Ecken  $(1,0)$  bzw.  $(0,1)$  liegen, desto schlechter ist auch die errechnete Lösung. Die schlechte Approximation in diesen Eckenelementen ist also auch dem noch etwas extremeren Anstiegsverhalten zuzuschreiben.

Der Nachteil der teilweise schlecht aufgelösten Randregionen ließe sich vielleicht durch die Verwendung eines nichtkonformen Gitters beheben, was aber in dieser Arbeit nicht weiter verfolgt werden soll.

Tabelle [5.17](#page-51-0) zeigt uns zusammenfassend den Gesamtfehler eingeschränkt auf die Elemente, welche direkt am rechten oder oberen Rand abschließen für  $K = 25$ und  $N \in \{4, 8, 12, 16, 20\}$ . Für relativ kleine Polynomgrade erzielt man zwar bessere Ergebnisse mit dem angepassten oder dem CGL-Gitter, bei größer werdenden Polynomgraden stellt sich aber ein gegenteiliger Effekt ein und die erzielten Genauigkeiten auf dem Rand sind bei der Verwendung des äquidistanten Gitters besser. Abbildung [5.8](#page-52-0) veranschaulicht uns diesen Zusammenhang. Der Zusammenhang von Elementgröße und Polynomgrad wird auch noch mal in Abschnitt [5.2.4](#page-56-0) auftauchen. Bei kleineren Polynomgraden ist zudem die Approximation von u auf den randfernen Elementen schlechter und ein stabilisierender Einfluss über die Interface-Bedingungen bleibt hier noch aus.

|        | äquidistant           | angepasst             | CGL                   |
|--------|-----------------------|-----------------------|-----------------------|
| $N=4$  | $1.496 \cdot 10^{0}$  | $6.633 \cdot 10^{-1}$ | $8.961 \cdot 10^{-1}$ |
| $N=8$  | $2.815 \cdot 10^{-1}$ | $2.103 \cdot 10^{-1}$ | $3.782 \cdot 10^{-1}$ |
| $N=12$ | $2.045 \cdot 10^{-1}$ | $1.951 \cdot 10^{-1}$ | $3.161 \cdot 10^{-1}$ |
| $N=16$ | $1.562 \cdot 10^{-1}$ | $2.004 \cdot 10^{-1}$ | $3.080 \cdot 10^{-1}$ |
| $N=20$ | $1.258 \cdot 10^{-1}$ | $2.031 \cdot 10^{-1}$ | $3.033 \cdot 10^{-1}$ |

<span id="page-51-0"></span>Tab. 5.17:  $||u - u^N||_{l^2}$  für Beispiel 2 in den Randelementen rechts und oben im Vergleich der verschiedenen Gittertypen

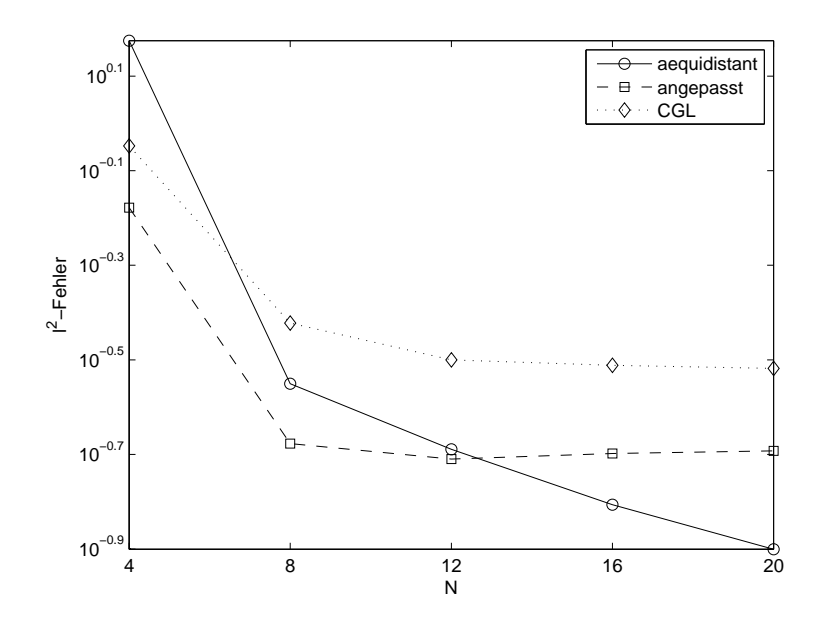

<span id="page-52-0"></span>Abb. 5.8: Vergleich der Gitter bzgl. des Fehlers in den Randelementen rechts und oben für Beispiel 2

Insgesamt scheint bei einem konformen Gitter die ¨aquidistante Gitterzerlegung von den drei betrachteten Varianten die optimale zu sein.

#### 5.2.3 Gewichtung der Interface-Bedingungen

Heinrichs hat in [\[6\]](#page-94-2) den Einfluss unterschiedlicher Interface-Gewichtungen auf die Lösungsgenauigkeit untersucht. Diesen Ansatz wollen wir in diesem Abschnitt auch verfolgen. Dazu multiplizieren wir die Interface-Bedingungen mit einem Skalierungsfaktor  $\mu$ . A hat dann die folgende Struktur:

$$
A = \begin{bmatrix} D \\ \mu \cdot \mathcal{I} \\ \mathcal{B} \end{bmatrix} . \tag{5.5}
$$

Eine stärkere Gewichtung, also ein größeres  $\mu$ , erzwingt anschaulich gesprochen glattere Ubergänge auf den Interfaces. Eine vergleichsweise kleine Gewichtung erlaubt dagegen Sprünge auf den Interfaces. Wie sich die verschiedenen Gewichtungen auf die Lösungsgenauigkeit auswirken und insbesondere in welchen Bereichen des betrachteten Gebietes Ω diese Auswirkungen stattfinden, wollen wir in diesem Abschnitt herausfinden.

Da sich die Ergebnisse für unterschiedliche Elementanzahlen in der Tendenz gleich verhalten haben, betrachten wir - wie im vorigen Abschnitt - exemplarisch den Fall  $K = 25$ . Außerdem verwenden wir hier ein äquidistantes Gitter.

Tabelle [5.18](#page-53-0) zeigt uns den Gesamtfehler  $||u - u^N||_{l^2}$  für  $\mu \in \{100, 1, 0.01\}$  für unterschiedliche Polynomgrade. Erkennbar ist die vom Polynomgrad unabhängige schlechtere Approximation von u bei der sehr kleinen Gewichtung mit  $\mu = 0.01$ . Vergleicht man nun die Approximationsgüten bei Skalierungen von  $\mu = 1$  und  $\mu = 100$ , lässt sich feststellen, dass für hohe Polynomgrade N ein - wenn auch sehr kleiner - stabilisierender Effekt eintritt. Unter Betrachtung der Ergebnisse in Tabelle [5.20](#page-55-0) ist diese Verbesserung ab  $N = 12$  auch durch eine Verbesserung in den Randlayergebieten bedingt. Für die Elemente außerhalb des Randes, also in den Bereichen, in denen sich die Lösung glatt verhält, kann man für  $\mu = 100$  und  $N \in \{12, 16\}$  ebenfalls eine leichte Verbesserung der Approximation feststellen (sie-he Tabelle [5.10\)](#page-55-1). Ab  $N = 20$  ist die Lösung jedoch schlechter als für  $\mu = 1$ , was auftretenden Rundungsfehlereinflüssen zuzuordnen ist, die bei größerem  $\mu$  stärker ihre Nachbarelemente beeinflussen. Die Abbildungen [5.9](#page-54-0) bis [5.11](#page-56-1) veranschaulichen die Daten der eben genannten Tabellen exemplarisch für  $K = 25$ .

Grundsätzlich wurden mit einer kleinen Gewichtung von  $\mu = 0.01$  durchgängig schlechtere Ergebnisse erzielt. Das Ausmaß der Verschlechterung nahm jedoch mit wachsendem N leicht ab.

In [\[6\]](#page-94-2) konnte Heinrichs mit unterschiedlichen Gewichtungen gezielt das Lösungsverhalten auf den einzelnen Elementen beeinflussen. Insbesondere wirkte sich bei kleinen Polynomgraden eine kleine Gewichtung positiv auf den layerfernen Bereich aus. Diesen Effekt können wir, wie in den Tabellen ersichtlich ist, so nicht feststellen. Das von Heinrichs betrachtete Beispiel unterscheidet sich aber von dem hier betrachteten in zwei Punkten. Zum einen lag die Layerregion dort in einem Element isolierbar und deshalb wurden dort nur zwei Elemente betrachtet. Zum anderen war das Verhalten der Lösung im Layerbereich wesentlich moderater.

|          | $\mu = 100$           | $\mu=1$               | $\mu = 0.01$          |
|----------|-----------------------|-----------------------|-----------------------|
| $N=4$    | $9.852 \cdot 10^{-1}$ | $9.951 \cdot 10^{-1}$ | $1.536 \cdot 10^{2}$  |
| $N=8$    | $2.573 \cdot 10^{-1}$ | $2.045 \cdot 10^{-1}$ | $6.727 \cdot 10^{0}$  |
| $N=12$   | $1.152 \cdot 10^{-1}$ | $1.350 \cdot 10^{-1}$ | $3.191 \cdot 10^{0}$  |
| $N = 16$ | $9.033 \cdot 10^{-2}$ | $1.004 \cdot 10^{-1}$ | $5.405 \cdot 10^{-1}$ |
| $N=20$   | $7.491 \cdot 10^{-2}$ | $7.776 \cdot 10^{-2}$ | $2.666 \cdot 10^{-1}$ |

<span id="page-53-0"></span>Tab. 5.18:  $||u - u^N||_{l^2}$  für Beispiel 2 für  $K = 25$  und  $\mu \in \{100, 1, 0.01\}$ 

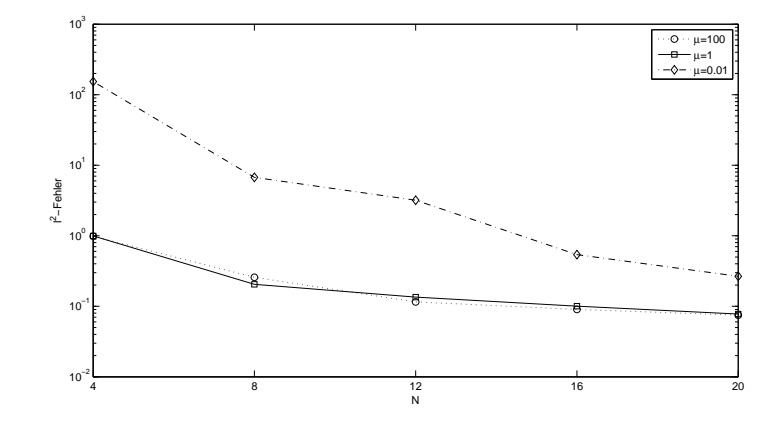

<span id="page-54-0"></span>Abb. 5.9:  $||u - u^N||_{l^2}$  für Beispiel 2 für  $K = 25$  und  $\mu \in \{100, 1, 0.01\}$ 

|        | $\mu = 100$           | $\mu=1$               | $\mu = 0.01$          |
|--------|-----------------------|-----------------------|-----------------------|
| $N=4$  | $5.808 \cdot 10^{-1}$ | $5.362 \cdot 10^{-1}$ | $1.783 \cdot 10^{2}$  |
| $N=8$  | $2.238 \cdot 10^{-1}$ | $1.441 \cdot 10^{-1}$ | $5.539 \cdot 10^{0}$  |
| $N=12$ | $6.489 \cdot 10^{-2}$ | $7.019 \cdot 10^{-2}$ | $3.779 \cdot 10^{0}$  |
| $N=16$ | $4.346 \cdot 10^{-2}$ | $4.491 \cdot 10^{-2}$ | $5.834 \cdot 10^{-1}$ |
| $N=20$ | $3.191 \cdot 10^{-2}$ | $2.322 \cdot 10^{-2}$ | $2.939 \cdot 10^{-1}$ |

Tab. 5.19:  $||u - u^N||_{l^2}$  in den Elementen außerhalb des Randlayers für Beispiel 2 für  $K = 25$  und  $\mu \in \{100, 1, 0.01\}$ 

![](_page_55_Figure_1.jpeg)

<span id="page-55-1"></span>Abb. 5.10:  $||u - u^N||_{l^2}$  in den Elementen außerhalb des Randlayers für Beispiel 2 für  $K = 25$  und  $\mu \in \{100, 1, 0.01\}$ 

|         | $\mu = 100$           | $\mu=1$               | $\mu = 0.01$          |
|---------|-----------------------|-----------------------|-----------------------|
| $N=4$   | $1.448 \cdot 10^{0}$  | $1.496 \cdot 10^{0}$  | $9.507 \cdot 10^{1}$  |
| $N = 8$ | $3.080 \cdot 10^{-1}$ | $2.815 \cdot 10^{-1}$ | $8.434 \cdot 10^{0}$  |
| $N=12$  | $1.713 \cdot 10^{-1}$ | $2.045 \cdot 10^{-1}$ | $1.705 \cdot 10^{0}$  |
| $N=16$  | $1.389 \cdot 10^{-1}$ | $1.562 \cdot 10^{-1}$ | $4.542 \cdot 10^{-1}$ |
| $N=20$  | $1.174 \cdot 10^{-1}$ | $1.258 \cdot 10^{-1}$ | $2.094 \cdot 10^{-1}$ |

<span id="page-55-0"></span>Tab. 5.20:  $||u - u^N||_{l^2}$  in den Elementen im Randlayer für Beispiel 2 für  $K = 25$  und  $\mu \in \{100, 1, 0.01\}$ 

![](_page_56_Figure_1.jpeg)

<span id="page-56-1"></span>Abb. 5.11:  $||u - u^N||_{l^2}$  in den Elementen im Randlayer für Beispiel 2 für  $K = 25$  und  $\mu \in \{100, 1, 0.01\}$ 

#### <span id="page-56-0"></span>5.2.4 Berechnung der optimalen Gitterstruktur für  $K = 4$

In diesem Abschnitt verwenden wir eine Elementzahl von  $K = 4$  und gehen der Frage nach, wie das Grundgebiet Ω in optimaler Weise konform zerlegt werden kann. Eine Zerlegung wollen wir in diesem Fall optimal nennen, wenn mit ihr bei gegebenem  $\varepsilon, K$  und N der kleinste Gesamtfehler  $||u - u^N||_{l^2}$  erreicht wird. Die Interfacebedingungen werden wir hier nicht gewichten.

Aufgrund der Symmetrieeigenschaften der exakten Lösung  $u$  bzw. der hier gesuchten Näherungslösung  $u^N$  wird die x- bzw. y-Achse jeweils an derselben Stelle  $\xi \in (0,1)$  unterteilt. Abbildung [5.12](#page-57-0) zeigt uns exemplarisch eine Unterteilung bei  $\xi = 0.8$ .

![](_page_57_Figure_1.jpeg)

<span id="page-57-0"></span>Abb. 5.12: Exemplarische Unterteilung von Ω

Zerlegen wir  $\Omega$  in diesem Sinne, so ist obiges Problem äquivalent zu der eindimensionalen Optimierungsaufgabe, einen Unterteilungspunkt  $\hat{\xi} \in (0,1)$  zu finden, so dass  $||u - u^N||_{l^2}$  bzgl.  $\hat{\xi}$  minimal wird. Sei nun  $u^N$  die Approximation von u, welche man mit einer Unterteilung bei  $\xi$  erhält und  $f(\xi) := \|u - u_{\xi}^{N}\|_{l^{2}}$ , so haben wir das Problem

$$
f(\xi) \stackrel{!}{=} \min_{\xi}.
$$

zu lösen.

Eine plausible Annahme ist dabei die Stetigkeit von  $f(\xi)$ , sowie die Konvexität in [0, 1]. Als Verfahren zur Bestimmung von  $\hat{\xi}$  wählen wir hier das Verfahren des goldenen Schnittes, bei dem eine Folge von Intervallen  $I_k = [a_k, b_k]$  berechnet wird mit  $b_{k+1} - a_{k+1} < b_k - a_k$ , so dass stets  $\xi \in I_k$  gilt. Eine eingehende Beschreibung dieses Verfahrens findet sich z.B. in [\[1\]](#page-94-3).

Den Algorithmus wollen wir an dieser Stelle in Pseudocode wie folgt formulieren:

initialisiere  $I_0:=[a_0,b_0]$ ,  $c=\frac{\sqrt{5}-1}{2}$  und  $\delta>0$ for  $k = 1, 2, ...$  $x_k^1 := b_k - c(b_k - a_k)$  $x_k^2 := a_k + c(b_k - a_k)$ if  $f(x_k^1) < f(x_k^2)$  $a_{k+1} := a_k$ 

```
\begin{array}{c} b_{k+1} := x_k^2 \ \hat \xi := x_k^1 \ \end{array}else
                      a_{k+1} := x_k^11
                     b_{k+1} := b_k\hat{\xi} := x_k^2end
           if b_{k+1} - a_{k+1} < \deltaSTOPP!
          end
end
```
 $x_k^1$ und  $_k^2$ unterteilen dabei das Intervall  $I_k$  im Verhältnis des goldenen Schnittes, was anhand des Faktors c geschieht. Daher hat das Verfahren auch seinen Namen. In jedem Schritt des Verfahrens gilt die Gleichung

$$
b_{k+1} - a_{k+1} = c(b_k - a_k).
$$

Bei der Implementierung dieses Verfahrens braucht in jedem Schritt  $k > 1$  nur eine neue Funktionsauswertung vorgenommen werden. Falls nämlich  $I_{k+1} = [a_k, x_k^2]$ , so gilt

$$
x_{k+1}^2 = a_k + c(x_k^2 - a_k) = a_k + c^2(b_k - a_k)^{c^2 = 1 - c} b_k - c(b_k - a_k) = x_k^1.
$$

Analog gilt für  $I_{k+1} = [x_k^1, b_k]$ 

$$
x_{k+1}^1 = x_k^2.
$$

Zu erwarten ist, dass  $\hat{\xi}$  von N abhängig ist, was sich in unseren Ergebnissen bestätigt. In Tabelle [5.21](#page-59-0) sieht man die optimalen Unterteilungspunkte  $\hat{\xi}_N$  für  $N \in \{8, 12, 16, 20\}$ . Hierbei gilt  $\hat{\xi}_{N_1} \leq \hat{\xi}_{N_2}$ , falls  $N_1 \geq N_2$ . Bemerkenswert ist dabei, dass für  $N = 20$  unter Verwendung eines äquidistanten Gitters schon fast eine Optimalunterteilung verwendet wurde. Außerdem ist der Abstand zwischen  $\zeta_{16}$  und  $\zeta_{20}$  deutlich größer als bei den anderen Polynomgraden, was vielleicht auf stärker werdende Oszillationen zurückzuführen ist.

Für  $N = 12$  ist die Approximationsgenauigkeit besser als für  $N \in \{16, 20\}$  unter Verwendung des jeweils optimalen Unterteilungspunktes. Dies unterstreicht allgemein die starke Abhängigkeit des Approximationsfehlers von der verwendeten Gittergeometrie und das Potential, durch eine Optimierung des verwendeten Gitters die numerischen Kosten zu senken.

| $N=8$                 | $N=12$                | $N=16$                | $N=20$                |
|-----------------------|-----------------------|-----------------------|-----------------------|
| 0.9430                | 0.933                 | 0.933                 | 0.520                 |
| $2.316 \cdot 10^{-1}$ | $1.317 \cdot 10^{-1}$ | $1.334 \cdot 10^{-1}$ | $1.318 \cdot 10^{-1}$ |

<span id="page-59-0"></span>Tab. 5.21: Optimale Unterteilungspunkte  $\hat{\xi}$  für verschiedene Polynomgrade N

## 5.3 Beispiel 3: Hutlayer

In diesem Beispiel handelt es sich um einen Hutlayer, d.h. im Inneren des betrachteten Gebiets liegt eine etwa kreisrunde Region, in der die Funktion von vergleichsweise kleinen Ausgangswerten (hier −1) auf ein höherliegendes Plateau (hier bei +1) ansteigt. Wie im vorigen Beispiel steigen die Funktionswerte für  $\varepsilon \ll 1$  sehr schnell an. Als exakte Lösung wählen wir

$$
u(x,y) = \tanh\left[\frac{1}{\varepsilon}\left(\frac{1}{16} - \left(x - \frac{1}{2}\right)^2 - \left(y - \frac{1}{2}\right)^2\right)\right],
$$

mit  $\varepsilon = 0.05$ . Die restlichen Parameter sind  $b(x, y) = ((4x - 2)u, (4y - 2)u)^T$ ,  $c(x, y) = 4$ , sowie  $f(x, y)$  entsprechend. Die Abbildung [5.13](#page-59-1) gibt uns einen genaueren Aufschluss über den Funktionsverlauf.

![](_page_59_Figure_7.jpeg)

<span id="page-59-1"></span>Abb. 5.13: Plot für  $\varepsilon = 0.05$ 

#### 5.3.1 Auswertung der Konditionszahlen

Analog zu den vorangegangenen Beispielen betrachten wir in diesem Abschnitt  $\kappa_2(A)$  und  $\kappa_2(A^TA)$ . Wie den Tabellen [5.22](#page-60-0) und [5.23](#page-60-1) zu entnehmen ist, ist das Verhältnis von  $\kappa_2(A)$  und  $\kappa_2(A^T A)$  ebenfalls dasselbe wie in den vorangegangenen Abschnitten (siehe auch [\(5.2\)](#page-37-0)).

| $N=4$ | $N=8$                                                                                                    | $N = 12$ $N = 16$ $N = 20$ |  |
|-------|----------------------------------------------------------------------------------------------------|----------------------------|--|
|       | $K = 4$   $2.029 \cdot 10^2$   $2.164 \cdot 10^3$   $1.043 \cdot 10^4$   $3.376 \cdot 10^4$   $8.656 \cdot 10^4$       |                            |  |
|       | $K = 9$   $4.565 \cdot 10^2$   $5.155 \cdot 10^3$   $2.570 \cdot 10^4$   $8.562 \cdot 10^4$   $2.231 \cdot 10^5$       |                            |  |
|       | $K = 16$   $7.809 \cdot 10^2$   $1.011 \cdot 10^4$   $5.230 \cdot 10^4$   $1.769 \cdot 10^5$   $4.643 \cdot 10^5$      |                            |  |
|       | $K = 25 \mid 1.297 \cdot 10^3 \mid 1.755 \cdot 10^4 \mid 9.303 \cdot 10^4 \mid 3.176 \cdot 10^5 \mid 8.374 \cdot 10^5$ |                            |  |
|       | $K = 36   1.939 \cdot 10^3   2.792 \cdot 10^4   1.504 \cdot 10^5   5.168 \cdot 10^5   1.367 \cdot 10^6$                |                            |  |

<span id="page-60-0"></span>Tab. 5.22:  $\kappa_2(A)$  für Beispiel 3

| $N=4$ | $N=8$                                                     | $N = 12$                                                                                             | $N=16$                                                                                                    | $N=20$                       |
|-------|-----------------------------------------------------------|----------------------------------------------------------------------------------------------------|----------------------------------------------------------------------------------------------------|------------------------------|
|       |                                                           | $K = 4 \cdot 14.119 \cdot 10^4 \cdot 4.683 \cdot 10^6 \cdot 1.088 \cdot 10^8 \cdot 1.140 \cdot 10^9$ |                                                                                                    | $7.492 \cdot 10^9$           |
|       |                                                           |                                                                                                    | $K = 9$   $2.084 \cdot 10^5$   $2.657 \cdot 10^7$   $6.604 \cdot 10^8$   $7.330 \cdot 10^9$   $4.977 \cdot 10^{10}$ |                              |
|       | $K = 16 \mid 6.098 \cdot 10^5 \mid 1.022 \cdot 10^8 \mid$ |                                                                                                    | $2.736 \cdot 10^9$   $3.129 \cdot 10^{10}$                                                                          | $\sqrt{2.155 \cdot 10^{11}}$ |
|       | $K = 25 \mid 1.681 \cdot 10^6 \mid 3.081 \cdot 10^8 \mid$ |                                                                                                    | $8.654 \cdot 10^9$   $1.009 \cdot 10^{11}$   $7.013 \cdot 10^{11}$                                                  |                              |
|       |                                                           |                                                                                                    | $K = 36   3.761 \cdot 10^6   7.794 \cdot 10^8   2.262 \cdot 10^{10}   2.671 \cdot 10^{11}   1.868 \cdot 10^{12}$    |                              |

<span id="page-60-1"></span>Tab. 5.23:  $\kappa_2(A^T A)$  für Beispiel 3

#### <span id="page-60-2"></span>5.3.2 Auswertung der Approximationsfehler

Die hier vorgestellen Ergebnisse dieses und auch des nächsten Abschnittes wurden mit einer äquidistanten Gittereinteilung gerechnet. Durch die Lage und Größe des Hutlayers - also des numerisch problematischen Gebietes - haben wir uns davon die bestmögliche Auflösung des betrachteten Gebietes  $\Omega$  versprochen. Wie man in Tabelle [5.24](#page-61-0) sieht, ergeben sich bei dieser Wahl der Parameter recht gute Näherungen der exakten Lösung. Erkennbar ist für  $N \geq 12$  eine deutliche Verbesserung der Approximationsgenauigkeiten bei einer Erhöhung der Elementanzahl K. Für  $N \in \{4, 8\}$  wird  $||u - u^N||_{l^2}$  bei einer Vergrößerung von K nicht jedes Mal besser. Offenbar wird bei diesem Polynomgrad und der jeweiligen Gittereinteilung der Layer teilweise schlechter aufgelöst. Um ein bzgl.  $K$  konvergentes Verhalten zu erzielen, ist also ein Polynomgrad von  $N \geq 12$  zu empfehlen.

|       | $N=4$ | $N=8$ | $N=12$ | $N=16$ | $N=20$                                                                                                    |
|-------|-------|-------|--------|--------|----------------------------------------------------------------------------------------------------|
| $K=4$ |       |       |        |        | $1.035 \cdot 10^{0}$ $3.071 \cdot 10^{-1}$ $2.929 \cdot 10^{-2}$ $1.392 \cdot 10^{-3}$ $4.567 \cdot 10^{-5}$                          |
|       |       |       |        |        | $K = 9$   $5.320 \cdot 10^{-1}$   $2.988 \cdot 10^{-2}$   $9.811 \cdot 10^{-4}$   $5.800 \cdot 10^{-5}$   $2.855 \cdot 10^{-6}$       |
|       |       |       |        |        | $K = 16 \mid 4.680 \cdot 10^{-1} \mid 1.209 \cdot 10^{-3} \mid 9.781 \cdot 10^{-5} \mid 1.289 \cdot 10^{-6} \mid 2.180 \cdot 10^{-8}$ |
|       |       |       |        |        | $K = 25 \mid 1.582 \cdot 10^{-1} \mid 1.512 \cdot 10^{-3} \mid 2.679 \cdot 10^{-5} \mid 2.159 \cdot 10^{-7} \mid 2.969 \cdot 10^{-9}$ |
|       |       |       |        |        | $K = 36$   $1.716 \cdot 10^{-1}$   $5.539 \cdot 10^{-4}$   $6.877 \cdot 10^{-6}$   $4.034 \cdot 10^{-8}$   $1.744 \cdot 10^{-10}$     |

<span id="page-61-0"></span>Tab. 5.24:  $||u - u^N||_{l^2}$  für Beispiel 3

#### 5.3.3 Gewichtung der Interface-Bedingungen

Da die Fehler auf den einzelnen Elementen ungefähr dieselbe Größenordnung haben, verzichten wir hier auf eine detaillierte tabellarische Darstellung der Fehler auf den einzelnen Elementen. Die Tabellen [5.25](#page-61-1) und [5.26](#page-61-2) zeigen auch hier einen positiven Einfluss einer Erhöhung des Gewichtungsfaktors  $\mu$  auf den Gesamtfehler. Dieser Einfluss ist aber hier deutlich stärker als im vorherigen Beispiel. Offenbar ist der Einfluss höherer Interfacegewichtungen bei vergleichsweise guten Approxi-mationsergebnissen deutlich stärker. Veranschaulicht wird dies in Abbildung [6.7.](#page-81-0)

| $N=4$ | $N=8$ | $N=12$ | $N = 16$ | $N=20$                                                                                                    |
|-------|-------|--------|----------|----------------------------------------------------------------------------------------------------|
|       |       |        |          | $K = 4$   $1.087 \cdot 10^{0}$   $4.634 \cdot 10^{-1}$   $4.363 \cdot 10^{-2}$   $2.372 \cdot 10^{-3}$   $1.523 \cdot 10^{-4}$            |
|       |       |        |          | $K = 9 \mid 6.377 \cdot 10^{-1} \mid 2.154 \cdot 10^{-2} \mid 5.923 \cdot 10^{-4} \mid 9.292 \cdot 10^{-6} \mid 3.957 \cdot 10^{-7} \mid$ |
|       |       |        |          | $K = 16 \mid 5.118 \cdot 10^{-1} \mid 9.719 \cdot 10^{-4} \mid 9.243 \cdot 10^{-5} \mid 1.654 \cdot 10^{-6} \mid 6.459 \cdot 10^{-9}$     |
|       |       |        |          | $K = 25 \mid 1.453 \cdot 10^{-1} \mid 3.038 \cdot 10^{-4} \mid 2.234 \cdot 10^{-6} \mid 6.721 \cdot 10^{-9} \mid 6.436 \cdot 10^{-11}$    |
|       |       |        |          | $K = 36   1.596 \cdot 10^{-1}   5.115 \cdot 10^{-5}   9.200 \cdot 10^{-8}   3.730 \cdot 10^{-9}   2.117 \cdot 10^{-11}$                   |

<span id="page-61-1"></span>Tab. 5.25:  $||u - u^N||_{l^2}$  für Beispiel 3 für  $\mu = 100$ 

|       | $N=4$                           | $N=8$ | $N=12$                                                                                                    | $N=16$ | $N = 20$ |
|-------|---------------------------------|-------|----------------------------------------------------------------------------------------------------|--------|----------|
| $K=4$ | $2.064 \cdot 10^{0}$            |       | $\frac{1}{6.359 \cdot 10^{-1}} \cdot \frac{2.805 \cdot 10^{-1}}{3.308 \cdot 10^{-2}} \cdot \frac{2.659 \cdot 10^{-3}}{2.659 \cdot 10^{-3}}$ |        |          |
| $K=9$ |                                 |       | $1.455 \cdot 10^{0}$   $1.615 \cdot 10^{0}$   $4.170 \cdot 10^{-1}$   $1.865 \cdot 10^{-2}$   $6.225 \cdot 10^{-4}$                         |        |          |
|       |                                 |       | $K = 16 [9.668 \cdot 10^{-1} [4.635 \cdot 10^{-1} [5.027 \cdot 10^{-3} [7.899 \cdot 10^{-5} 1.103 \cdot 10^{-6}$                            |        |          |
|       |                                 |       | $K = 25$   $1.126 \cdot 10^{0}$   $2.400 \cdot 10^{-1}$   $2.063 \cdot 10^{-3}$   $9.993 \cdot 10^{-6}$   $3.216 \cdot 10^{-7}$             |        |          |
|       | $K = 36$   $1.152 \cdot 10^{0}$ |       | $1.043 \cdot 10^{-1}$ 6.130 $\cdot 10^{-4}$ $\overline{)4.429 \cdot 10^{-6}}$ $2.266 \cdot 10^{-8}$                                         |        |          |

<span id="page-61-2"></span>Tab. 5.26:  $||u - u^N||_{l^2}$  für Beispiel 3 für  $\mu = 0.01$ 

![](_page_62_Figure_1.jpeg)

Abb. 5.14: Plot für Beispiel 3 mit  $\varepsilon = 0.05, K = 36, N \in \{4, 12, 16, 20\}$  und  $\mu \in$  $\{0.01, 1, 100\}$ 

#### <span id="page-62-0"></span>5.3.4 Einfluss des Parameters  $\varepsilon$

In diesem Abschnitt verschärfen wir das obige Beispiel, indem wir  $\varepsilon = 5 \cdot 10^{-3}$ setzen. Die erhaltenen Approximationsergebnisse sind in Tabelle [5.27](#page-63-0) dargestellt und für  $K = 36$  in Abbildung [5.15](#page-63-1) veranschaulicht. Wie man sieht, erhält man deutlich schlechtere Ergebnisse für diese Wahl von  $\varepsilon$ , was auf das extremere Anstiegsverhalten im Layerbereich zurückzuführen ist. Grundsätzlich wirkt sich hier für  $N \geqslant 12$  - wenn auch nicht so stark wie oben für  $\varepsilon = 0.05$  - eine Erhöhung der Elementanzahl  $K$  in einer Verkleinerung des Approximationsfehlers aus. Für festes  $N < 12$  ergibt sich bei einer Erhöhung der Elementanzahl K nicht grundsätzlich eine Verbesserung.

In Tabelle [5.28](#page-64-0) untersuchen wir das Approximationsverhalten für wachsende  $K$ und festem  $N = 8$ . Hier Wie in Tabelle [5.27](#page-63-0) ist auffällig, dass die Approximationsgenauigkeit nicht zwangläufig bei jeder Erhöhung von  $K$  besser wird. Hier macht sich bei festem  $N$  die Abhängigkeit der Approximationsgüte von der relativen Lage des Layers zu den Interfaces bemerkbar. Dieses Verhalten ist damit konsistent zu den Beobachtungen in Abschnitt [5.2.4.](#page-56-0) Durch eine geschickte Anordnung der Elemente ließe sich also der Fehler weiter reduzieren, was die Verwendung adaptiver Methoden zur Gitterwahl nahe legt.

|       | $N=4$                           | $N=8$                                                                                                    | $N=12$                                                                                    | $N=16$ | $N=20$ |
|-------|---------------------------------|----------------------------------------------------------------------------------------------------|-------------------------------------------------------------------------------------------|--------|--------|
| $K=4$ | $1.409 \cdot 10^{0}$            |                                                                                                    | $1.975 \cdot 10^{0}$   $2.112 \cdot 10^{0}$   $2.079 \cdot 10^{0}$   $2.345 \cdot 10^{0}$ |        |        |
|       | $K = 9$ 1.248 $\cdot 10^{0}$    | $\mid 9.504 \cdot 10^{-1} \mid 8.381 \cdot 10^{-1} \mid 8.624 \cdot 10^{-1} \mid 8.057 \cdot 10^{-1} \mid$                      |                                                                                           |        |        |
|       | $K = 16$   $1.375 \cdot 10^{0}$ | $9.944 \cdot 10^{-1}$ $8.162 \cdot 10^{-1}$ $7.718 \cdot 10^{-1}$ $7.171 \cdot 10^{-1}$                                         |                                                                                           |        |        |
|       |                                 | $K = 25 [9.086 \cdot 10^{-1} [8.366 \cdot 10^{-1} [8.317 \cdot 10^{-1} [7.536 \cdot 10^{-1} [6.868 \cdot 10^{-1}])$             |                                                                                           |        |        |
|       |                                 | $K = 36$   $1.153 \cdot 10^{0}$   $9.031 \cdot 10^{-1}$   $8.065 \cdot 10^{-1}$   $7.141 \cdot 10^{-1}$   $6.311 \cdot 10^{-1}$ |                                                                                           |        |        |

<span id="page-63-0"></span>Tab. 5.27:  $||u - u^N||_{l^2}$  für Beispiel 3 mit  $\varepsilon = 0.005$ 

![](_page_63_Figure_3.jpeg)

<span id="page-63-1"></span>Abb. 5.15: Plot für Beispiel 3 mit $\varepsilon=0.005$ und $K=36$ 

|           | $N=8$                 |
|-----------|-----------------------|
| $K=4$     | $1.975 \cdot 10^{0}$  |
| $K=9$     | $9.504 \cdot 10^{-1}$ |
| $K=16$    | $9.944 \cdot 10^{-1}$ |
| $K=25$    | $8.366 \cdot 10^{-1}$ |
| $K=36$    | $9.031 \cdot 10^{-1}$ |
| $K=49$    | $7.445 \cdot 10^{-1}$ |
| $K=64$    | $6.722 \cdot 10^{-1}$ |
| $K=81$    | $7.190 \cdot 10^{-1}$ |
| $K = 100$ | $7.202 \cdot 10^{-1}$ |
| $K = 121$ | $6.531 \cdot 10^{-1}$ |
| $K = 144$ | $5.785\cdot10^{-1}$   |
| $K = 169$ | $6.376\cdot 10^{-1}$  |

<span id="page-64-0"></span>Tab. 5.28:  $||u - u^N||_{l^2}$  für Beispiel 3 mit  $\varepsilon = 0.005$  und  $N = 8$ 

![](_page_64_Figure_3.jpeg)

Abb. 5.16: Plot für Beispiel 3 mit  $\varepsilon = 0.005$  und  $N = 8$ 

## <span id="page-64-1"></span>5.4 Beispiel 4: Eckenlayer

Als letztes Beispiel wollen wir hier ein Eckenlayer-Problem betrachten. Als Parameter wählen wir dazu  $\varepsilon = 10^{-4}, b = \left(\frac{1}{4} - x, \frac{1}{4} - y\right)^T, c = 1$  und  $f(x, y)$  wieder so, dass

$$
u(x,y) = \exp\left(-\frac{x^6 + y^6}{\varepsilon}\right) \tag{5.6}
$$

exakte Lösung des Problems ist.

Auch in diesem Beispiel lässt sich das Verhalten beobachten, dass die Lösung im größten Teil des betrachteten Gebietes  $\Omega$  nahezu konstant ist ( $u \equiv 0$ ). Zur Ecke  $(0, 0)$  steigt sie dann sehr steil auf ungefähr 1 an. In Abbildung [5.17](#page-65-0) ist ein Plot des Funktionsverhaltens dargestellt.

![](_page_65_Figure_5.jpeg)

<span id="page-65-0"></span>Abb. 5.17: Plot für  $\varepsilon = 10^{-4}$ 

#### 5.4.1 Auswertung der Konditionszahlen

Auch hier seien zum späteren Vergleich  $\kappa_2(A)$  und  $\kappa_2(A<sup>T</sup>A)$  aufgeführt. Wie auch in den letzten Abschnitten sehen wir in den folgenden Tabellen [\(5.29](#page-66-0) und [5.30\)](#page-66-1) die Konditionszahlen für die Parametersätze  $K \in \{4, 9, 16, 25\}$  und  $N \in \{4, 8, 12, 16, 20\}$ . Zusammenhang [5.4](#page-39-3) bestätigt sich ebenfalls.

|  | $N = 4$   $N = 8$   $N = 12$   $N = 16$   $N = 20$                                                                                 |  |  |
|--|----------------------------------------------------------------------------------------------------|--|--|
|  | $K = 4 \begin{bmatrix} 1.266 \cdot 10^2 & 6.459 \cdot 10^2 & 1.760 \cdot 10^3 & 3.609 \cdot 10^3 & 6.319 \cdot 10^3 \end{bmatrix}$ |  |  |
|  | $K = 9$   $2.554 \cdot 10^2$   $1.295 \cdot 10^3$   $3.511 \cdot 10^3$   $7.194 \cdot 10^3$   $1.256 \cdot 10^4$                   |  |  |
|  | $K = 16 \mid 4.245 \cdot 10^{2} \mid 2.089 \cdot 10^{3} \mid 5.716 \cdot 10^{3} \mid 1.170 \cdot 10^{4} \mid 2.035 \cdot 10^{4}$   |  |  |
|  |                                                                                                    |  |  |

<span id="page-66-0"></span>Tab. 5.29:  $\kappa_2(A)$  für Beispiel 4

|                                                                                                    | $N = 4$   $N = 8$   $N = 12$   $N = 16$   $N = 20$ |  |  |
|----------------------------------------------------------------------------------------------------|----------------------------------------------------|--|--|
| $K = 4 \left[ 1.602 \cdot 10^4 \right]$ $4.172 \cdot 10^5 \left[ 3.098 \cdot 10^6 \right]$ $1.302 \cdot 10^7 \left[ 3.993 \cdot 10^7 \right]$ |                                                    |  |  |
| $K = 9$   $6.525 \cdot 10^4$   $1.676 \cdot 10^6$   $1.233 \cdot 10^7$   $5.175 \cdot 10^7$   $1.577 \cdot 10^8$                              |                                                    |  |  |
| $K = 16   1.802 \cdot 10^5   4.363 \cdot 10^6   3.267 \cdot 10^7   1.368 \cdot 10^8   4.142 \cdot 10^8$                                       |                                                    |  |  |
| $K = 25 \mid 4.178 \cdot 10^5 \mid 9.940 \cdot 10^6 \mid 7.416 \cdot 10^7 \mid 3.082 \cdot 10^8 \mid 9.357 \cdot 10^8$                        |                                                    |  |  |

<span id="page-66-1"></span>Tab. 5.30:  $\kappa_2(A^T A)$  für Beispiel 4

#### 5.4.2 Auswertung der Approximationsfehler

Die Tabellen [5.31](#page-66-2) bis [5.32](#page-67-0) zeigen die Approximationsgenauigkeiten für den Parametersatz  $K \in \{4, 9, 16, 25\}$  und  $N \in \{4, 8, 12, 16, 20\}$  für eine äquidistante Gitterzerlegung und das CGL-Gitter.

Auffällig sind die durchgängig etwas schlechteren Ergebnisse bei Verwendung des CGL-Gitters. Auch hier wirken sich die in Abschnitt [5.2.2](#page-46-0) festgestellten Probleme auf die Approximationsgenauigkeit aus. Bei hinreichend großem K kommt hinzu, dass sich der Eckenlayerbereich unabhängig von der Wahl des Gitters über mehrere Elemente erstreckt, was dann zu einer Verschlechterung der Approximationsergebnisse in den betroffenen Elementen führt. Bei der Verwendung des CGL-Gitters tritt dieses Problem schon für kleinere  $K$  als beim äquidistanten Gitter auf. Für diese Wahl der Parameter ist das äquidistante Gitter also auch dem CGL-Gitter vorzuziehen.

| $N=4$                                                                                                    | $N=8$ | $N=12$ | $N=16$ | $N=20$ |
|----------------------------------------------------------------------------------------------------|-------|--------|--------|--------|
| $K = 4 \begin{pmatrix} 6.378 \cdot 10^{-2} & 2.493 \cdot 10^{-2} & 7.128 \cdot 10^{-3} & 2.909 \cdot 10^{-3} & 1.783 \cdot 10^{-3} \end{pmatrix}$ |       |        |        |        |
| $K = 9 \mid 2.241 \cdot 10^{-2} \mid 7.010 \cdot 10^{-3} \mid 1.852 \cdot 10^{-3} \mid 1.656 \cdot 10^{-3} \mid 1.710 \cdot 10^{-3}$              |       |        |        |        |
| $K = 16$   $2.376 \cdot 10^{-2}$   $3.374 \cdot 10^{-3}$   $3.232 \cdot 10^{-3}$   $3.241 \cdot 10^{-3}$   $3.232 \cdot 10^{-3}$                  |       |        |        |        |
| $K = 25$   $7.038 \cdot 10^{-3}$   $2.561 \cdot 10^{-3}$   $2.553 \cdot 10^{-3}$   $2.582 \cdot 10^{-3}$   $2.594 \cdot 10^{-3}$                  |       |        |        |        |

<span id="page-66-2"></span>Tab. 5.31:  $||u - u^N||_{l^2}$  für Beispiel 4 mit äquidistantem Gitter (Teil 1)

| $N=4$ | $N=8$ | $N=12$                                                                                                    | $N=16$ | $N=20$ |
|-------|-------|----------------------------------------------------------------------------------------------------|--------|--------|
|       |       | $K = 9$   $4.124 \cdot 10^{-2}$   $5.738 \cdot 10^{-3}$   $5.181 \cdot 10^{-3}$   $5.120 \cdot 10^{-3}$   $5.083 \cdot 10^{-3}$            |        |        |
|       |       | $K = 16 \mid 3.713 \cdot 10^{-2} \mid 7.361 \cdot 10^{-3} \mid 4.514 \cdot 10^{-3} \mid 4.001 \cdot 10^{-3} \mid 3.985 \cdot 10^{-3} \mid$ |        |        |
|       |       | $K = 25 \mid 2.699 \cdot 10^{-2} \mid 4.784 \cdot 10^{-3} \mid 3.444 \cdot 10^{-3} \mid 3.502 \cdot 10^{-3} \mid 3.546 \cdot 10^{-3} \mid$ |        |        |

<span id="page-67-0"></span>Tab. 5.32:  $||u - u^N||_{l^2}$  für Beispiel 4 mit CGL-Gitter

Vergleicht man nun die Ergebnisse des äquidistanten Gitters bei variiertem  $K$  bzgl. der besten Approximation des Eckenlayergebietes, fällt auf, dass für  $K = 4$  die besten Ergebnisse erzielt werden. Da zudem bei dieser Gitterunterteilung der geringste numerische Aufwand entsteht, wollen wir diese Elementanzahl als geeigneter be-zeichnen. Tabelle [5.33](#page-67-1) zeigt die besten erzielten Ergebnisse für das Element, in dem jeweils der Eckenlayer liegt.

|                       | $K = 4, N = 24$   $K = 9, N = 16$ |
|-----------------------|-----------------------------------|
| $3.330 \cdot 10^{-3}$ | $4.968 \cdot 10^{-3}$             |

<span id="page-67-1"></span>Tab. 5.33:  $||u_1 - u_1^N||_{l^2}$  für Beispiel 4 mit äquidistantem Gitter

#### 5.4.3 Gewichtung der Interface-Bedingungen

Die Tabellen [5.34](#page-68-0) bis [5.35](#page-68-1) zeigen die Approximationsfehler  $||u - u^N||_{l^2}$  für unterschiedliche Interface-Gewichtungen ( $\mu \in \{100, 0.01\}$ ).

Die Ergebnisse bei einer Gewichtung von  $\mu = 100$  unterscheiden sich nicht nennenswert von den Ergebnissen für  $\mu = 1$ . Auch eine Auswertung bzgl. der Ergebnisse auf den einzelnen Elementen konnte keine nennenswerten Unterschiede zu Tage fördern, weswegen wir auf eine detaillierte tabellarische Darstellung dieser Fehler verzichten. Auch bei der Verwendung des CGL-Gitters bestätigten sich obige Ergebnisse, weswegen wir hier ebenfalls eine detaillierte Darstellung auslassen.

Für  $\mu = 0.01$  ergeben sich durchgängig etwas schlechtere Ergebnisse. Hier lässt sich ein ähnliches Verhalten wie in [\[6\]](#page-94-2) beobachten. Die Ergebnisse auf dem numerisch problematischen Element sind zwar, verglichen mit den Werten ohne Gewichtung  $(\mu = 1)$ , etwas schlechter, dafür erzielt man aber bessere Ergebnisse auf den anderen Elementen. Erst bei einem Polynomgrad von  $N = 20$  dreht sich dieses Verhältnis um und man erhält grundsätzlich bessere Ergebnisse mit einer Gewichtung von  $\mu = 1$ . Tabelle [5.36](#page-68-2) bestätigt diesen Sachverhalt. Die Abbildungen [5.18](#page-69-0) und [5.19](#page-69-1) verdeutlichen ihn in entsprechenden Plots.

| $N=4$                                                                                                    | $N=8$ | $N=12$ | $N = 16$ | $N=20$ |
|----------------------------------------------------------------------------------------------------|-------|--------|----------|--------|
| $K = 4$ $\mid 6.313 \cdot 10^{-2}$ $\mid 2.493 \cdot 10^{-2}$ $\mid 7.129 \cdot 10^{-3}$ $\mid 2.909 \cdot 10^{-3}$ $\mid 1.783 \cdot 10^{-3}$                                                             |       |        |          |        |
| $K = 9$   $2.332 \cdot 10^{-2}$   $7.022 \cdot 10^{-3}$   $1.852 \cdot 10^{-3}$   $1.656 \cdot 10^{-3}$   $1.710 \cdot 10^{-3}$                                                                            |       |        |          |        |
| $K = 16 \begin{pmatrix} 2.322 \cdot 10^{-2} \end{pmatrix}$ 3.377 $\cdot 10^{-3} \begin{pmatrix} 3.232 \cdot 10^{-3} \end{pmatrix}$ 3.241 $\cdot 10^{-3} \begin{pmatrix} 3.232 \cdot 10^{-3} \end{pmatrix}$ |       |        |          |        |
| $K = 25 \mid 7.591 \cdot 10^{-3} \mid 2.567 \cdot 10^{-3} \mid 2.551 \cdot 10^{-3} \mid 2.583 \cdot 10^{-3} \mid 2.594 \cdot 10^{-3} \mid$                                                                 |       |        |          |        |

<span id="page-68-0"></span>Tab. 5.34:  $||u - u^N||_{l^2}$  für Beispiel 4 mit äquidistantem Gitter und  $\mu = 100$ 

| $N=4$                                                                                                    | $N=8$ | $N=12$ | $N = 16$ | $N=20$ |
|----------------------------------------------------------------------------------------------------|-------|--------|----------|--------|
| $K = 4 \begin{pmatrix} 9.231 \cdot 10^{-2} \end{pmatrix}$ $2.531 \cdot 10^{-2} \begin{pmatrix} 1.058 \cdot 10^{-2} \end{pmatrix}$ $3.621 \cdot 10^{-3} \begin{pmatrix} 2.013 \cdot 10^{-3} \end{pmatrix}$ |       |        |          |        |
| $K = 9$   $2.769 \cdot 10^{-2}$   $7.067 \cdot 10^{-3}$   $2.185 \cdot 10^{-3}$   $1.706 \cdot 10^{-3}$   $1.726 \cdot 10^{-3}$                                                                           |       |        |          |        |
| $K = 16 \mid 3.741 \cdot 10^{-2} \mid 4.349 \cdot 10^{-3} \mid 3.248 \cdot 10^{-3} \mid 3.265 \cdot 10^{-3} \mid 3.230 \cdot 10^{-3} \mid$                                                                |       |        |          |        |
| $K = 25 \mid 2.914 \cdot 10^{-2} \mid 6.387 \cdot 10^{-3} \mid 3.272 \cdot 10^{-3} \mid 2.896 \cdot 10^{-3} \mid 2.648 \cdot 10^{-3} \mid$                                                                |       |        |          |        |

<span id="page-68-1"></span>Tab. 5.35:  $||u - u^N||_{l^2}$  für Beispiel 4 mit äquidistantem Gitter und  $\mu = 0.01$ 

|       | $\mu=1$                                                                                                  |                       | $\mu = 0.01$                                  |                                               |  |
|-------|----------------------------------------------------------------------------------------------------|-----------------------|-----------------------------------------------|-----------------------------------------------|--|
|       | $\Omega_1$                                                                                               | $\Omega_4$            | $\Omega_1$                                    | $\Omega_4$                                    |  |
| $N=4$ | $1.270 \cdot 10^{-1}$   $8.532 \cdot 10^{-4}$                                                            |                       | $1.846 \cdot 10^{-1}$   $2.620 \cdot 10^{-5}$ |                                               |  |
| $N=8$ | $4.986 \cdot 10^{-2}$                                                                                    | $1.946 \cdot 10^{-4}$ | $5.060 \cdot 10^{-2}$   $1.764 \cdot 10^{-5}$ |                                               |  |
|       | $N = 12 \mid 1.426 \cdot 10^{-2} \mid 2.722 \cdot 10^{-5} \mid$                                          |                       |                                               | $2.115 \cdot 10^{-2}$   $1.630 \cdot 10^{-5}$ |  |
|       | $N = 16 \mid 5.818 \cdot 10^{-3}$                                                                        | $7.763 \cdot 10^{-6}$ | $7.240 \cdot 10^{-3}$ 6.854 $\cdot 10^{-6}$   |                                               |  |
|       | $N = 20$   $3.565 \cdot 10^{-3}$   $3.460 \cdot 10^{-6}$   $4.024 \cdot 10^{-3}$   $3.529 \cdot 10^{-6}$ |                       |                                               |                                               |  |

<span id="page-68-2"></span>Tab. 5.36:  $||u_i - u_i^N||_{l^2}$  für Beispiel 4 mit äquidistantem Gitter,  $\mu \in \{1, 0.01\}$  und  $K = 4$ 

![](_page_69_Figure_1.jpeg)

<span id="page-69-0"></span>Abb. 5.18:  $||u_1 - u_1^N||_{l^2}$  für Beispiel 4 mit äquidistantem Gitter,  $\mu \in \{1, 0.01\}$  und  $K = 4$ 

![](_page_69_Figure_3.jpeg)

<span id="page-69-1"></span>Abb. 5.19:  $||u_4 - u_4^N||_{l^2}$  für Beispiel 4 mit äquidistantem Gitter,  $\mu \in \{1, 0.01\}$  und  $K = 4$ 

#### 5.4.4 Berechnung der optimalen Gitterstruktur für  $K = 4$

Auch für dieses Beispiel wollen wir die optimale Gittereinteilung bei einer Elementanzahl  $K = 4$  im Sinne von Abschnitt [5.2.4](#page-56-0) ermitteln. In Tabelle [5.37](#page-70-0) sind deshalb für  $N \in \{8, 12, 16, 20\}$  die jeweils optimalen Unterteilungspunkte  $\xi$  dargestellt. Wie auch beim Randlayerbeispiel ist der optimale Unterteilungspunkt mit  $\dot{\xi} = 0.489$  schon annähernd identisch mit dem Unterteilungspunkt  $\xi = 0.5$  beim äquidistanten Gitter. Für die untersuchten Polynomgrade erreicht man hier bei einer Vergrößerung von  $N$  auch immer eine Verbesserung der Approximationsgüte, so dass die Verwendung hoher Polynomgrade zu empfehlen ist.

| $N=8$ | $N=12$                                                                                        | $N=16$ | $N=20$ |
|-------|-----------------------------------------------------------------------------------------------|--------|--------|
| 0.281 | 0.320                                                                                         | 0.405  | 0.489  |
|       | $4.519 \cdot 10^{-3}$   $2.581 \cdot 10^{-3}$   $2.017 \cdot 10^{-3}$   $1.725 \cdot 10^{-3}$ |        |        |

<span id="page-70-0"></span>Tab. 5.37: Optimale Unterteilungspunkte $\hat{\xi}$ für verschiedene Polynomgrade $N$ 

## 5.5 Zusammenfassung

Bevor wir im nächsten Kapitel die KDG in der Formulierung als System an den bisher besprochenen Beispielen testen, wollen wir in diesem Abschnitt kurz die wesentlichen Resultate zusammenfassen.

In [\[6\]](#page-94-2) wurde die eindimensionale KDG mit dem in Kapitel [3](#page-16-1) eingefuhrten spektralen ¨ Least-Squares Verfahren gelöst. Den dort angewendeten Ansatz, das Grundgebiet Ω in verschiedene Teilgebiete zu zerlegen und diese mittels geeigneter Interfacebedingungen aneinander zu koppeln, haben wir auf die zweidimensionale KDG ubertragen. Dabei hat sich das Verfahren in den numerischen Experimenten als stabil herausgestellt und gute Approximationsergebnisse geliefert. Insbesondere für moderate Beispiele, wie etwa in Abschnitt [5.1](#page-38-3) und [5.3.2,](#page-60-2) konnte man sehr gut die für spektrale Methoden typische exponentielle Konvergenz feststellen.

Die Verwendung der QR-Zerlegung erwies sich unter dem Aspekt möglichst genauer Approximationergebnisse den anderen Verfahren überlegen. Kann man leicht erhöhte numerische Kosten im Vergleich zur Lösung per Normalengleichungen in Kauf nehmen, ist dieses Verfahren zu empfehlen.

Es wurde die starke Abh¨angigkeit der Approximationsergebnisse von der Geometrie des betrachteten Layers herausgearbeitet. Wurden mit vergleichsweise moderaten  $\varepsilon$  sowieso schon gute Approximationen erzielt, so erhielt man in den verschärften Beispielen dann gute Ergebnisse, wenn sich der Layerbereich über relativ wenige

Elemente erstreckte. Dies konnten wir z.B. in Abschnitt [5.4](#page-64-1) beobachten. Hier ist dann eine Elementanzahl von  $K = 4$  und ein hoher Polynomgrad N zu empfehlen. Im Randlayerbeispiel in Abschnitt [5.2](#page-43-0) sowie beim Hutlayer in Abschnitt [5.3.4](#page-62-0) waren die Ergebnisse vergleichsweise schlecht, was den Einsatz adaptiver Gitter zur feineren Auflösung der Layerregionen motiviert. Grundsätzlich aber ließ sich das verwendete Verfahren auch hier stabil anwenden.

Im Eckenlayer- und im Randlayerbeispiel wurde für eine Elementanzahl von  $K = 4$ die optimale Gitterunterteilung berechnet. Dabei zeigte sich, dass die optimale Elementgröße im Layerbereich sehr stark vom Polynomgrad abhängt. Für vergleichsweise hohe Polynomgrade erwies sich die äquidistante Gittereinteilung in beiden Beispielen als fast optimal. Für kleinere Polynomgrade konnten die Ergebnisse mit einer feineren Layerelementfläche optimiert werden. Für das Randlayer- und das Eckenlayerbeispiel wurde für  $K \geq 9$  das Optimierungspotential der verwendeten Gitter anhand spezieller Zerlegungen untersucht. Dabei hat sich das äquidistante Gitter stets als robuster erwiesen. Es stellt einen guten Kompromiss zwischen der Anforderung, die Layergebiete fein aufzulösen und gleichzeitig eine hohe Approximationsgenauigkeit im glatten Bereich sicherzustellen, dar.

Außerdem wurde der Einfluss verschiedener Interfacegewichtungen auf die Approximationsgenauigkeit untersucht. Dabei stellte sich stets ein stabilisierender Einfluss auf die Genauigkeit heraus, wenn man den Gewichtungsfaktor erhöhte. Die Größe dieses Einflusses war in den betrachteten Gebieten stark von der jeweiligen Aufgabe abhängig.
## Kapitel 6

## Numerische Ergebnisse: Formulierung als System

In diesem Kapitel werden wir das oben eingeführte Verfahren eingehenden numerischen Tests für die Formulierung als System unterziehen. Dabei behalten wir die Kapitelgliederung im Wesentlichen bei, berücksichtigen aber die in Kapitel [5](#page-36-0) gewonnenen Erkenntnisse hinsichtlich der zu untersuchenden Aspekte. So werden wir den Vergleich der verschiedenen Löser hier nicht noch einmal aufgreifen und stets die QR-Zerlegung verwenden. Ebenso werden die Vergleiche bestimmter Gittergeometrien nicht wieder gezogen und stattdessen - falls nicht explizit angegeben - ¨aquidistante Gitter verwendet.

Formuliert man die KDG als System, sind die Diskretisierung und Lösung wesentlich hauptspeicherintensiver als die skalare Formulierung (siehe Abschnitt [3.5\)](#page-25-0). Deshalb haben wir die jeweiligen Beispiele nur bis zu einer Elementanzahl  $K = 16$ untersuchen können.

## <span id="page-72-1"></span>6.1 Beispiel 1: moderater Randlayer

In diesem Abschnitt greifen wir das erste Beispiel aus Kapitel [5](#page-36-0) mit identischem Parametersatz auf.

### <span id="page-72-0"></span>6.1.1 Auswertung der Konditionszahlen

In den Tabellen [6.1](#page-73-0) und [6.2](#page-73-1) sind die Konditionszahlen für  $K \in \{4, 9, 16\}$  und  $N \in \{4, 8, 12, 16, 20\}$  präsentiert. Es bestätigt sich auch hier das in Korollar [5.2](#page-37-0) aufgezeigte Verhältnis der Konditionszahlen  $\kappa_2(A)$  und  $\kappa_2(A^TA)$ .

Hier sind  $\kappa_2(A)$  und  $\kappa_2(A^TA)$  um teilweise eine Zehnerpotenz größer als in Abschnitt [6.1.1.](#page-72-0) Abbildung [6.1](#page-73-2) zeigt uns diesen Sachverhalt in einem entsprechenden Plot. Wie wir im nächsten Abschnitt [6.1.2](#page-74-0) sehen werden, erzielen wir aber dort trotzdem deutlich bessere Approximationen.

| $N=4$ |                                                                                                    | $N = 8$   $N = 12$   $N = 16$   $N = 20$ |                                                                                                    |
|-------|----------------------------------------------------------------------------------------------------|------------------------------------------|----------------------------------------------------------------------------------------------------|
|       |                                                                                                    |                                          | $K = 4 \left[ 1.594 \cdot 10^3 \right] \left[ 1.902 \cdot 10^4 \right] \left[ 8.767 \cdot 10^4 \right] \left[ 2.419 \cdot 10^5 \right] \left[ 5.664 \cdot 10^5 \right]$ |
|       | $K = 9$   $2.753 \cdot 10^3$   $3.935 \cdot 10^4$   $1.798 \cdot 10^5$   $5.202 \cdot 10^5$   $1.220 \cdot 10^6$ |                                          |                                                                                                    |
|       | $K = 16 \mid 4.174 \cdot 10^3 \mid 6.711 \cdot 10^4 \mid 3.027 \cdot 10^5 \mid 8.995 \cdot 10^5 \mid$            |                                          |                                                                                                    |

<span id="page-73-0"></span>Tab. 6.1:  $\kappa_2(A)$  für Beispiel 1

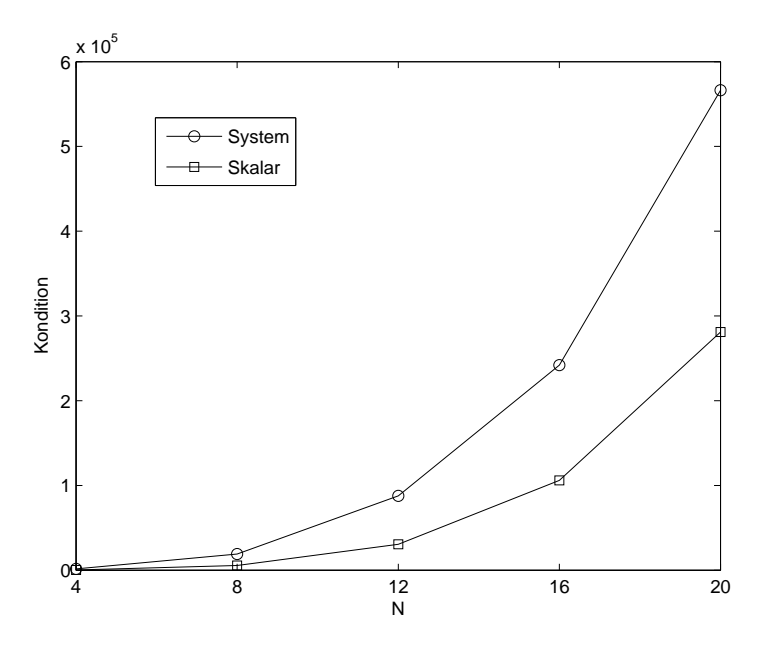

<span id="page-73-2"></span>Abb. 6.1: Vergleich von  $\kappa_2(A)$  für  $K = 4$  bezüglich der verschiedenen Formulierungen

| $N=4$ | $N=8$ | $N=12$ | $N=16$                                                                                                    | $N = 20$ |
|-------|-------|--------|----------------------------------------------------------------------------------------------------|----------|
|       |       |        | $K = 4 \begin{bmatrix} 2.541 \cdot 10^6 \end{bmatrix}$ $3.619 \cdot 10^8 \begin{bmatrix} 7.687 \cdot 10^9 \end{bmatrix}$ $5.851 \cdot 10^{10} \begin{bmatrix} 3.208 \cdot 10^{11} \end{bmatrix}$ |          |
|       |       |        | $K = 9$   $7.577 \cdot 10^6$   $1.548 \cdot 10^9$   $3.\overline{231} \cdot 10^{10}$   $2.707 \cdot 10^{11}$   $1.489 \cdot 10^{12}$                                                             |          |
|       |       |        | $K = 16 \mid 1.742 \cdot 10^7 \mid 4.503 \cdot 10^9 \mid 9.161 \cdot 10^{10} \mid 8.091 \cdot 10^{11} \mid$                                                                                      |          |

<span id="page-73-1"></span>Tab. 6.2:  $\kappa_2(A^TA)$  für Beispiel 1

### <span id="page-74-0"></span>6.1.2 Auswertung der Approximationsfehler

Tabelle [6.3](#page-74-1) zeigt die Approximationsfehler  $||u - u^N||_{l^2}$  für  $K \in \{4, 9, 16\}$  und  $N \in$  $\{4, 8, 12, 16, 20\}.$ 

Verglichen mit den entsprechenden Ergebnissen bzgl. der skalaren Formulierung ist eine deutliche Verbesserung erkennbar. Der kleinste Fehler liegt hier in einer Größenordnung von  $10^{-15}$  und ist damit um zwei Zehnerpotenzen kleiner als in der skalaren Formulierung (vgl. [5.3\)](#page-40-0). Abbildung [6.2](#page-74-2) zeigt einen Vergleich der Ergebnisse für  $K = 4$ . Erkennbar ist auch hier das Vorliegen exponentieller Konvergenz. Ab einem Polynomgrad von  $N = 16$  machen sich in beiden Beispielen die aufgrund der hohen Kondition stärker werdenden Rundungsfehlereinflüsse bemerkbar. Für  $N = 20$  ist zwar in beiden Formulierungen eine Verbesserung des Fehlers gegenüber einem Polynomgrad von  $N = 16$  zu erkennnen, jedoch ist die Verbesserungsrate schlechter als bei kleineren N. Dies macht sich im "Abknicken" des Graphen bei  $N = 16$  komerkten.  $N = 16$  bemerkbar.

Die höhere Kondition schlägt sich in diesem Beispiel - also bei einem vergleichsweise großem  $\varepsilon$  - nicht in einer Verschlechterung der Approximationsergebnisse nieder (siehe auch Abschnitt [6.2.1\)](#page-75-0).

| $N=4$ | $N=8$ | $N=12$ | $N=16$                                                                                                    | $N=20$ |
|-------|-------|--------|----------------------------------------------------------------------------------------------------|--------|
|       |       |        | $K = 4$ $\boxed{2.544 \cdot 10^{-2}$ $\boxed{1.926 \cdot 10^{-5}}$ $\boxed{3.382 \cdot 10^{-9}}$ $\boxed{1.511 \cdot 10^{-13}}$ $\boxed{9.748 \cdot 10^{-15}}$ |        |
|       |       |        | $K = 9$ $8.885 \cdot 10^{-3}$ $1.234 \cdot 10^{-6}$ $4.211 \cdot 10^{-11}$ $1.230 \cdot 10^{-14}$ $2.116 \cdot 10^{-14}$                                       |        |
|       |       |        | $K = 16 \mid 3.167 \cdot 10^{-3} \mid 1.488 \cdot 10^{-7} \mid 1.589 \cdot 10^{-12} \mid 2.283 \cdot 10^{-14} \mid$                                            |        |

<span id="page-74-1"></span>Tab. 6.3:  $||u - u^N||_{l^2}$  für Beispiel 1

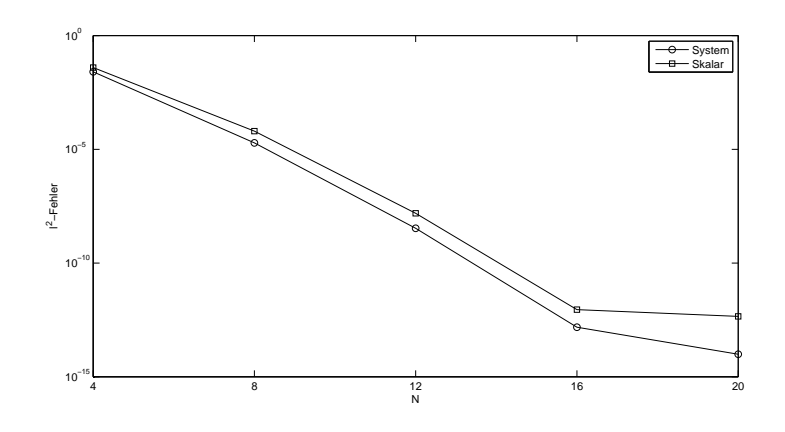

<span id="page-74-2"></span>Abb. 6.2:  $||u - u^N||_{l^2}$  für  $K = 4$  im Vergleich der Formulierungen

## <span id="page-75-2"></span>6.2 Beispiel 2: verschärfter Randlayer

Analog zu Abschnitt [5.2](#page-43-0) wollen wir das vorangegangene Beispiel verschärfen, indem wir  $\varepsilon = 10^{-3}$  wählen.

### <span id="page-75-0"></span>6.2.1 Auswertung der Konditionszahlen

Die Tabellen [6.4](#page-75-1) und [6.5](#page-76-0) stellen die Konditionszahlen für  $K \in \{4, 9, 16\}$  und  $N \in$  $\{4, 8, 12, 16, 20\}$  dar.

Zum einen bestätigt sich auch hier wieder - wie zu erwarten war - Korollar [5.2,](#page-37-0) zum anderen fällt hier aber der Unterschied zwischen  $\kappa_2(A)$  für  $\varepsilon = 10^{-1}$  und  $\varepsilon = 10^{-3}$ auf. Für  $\varepsilon = 10^{-3}$  ist  $\kappa_2(A)$  stets ungefähr um eine Zehnerpotenz größer als  $\kappa_2(A)$ für  $\varepsilon = 10^{-1}$ . In den skalaren Beispielen war dieses Verhältnis genau umgekehrt. Diese Beobachtung ist konform zu den experimentell bestimmten Konditionszahlen  $\kappa_2(\alpha D)$  und  $\kappa_2(\alpha D^2)$ , wobei D die Chebyshev-Matrix in der Darstellung [3.11](#page-20-0) bezeichnet und  $\alpha > 0$  ist. Fasst man  $\kappa_2(\alpha D)$  und  $\kappa_2(\alpha D^2)$  für konstantes N als Funktion in  $\alpha$  auf, so weisen diese Funktionen ein häufig wechselndes Monotonieverhalten auf. Auch bei Verwendung der Ableitungsmatrizen, wie sie in [\[14\]](#page-95-0) implementiert sind, ergibt sich das gleiche Phänomen.

Zu erwarten wäre eigentlich die Beziehung  $\kappa_2(D) \approx \kappa_2(\alpha D)$  gewesen. Es scheint also, dass hier möglicherweise Rundungsfehler bei der matlabinternen Konditionsbestimmung die Ursache sind. Insofern werden in den späteren Kapiteln zwar weiterhin die Konditionszahlen genannt, da diese eine tendenzielle Ubersicht gewähren, aber bei Approximationsaussagen bzgl. des Vergleichs der Formulierungen oder bzgl. variiertem  $\varepsilon$  werden keine kausalen Schlüsse auf Basis der Konditionszahlen gezogen.

Tabelle [6.3](#page-76-1) zeigt  $\kappa_2(A)$  für  $K = 9$  und  $\varepsilon \in \{10^{-1}, 10^{-3}\}\$  in einem entsprechenden Plot.

|  | $N = 4$   $N = 8$   $N = 12$   $N = 16$   $N = 20$                                                                                                    |  |  |
|--|----------------------------------------------------------------------------------------------------|--|--|
|  | $K = 4 \left[ 1.781 \cdot 10^3 \right] \left[ 2.701 \cdot 10^4 \right] \left[ 1.394 \cdot 10^5 \right] \left[ 4.482 \cdot 10^5 \right] \left[ 1.107 \cdot 10^6 \right]$ |  |  |
|  | $K = 9$   3.717 $\cdot 10^3$   5.827 $\cdot 10^4$   3.035 $\cdot 10^5$   9.800 $\cdot 10^5$   2.433 $\cdot 10^6$                                                        |  |  |
|  | $K = 16 \mid 6.277 \cdot 10^3 \mid 1.002 \cdot 10^5 \mid 5.261 \cdot 10^5 \mid 1.707 \cdot 10^6 \mid$                                                                   |  |  |

<span id="page-75-1"></span>Tab. 6.4:  $\kappa_2(A)$  für Beispiel 2

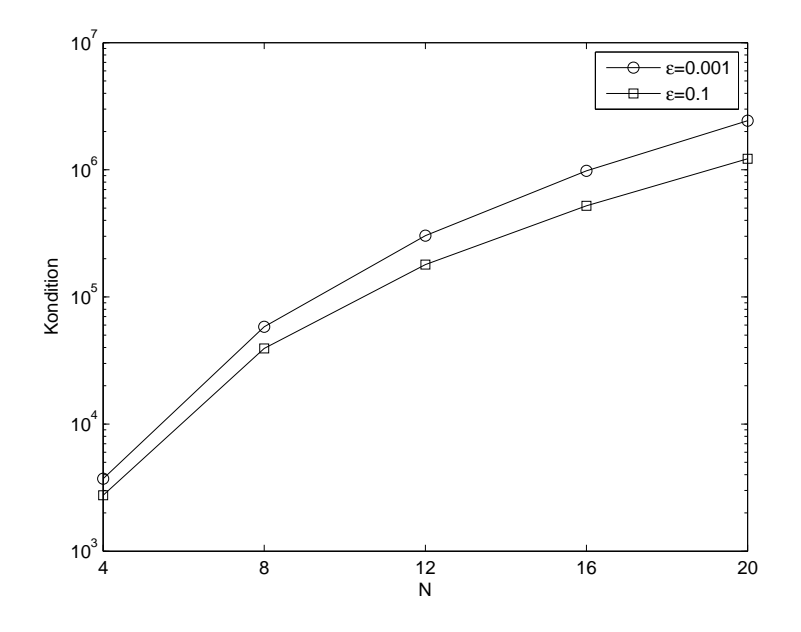

<span id="page-76-1"></span>Abb. 6.3: Vergleich von  $\kappa_2(A)$  für  $K = 9$  und  $\varepsilon \in \left\{10^{-1}, 10^{-3}\right\}$ 

| $N=4$ | $N=8$                                                                                                    | $N = 12$ | $N = 16$   $N = 20$ |  |
|-------|----------------------------------------------------------------------------------------------------|----------|---------------------|--|
|       | $K = 4$   3.174 $\cdot 10^6$   7.295 $\cdot 10^8$   1.943 $\cdot 10^{10}$   2.009 $\cdot 10^{11}$   1.227 $\cdot 10^{12}$ |          |                     |  |
|       | $K = 9$   $1.382 \cdot 10^7$   $3.395 \cdot 10^9$   $9.211 \cdot 10^{10}$   $9.604 \cdot 10^{11}$   $5.919 \cdot 10^{12}$ |          |                     |  |
|       | $K = 16 \sqrt{3.940 \cdot 10^7} \sqrt{1.005 \cdot 10^{10} \sqrt{2.768 \cdot 10^{11} \sqrt{2.916 \cdot 10^{12}}}$          |          |                     |  |

<span id="page-76-0"></span>Tab. 6.5:  $\kappa_2(A^TA)$  für Beispiel 2

### 6.2.2 Auswertung der Approximationsfehler

Erzielten wir im vorigen Abschnitt bei gleicher Aufgabe aber moderatem $\varepsilon = 10^{-1}$ um zwei Zehnerpotenzen bessere Ergebnisse als bei der skalaren Formulierung, so sind hier für  $\varepsilon = 10^{-3}$  die Approximationsgüten zwar immer noch besser als in der skalaren Formulierung, aber der Unterschied ist nur marginal. Die Formulierung als System scheint sich also bei schärfer werdenden Layereigenschaften unter Berücksichtigung der numerischen Kosten für dieses Beispiel nicht zu lohnen. Auch die entsprechenden Abschnitte der anderen Beispiele werden zeigen, das dies zumindest für die hier betrachteten Aufgaben eine generelle Eigenschaft zu sein scheint. Exemplarisch seien in Abbildung [6.3](#page-76-1) die Approximationsergebnisse für  $K = 9$  im Vergleich der Formulierungen gezeigt.

| $N=4$ | $N=8$                                                                                                    | $N=12$ | $N=16$ | $N=20$ |
|-------|----------------------------------------------------------------------------------------------------|--------|--------|--------|
|       | $K = 4$   $2.938 \cdot 10^{0}$   $7.090 \cdot 10^{-1}$   $2.913 \cdot 10^{-1}$   $1.832 \cdot 10^{-1}$   $1.392 \cdot 10^{-1}$            |        |        |        |
|       | $K = 9$   $1.649 \cdot 10^{0}$   $3.630 \cdot 10^{-1}$   $1.\overline{881 \cdot 10^{-1}}$   $1.341 \cdot 10^{-1}$   $1.030 \cdot 10^{-1}$ |        |        |        |
|       | $K = 16 \mid 1.089 \cdot 10^{0} \mid 2.430 \cdot 10^{-1} \mid 1.516 \cdot 10^{-1} \mid 1.090 \cdot 10^{-1} \mid$                          |        |        |        |

<span id="page-77-1"></span>Tab. 6.6:  $||u - u^N||_{l^2}$  für Beispiel 2

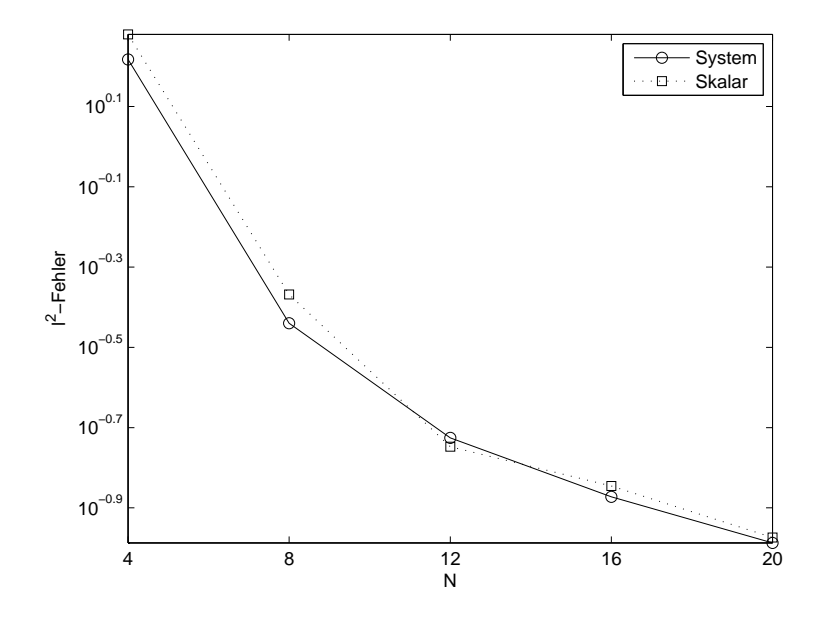

<span id="page-77-0"></span>Abb. 6.4:  $||u - u^N||_{l^2}$  für Beispiel 2 mit  $K = 9$  im Vergleich der verschiedenen Formulierungen

### 6.2.3 Gewichtung der Interface-Bedingungen

Bei der Gewichtung der Interfacebedingungen mit dem Faktor  $\mu$  sind wir aus Gründen der Vergleichbarkeit mit den gleichen Parametern vorgegangen wie bei der skalaren Formulierung. Bei dieser Aufgabe sind die Ergebnisse in der Relation identisch mit denen der skalaren Aufgabe. Auch hier wird mit einer größeren Gewichtung eine geringfügig bessere Approximation erzielt. Verkleinert man  $\mu$ , verschlechtert sich die erzielte Approximation, wie man in den Tabellen [6.7](#page-78-0) und [6.8](#page-78-1) erkennen kann. Abbildung [6.5](#page-78-2) zeigt einen exemplarischen Plot für  $K = 9$  und  $\mu \in \{100, 0.01\}.$ 

| $N=4$ | $N=8$                                                                                                    | $N=12$ | $N=16$ | $N=20$ |
|-------|----------------------------------------------------------------------------------------------------|--------|--------|--------|
|       | $K = 4$   2.898 $\cdot$ 10 <sup>0</sup>   7.767 $\cdot$ 10 <sup>-1</sup>   3.024 $\cdot$ 10 <sup>-1</sup>   1.698 $\cdot$ 10 <sup>-1</sup>   1.307 $\cdot$ 10 <sup>-1</sup> |        |        |        |
|       | $K = 9$   $1.608 \cdot 10^{0}$   $3.842 \cdot 10^{-1}$   $1.747 \cdot 10^{-1}$   $1.167 \cdot 10^{-1}$   $9.691 \cdot 10^{-2}$                                              |        |        |        |
|       | $K = 16 \mid 1.035 \cdot 10^{0} \mid 2.465 \cdot 10^{-1} \mid 1.285 \cdot 10^{-1} \mid 9.744 \cdot 10^{-2} \mid$                                                            |        |        |        |

<span id="page-78-0"></span>Tab. 6.7:  $||u - u^N||_{l^2}$  für Beispiel 2 für  $\mu = 100$ 

| $N=4$ | $N=8$ | $N=12$ | $N = 16$                                                                                                    | $N=20$ |
|-------|-------|--------|----------------------------------------------------------------------------------------------------|--------|
|       |       |        | $K = 4$   $4.417 \cdot 10^{1}$   $4.412 \cdot 10^{0}$   $1.725 \cdot 10^{0}$   $7.174 \cdot 10^{-1}$   $3.490 \cdot 10^{-1}$  |        |
|       |       |        | $K = 9$   $4.523 \cdot 10^{1}$   $3.070 \cdot 10^{0}$   $9.951 \cdot 10^{-1}$   $4.030 \cdot 10^{-1}$   $1.918 \cdot 10^{-1}$ |        |
|       |       |        | $K = 16   3.333 \cdot 10^{1}   2.591 \cdot 10^{0}   9.734 \cdot 10^{-1}   3.497 \cdot 10^{-1}$                                |        |

<span id="page-78-1"></span>Tab. 6.8:  $||u - u^N||_{l^2}$  für Beispiel 2 für  $\mu = 0.01$ 

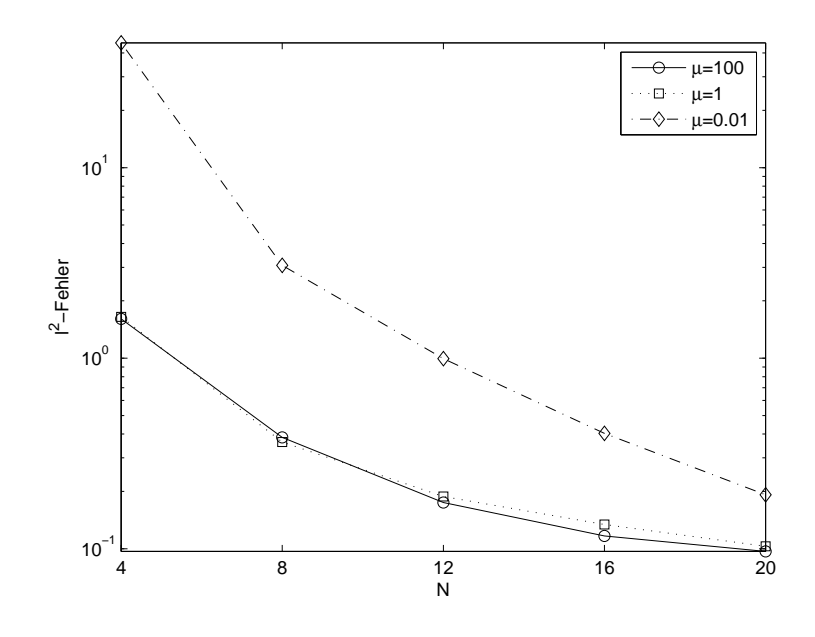

<span id="page-78-2"></span>Abb. 6.5:  $||u - u^N||_{l^2}$  für Beispiel 2 für  $K = 9$  und  $\mu \in \{100, 1, 0.01\}$ 

## <span id="page-78-3"></span>6.3 Beispiel 3: Hutlayer

In diesem Abschnitt werden wir das Hutlayerbeispiel aus Abschnitt [5.3](#page-59-0) mit identischen Parametersatz aufgreifen, also zunächst  $\varepsilon = 0.05$  wählen.

## 6.3.1 Auswertung der Konditionszahlen

Wie man in den Tabellen [6.9](#page-79-0) und [6.10](#page-79-1) sieht, bestätigen sich auch hier die Beobachtungen aus Abschnitt [6.2.](#page-75-2)

|  | $N = 4$   $N = 8$   $N = 12$   $N = 16$   $N = 20$                                                               |  |  |
|--|----------------------------------------------------------------------------------------------------|--|--|
|  | $K = 4$   $3.032 \cdot 10^3$   $4.633 \cdot 10^4$   $1.755 \cdot 10^5$   $3.698 \cdot 10^5$   $6.378 \cdot 10^5$ |  |  |
|  | $K = 9$   $7.143 \cdot 10^3$   $1.260 \cdot 10^5$   $6.830 \cdot 10^5$   $1.590 \cdot 10^6$   $2.734 \cdot 10^6$ |  |  |
|  | $K = 16$   $3.505 \cdot 10^3$   $4.553 \cdot 10^4$   $2.414 \cdot 10^5$   $7.724 \cdot 10^5$                     |  |  |

<span id="page-79-0"></span>Tab. 6.9:  $\kappa_2(A)$  für Beispiel 3

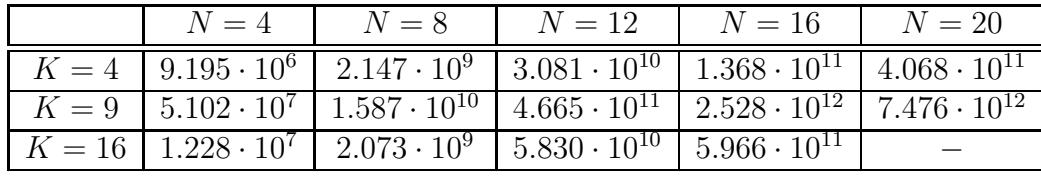

<span id="page-79-1"></span>Tab. 6.10: $\kappa_2(A^TA)$  für Beispiel 3

### 6.3.2 Auswertung der Approximationsfehler

Wie im ersten Beispiel sind die erzielten Approximationsgenauigkeiten deutlich besser als in der skalaren Formulierung, was durch einen Vergleich von Tabelle [6.11](#page-79-2) mit den entsprechenden Daten aus Tabelle [5.22](#page-60-0) klar wird. Abbildung [6.6](#page-80-0) illustriert uns die Verbesserung bei einer Elementanzahl von  $K = 9$  und  $N \in \{4, 8, 12, 16, 20\}$ . Wie sich unten in Abschnitt [6.3.4](#page-81-0) zeigen wird und in Abschnitt [6.2](#page-75-2) schon angedeutet wurde, scheint sich die Formulierung als System für moderate  $\varepsilon$  - mit dem Aufpreis höherer numerischer Kosten - zu lohnen. Für vergleichsweise kleine  $\varepsilon$  erzielt man zwar auch bessere Ergebnisse, jedoch ist diese Verbesserung nur marginal.

| $N=4$                                                                                                    | $N=8$ | $N=12$ | $N=16$ | $N=20$ |
|----------------------------------------------------------------------------------------------------|-------|--------|--------|--------|
| $K = 4 \left[ 4.929 \cdot 10^{-1} \right] \left[ 1.318 \cdot 10^{-1} \right] \left[ \overline{1.454 \cdot 10^{-2}} \right] \left[ 9.246 \cdot 10^{-4} \right] \left[ 9.653 \cdot 10^{-5} \right]$ |       |        |        |        |
| $K = 9$   $3.945 \cdot 10^{-1}$   $5.777 \cdot 10^{-3}$   $9.830 \cdot 10^{-5}$   $3.204 \cdot 10^{-6}$   $1.215 \cdot 10^{-7}$                                                                   |       |        |        |        |
| $K = 16 \mid 1.167 \cdot 10^{-1} \mid 4.130 \cdot 10^{-4} \mid 1.233 \cdot 10^{-5} \mid 6.627 \cdot 10^{-8} \mid$                                                                                 |       |        |        |        |

<span id="page-79-2"></span>Tab. 6.11:  $||u - u^N||_{l^2}$  für Beispiel 3

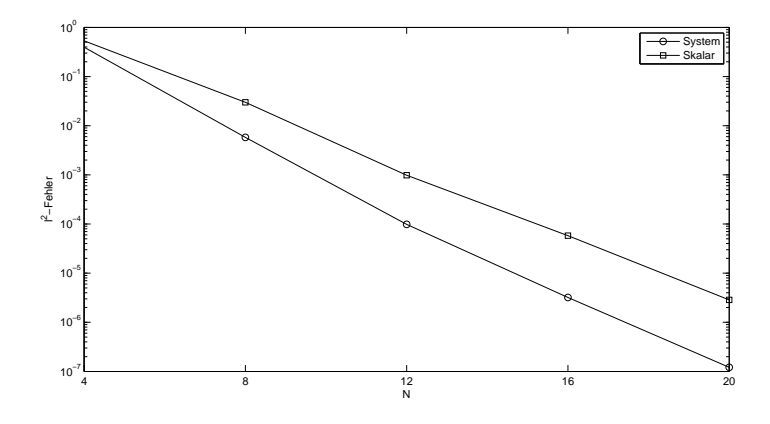

<span id="page-80-0"></span>Abb. 6.6:  $||u - u^N||_{l^2}$  für  $K = 9$  im Vergleich der Formulierungen

#### 6.3.3 Gewichtung der Interface-Bedingungen

Die Approximationsergebnisse bzgl. unterschiedlicher Interfacegewichtungen sind in der Relation ähnlich zu denen in der skalaren Formulierung. Die Tabellen 6.12 und 6.13 zeigen für dieses Beispiel, dass für stärkere Interfacegewichtungen auch deutlich bessere Approximationsergebnisse erzielt werden. Es bestätigt sich also auch die im vorigem Kapitel herausgearbeitete Tendenz, dass sich eine Verstärkung der Interfacegewichtungen dann am stärksten in einer Verbesserung der Approximationsergebnisse niederschlägt, wenn die erzielten Genauigkeiten ohne Gewichtung ohnehin gut waren. Abbildung 6.7 zeigt uns die Approximationsgenauigkeiten für  $K = 9$ .

| $N=4$                                                                                                    | $N=8$ | $N=12$ | $N=16$ | $N=20$ |
|----------------------------------------------------------------------------------------------------|-------|--------|--------|--------|
| $K = 4$   $5.210 \cdot 10^{-1}$   $1.632 \cdot 10^{-1}$   $1.942 \cdot 10^{-2}$   $1.002 \cdot 10^{-3}$   $3.070 \cdot 10^{-5}$ |       |        |        |        |
| $K = 9$   $3.955 \cdot 10^{-1}$   $5.629 \cdot 10^{-3}$   $9.118 \cdot 10^{-5}$   $1.937 \cdot 10^{-6}$   $3.618 \cdot 10^{-8}$ |       |        |        |        |
| $K = 16 \mid \overline{8.395 \cdot 10^{-2} \mid 3.994 \cdot 10^{-4} \mid 4.301 \cdot 10^{-6} \mid 1.062 \cdot 10^{-7} \mid}$    |       |        |        |        |

<span id="page-80-1"></span>Tab. 6.12:  $||u - u^N||_{l^2}$  für Beispiel 3 für  $\mu = 100$ 

|  | $N = 4$   $N = 8$   $N = 12$   $N = 16$   $N = 20$                                                                             |  |
|--|----------------------------------------------------------------------------------------------------|--|
|  | $K = 4$   $1.752 \cdot 10^{0}$   $5.037 \cdot 10^{-1}$   $5.761 \cdot 10^{-2}$   $7.813 \cdot 10^{-3}$   $9.142 \cdot 10^{-4}$ |  |
|  | $K = 9$   $1.156 \cdot 10^{0}$   $3.525 \cdot 10^{-1}$   $1.810 \cdot 10^{-1}$   $2.117 \cdot 10^{-3}$   $4.499 \cdot 10^{-6}$ |  |
|  | $K = 16$ $7.910 \cdot 10^{-1}$ $2.471 \cdot 10^{-2}$ $5.245 \cdot 10^{-4}$ $3.578 \cdot 10^{-7}$                               |  |

<span id="page-80-2"></span>Tab. 6.13:  $||u - u^N||_{l^2}$  für Beispiel 3 für  $\mu = 0.01$ 

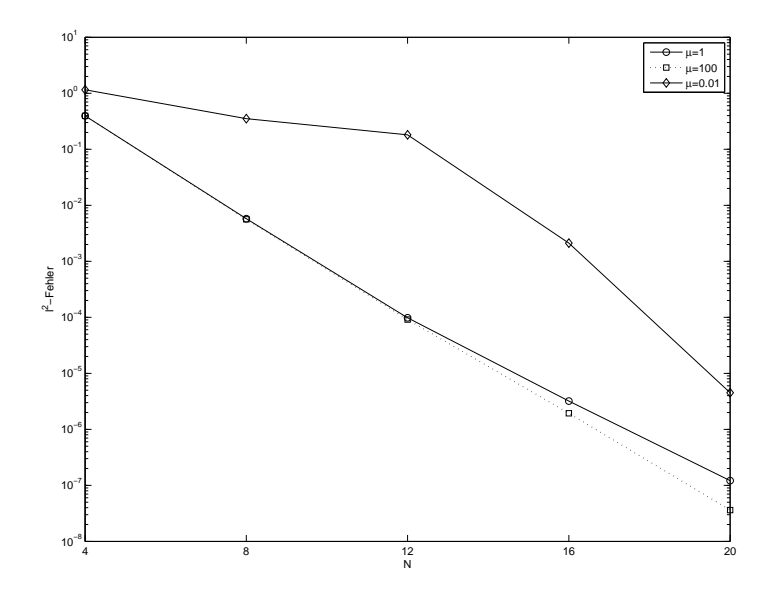

<span id="page-81-1"></span>Abb. 6.7: Plot für Beispiel 3 mit  $\varepsilon = 0.05, K = 9, N \in \{4, 12, 16, 20\}$  und  $\mu \in$  $\{0.01, 1, 100\}$ 

#### <span id="page-81-0"></span>6.3.4 Einfluss des Parameters  $\varepsilon$

In diesem verschärften Beispiel sind die Approximationsergebnisse sogar leicht schlechter als die analogen Ergebnisse des Abschnitts 5.3.4, wie man in einem Vergleich der Tabellen 5.27 und 6.14 feststellen kann. Abbildung 6.8 zeigt für  $K = 9$ den entsprechenden Vergleich zwischen den Formulierungen. Zusätzlich zu dem Nachteil der hohen numerischen Kosten, zeigt sich also in diesem Beispiel, dass für sehr kleine  $\varepsilon$  durchaus auch eine leichte Verschlechterung des Ergebnisses auftreten kann.

| $N=4$ | $N=8$ | $N=12$                                                                                                    | $N=16$ | $N=20$ |
|-------|-------|----------------------------------------------------------------------------------------------------|--------|--------|
|       |       | $K = 4 \begin{bmatrix} 1.259 \cdot 10^0 \end{bmatrix}$ 1.599 $\cdot 10^0$   1.842 $\cdot 10^0$   1.825 $\cdot 10^0$   2.057 $\cdot 10^0$ |        |        |
|       |       | $K = 9$   $1.258 \cdot 10^{0}$   $1.081 \cdot 10^{0}$   $9.570 \cdot 10^{-1}$   $9.719 \cdot 10^{-1}$   $8.985 \cdot 10^{-1}$            |        |        |
|       |       | $K = 16 \mid 1.393 \cdot 10^{0} \mid 9.344 \cdot 10^{-1} \mid 8.086 \cdot 10^{-1} \mid 7.898 \cdot 10^{-1}$                              |        |        |

<span id="page-81-2"></span>Tab. 6.14:  $||u - u^N||_{l^2}$  für Beispiel 3 für  $\varepsilon = 0.005$ 

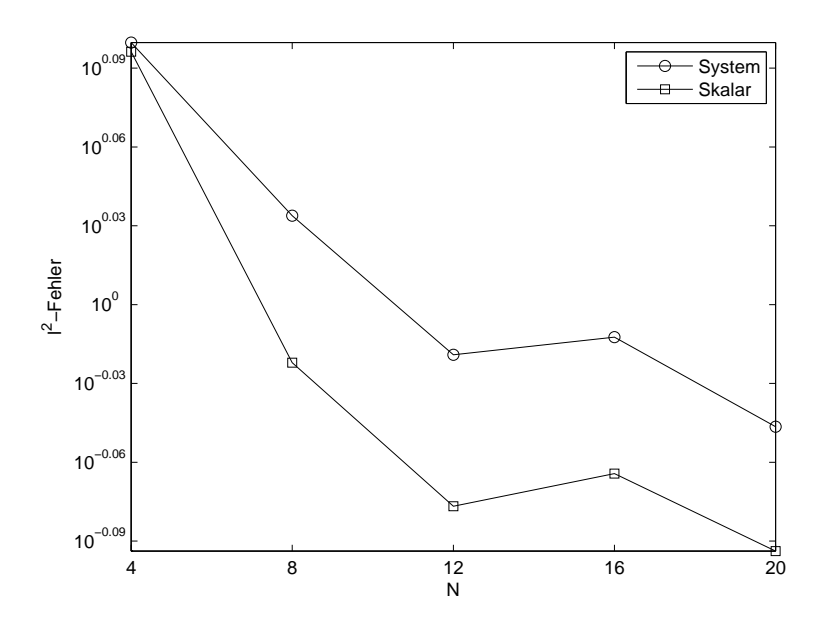

<span id="page-82-0"></span>Abb. 6.8: Plot für Beispiel 3 mit  $\varepsilon = 0.005, K = 9, N \in \{4, 8, 12, 16, 20\}$  im Vergleich der Formulierungen

## 6.4 Beispiel 4: Eckenlayer

## 6.4.1 Auswertung der Konditionszahlen

Auch hier seien in den Tabellen [6.15](#page-82-1) und [6.16,](#page-83-0) wie in den anderen Abschnitten, kurz die Konditionszahlen angegeben.

|  | $N = 4$   $N = 8$   $N = 12$   $N = 16$   $N = 20$                                                                                                    |  |  |
|--|----------------------------------------------------------------------------------------------------|--|--|
|  | $K = 4 \begin{bmatrix} 9.475 \cdot 10^2 \end{bmatrix}$ 7.939 $\cdot 10^3 \begin{bmatrix} 2.979 \cdot 10^4 \end{bmatrix}$ 7.876 $\cdot 10^4 \begin{bmatrix} 1.719 \cdot 10^5 \end{bmatrix}$ |  |  |
|  | $K = 9$   $2.569 \cdot 10^3$   $2.296 \cdot 10^4$   $9.362 \cdot 10^4$   $2.529 \cdot 10^5$   $5.547 \cdot 10^5$                                                                           |  |  |
|  | $K = 16$   $7.358 \cdot 10^3$   $7.154 \cdot 10^4$   $2.796 \cdot 10^5$   $7.642 \cdot 10^5$                                                                                               |  |  |

<span id="page-82-1"></span>Tab. 6.15:  $\kappa_2(A)$  für Beispiel 4

|  |  | $N=4$   $N=8$   $N=12$   $N=16$   $N=20$                                                                               |  |
|--|--|----------------------------------------------------------------------------------------------------|--|
|  |  | $K = 4$   8.977 $\cdot 10^5$   6.302 $\cdot 10^7$   8.872 $\cdot 10^8$   6.202 $\cdot 10^9$   2.955 $\cdot 10^{10}$    |  |
|  |  | $K = 9$ $6.599 \cdot 10^6$ $5.272 \cdot 10^8$ $8.764 \cdot 10^9$ $6.395 \cdot 10^{10}$ $3.077 \cdot 10^{11}$           |  |
|  |  | $K = 16 \begin{bmatrix} 5.415 \cdot 10^7 & 5.119 \cdot 10^9 & 7.816 \cdot 10^{10} & 5.839 \cdot 10^{11} \end{bmatrix}$ |  |

<span id="page-83-0"></span>Tab. 6.16:  $\kappa_2(A^TA)$  für Beispiel 4

#### $6.4.2$ Auswertung der Approximationsfehler

Vergleicht man die Approximationsergebnisse, dargestellt in Tabelle 6.17, für dieses Beispiel mit den entsprechenden Daten in Tabelle 5.31, fällt wie in 6.2 auf, dass diese nur marginal voneinander abweichen, oft sogar im Rahmen der hier angezeigten Stellenanzahl identisch sind. Aus diesem Grund verzichten wir auf eine graphische Darstellung.

Auch hier bestätigt sich also die Beobachtung, dass sich für schärfere Randlayereigenschaften kein Vorteil bei der Formulierung als System ergibt.

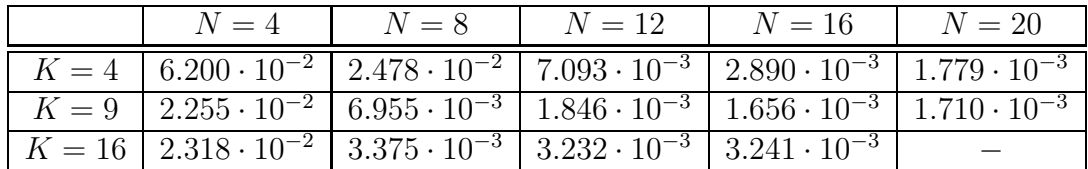

<span id="page-83-1"></span>Tab. 6.17:  $||u - u^N||_{l^2}$  für Beispiel 4

#### 6.4.3 Gewichtung der Interface-Bedingungen

Auch unter variierter Gewichtung der Interfacebedingungen ist der Unterschied in den Approximationen ähnlich gering wie im vorigen Abschnitt. Dies ist in den Tabellen 6.18 und 6.19 verdeutlicht. Auch hier verzichten wir aus den gleichen Gründen wie oben auf entsprechende Plots.

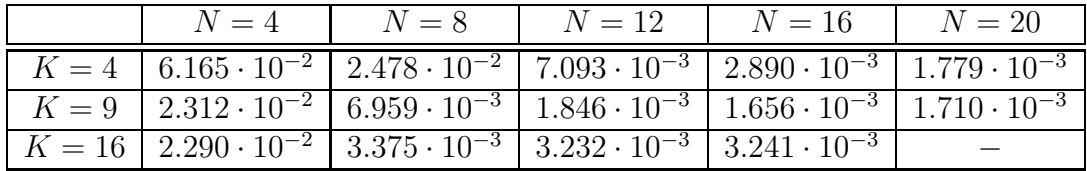

<span id="page-83-2"></span>Tab. 6.18:  $||u - u^N||_{l^2}$  für Beispiel 4 mit  $\mu = 100$ 

| $N=4$                                                                                                    | $N = 8$ $N = 12$ $N = 16$ $N = 20$ |  |
|----------------------------------------------------------------------------------------------------|------------------------------------|--|
| $K = 4$   8.214 · 10 <sup>-2</sup>   2.501 · 10 <sup>-2</sup>   8.213 · 10 <sup>-3</sup>   3.022 · 10 <sup>-3</sup>   1.800 · 10 <sup>-3</sup> |                                    |  |
| $K = 9$   $2.744 \cdot 10^{-2}$   $6.986 \cdot 10^{-3}$   $1.920 \cdot 10^{-3}$   $1.681 \cdot 10^{-3}$   $1.711 \cdot 10^{-3}$                |                                    |  |
| $K = 16 \mid 2.136 \cdot 10^{-2} \mid 3.620 \cdot 10^{-3} \mid 3.238 \cdot 10^{-3} \mid 3.241 \cdot 10^{-3} \mid$                              |                                    |  |

<span id="page-84-0"></span>Tab. 6.19: $\left\|u-u^N\right\|_{l^2}$ für Beispiel 4 mit $\mu=0.01$ 

## Kapitel 7

## Ausblick

Die numerischen Ergebnisse in den Kapiteln [6.1](#page-72-1) und [6.3](#page-78-3) haben deutlich gemacht, dass bei den hier betrachteten Problemen, welche sich mittels der skalaren Formulierung relativ genau lösen ließen, die Formulierung als System Genauigkeitsvorteile aufwies.

Auch bei den Problemen, bei denen mit der skalaren Formulierung vergleichsweise schlechte Approximationen erzielt wurden, waren die Approximationsergebnisse für die Formlierung als System meist besser, allerdings war der Unterschied stets marginal. Berücksichtigt man die deutlich höheren numerischen Kosten, welche durch die wesentlich größeren Gleichungssysteme entstanden sind, ist die Lösung der zweidimensionelen KDG in ihrer Formulierung als System nicht zu empfehlen. Zudem wird sich das Problem der größeren Gleichungssysteme bei Betrachtung höherdimensionaler Probleme, also für  $\Omega \subset \mathbb{R}^n, n > 2$ , noch verschärfen.

Für die Zukunft bleibt die Aufgabe, die hier verwendete Diskretisierung auf adaptive Gitter zu erweitern, um über eine gezielte, fehlerschätzerbasierte Verfeinerung der numerischen Problemgebiete die Approximationsgenauigkeiten zu steigern, bzw. bei gleicher Genauigkeit die numerischen Kosten zu senken.

# Abbildungsverzeichnis

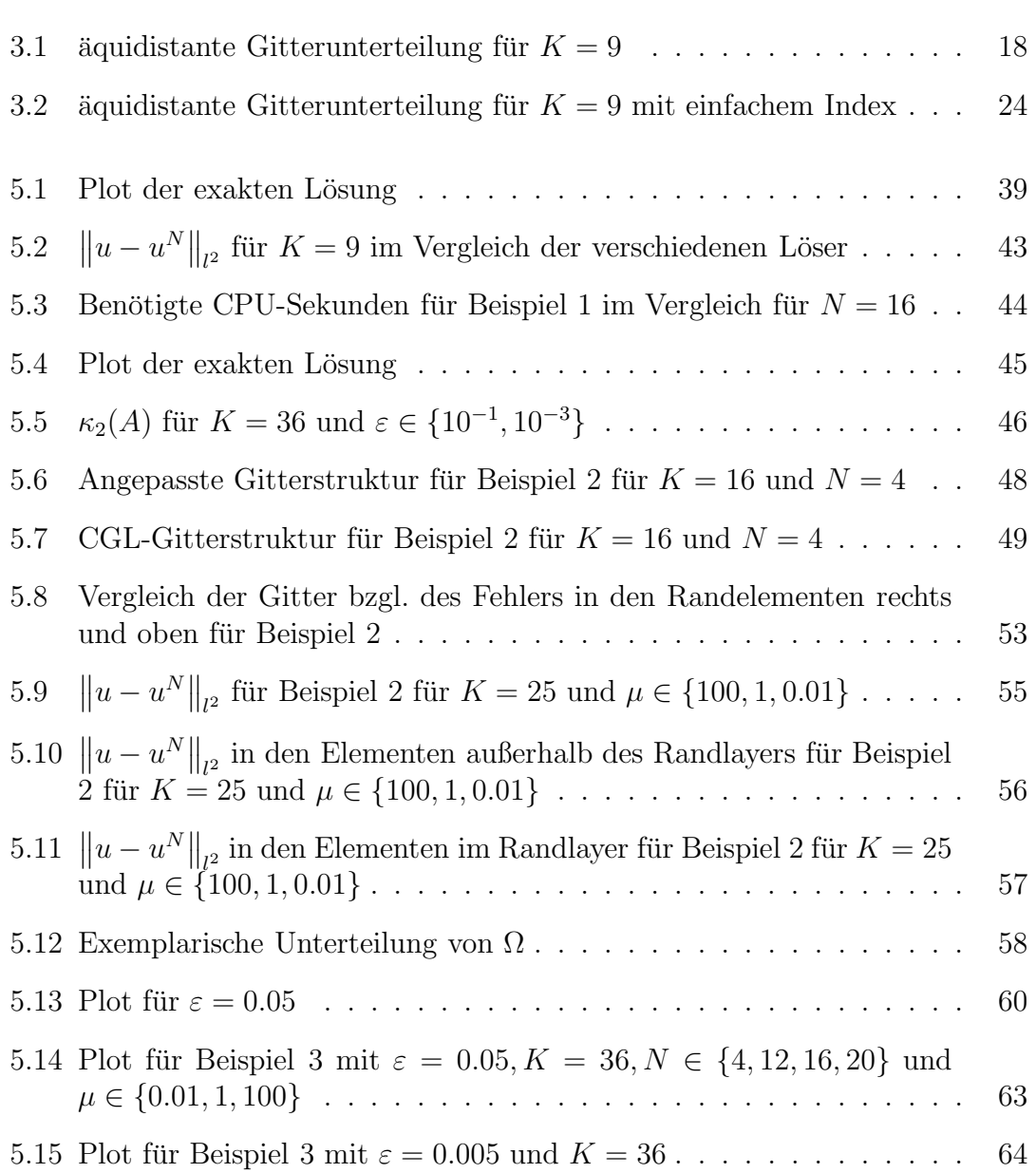

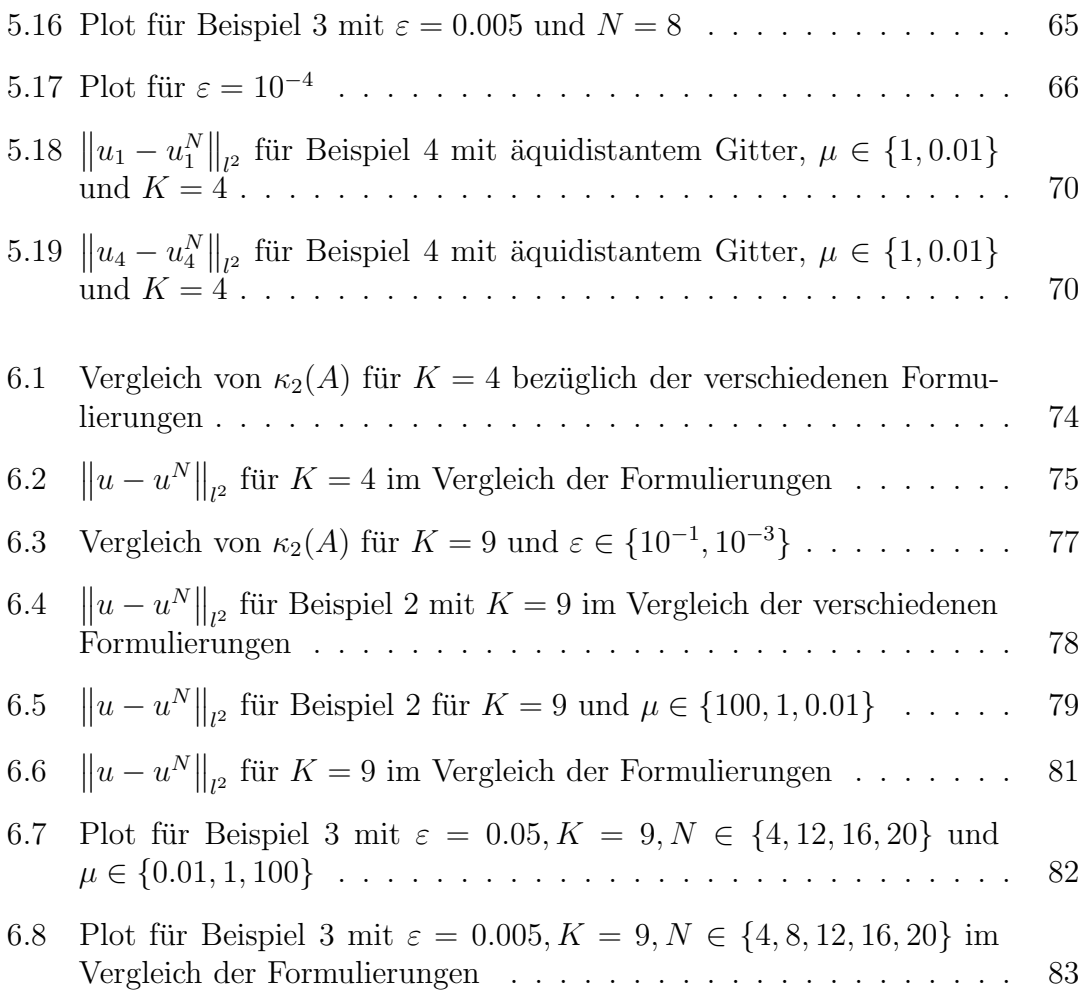

## Tabellenverzeichnis

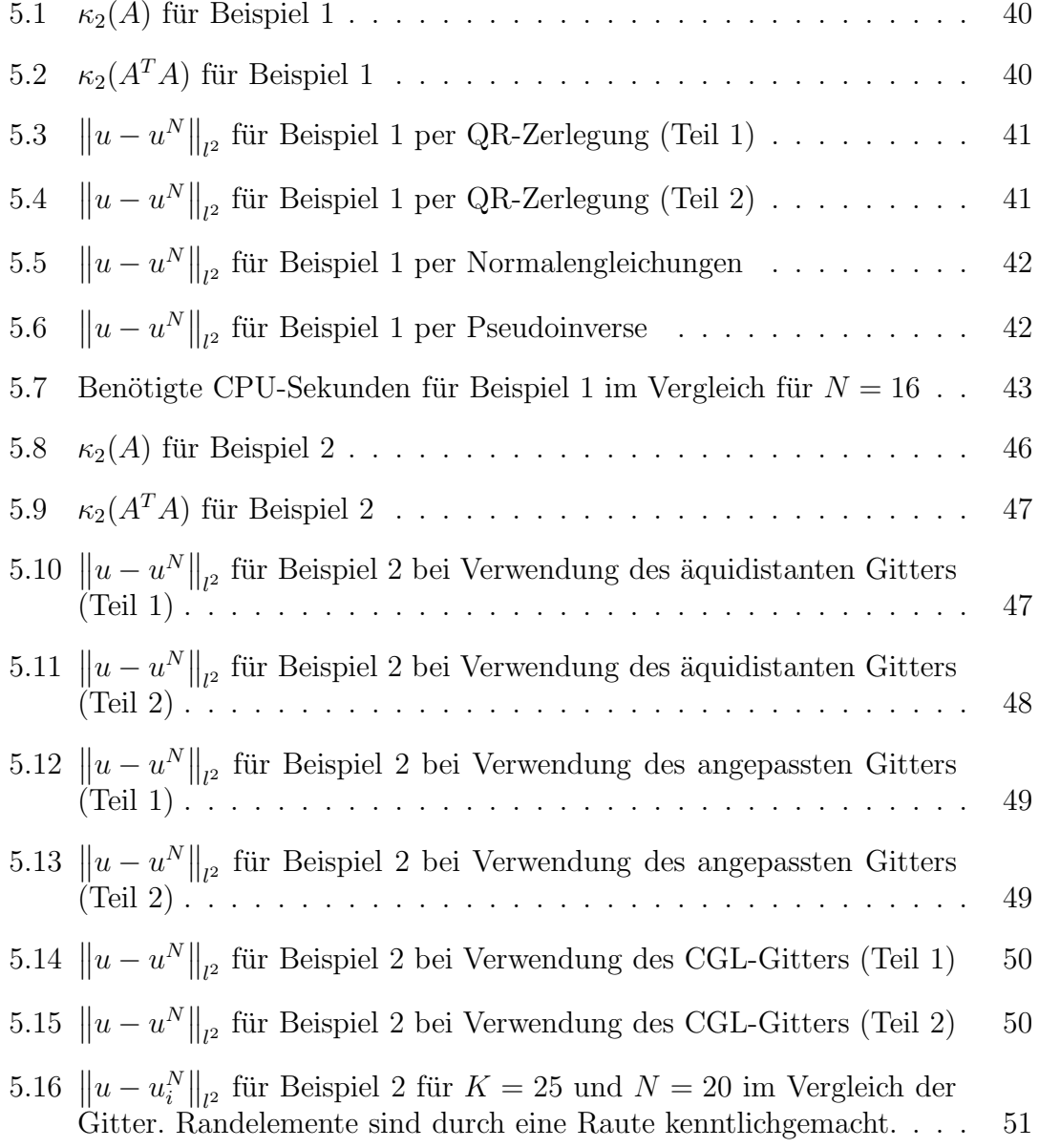

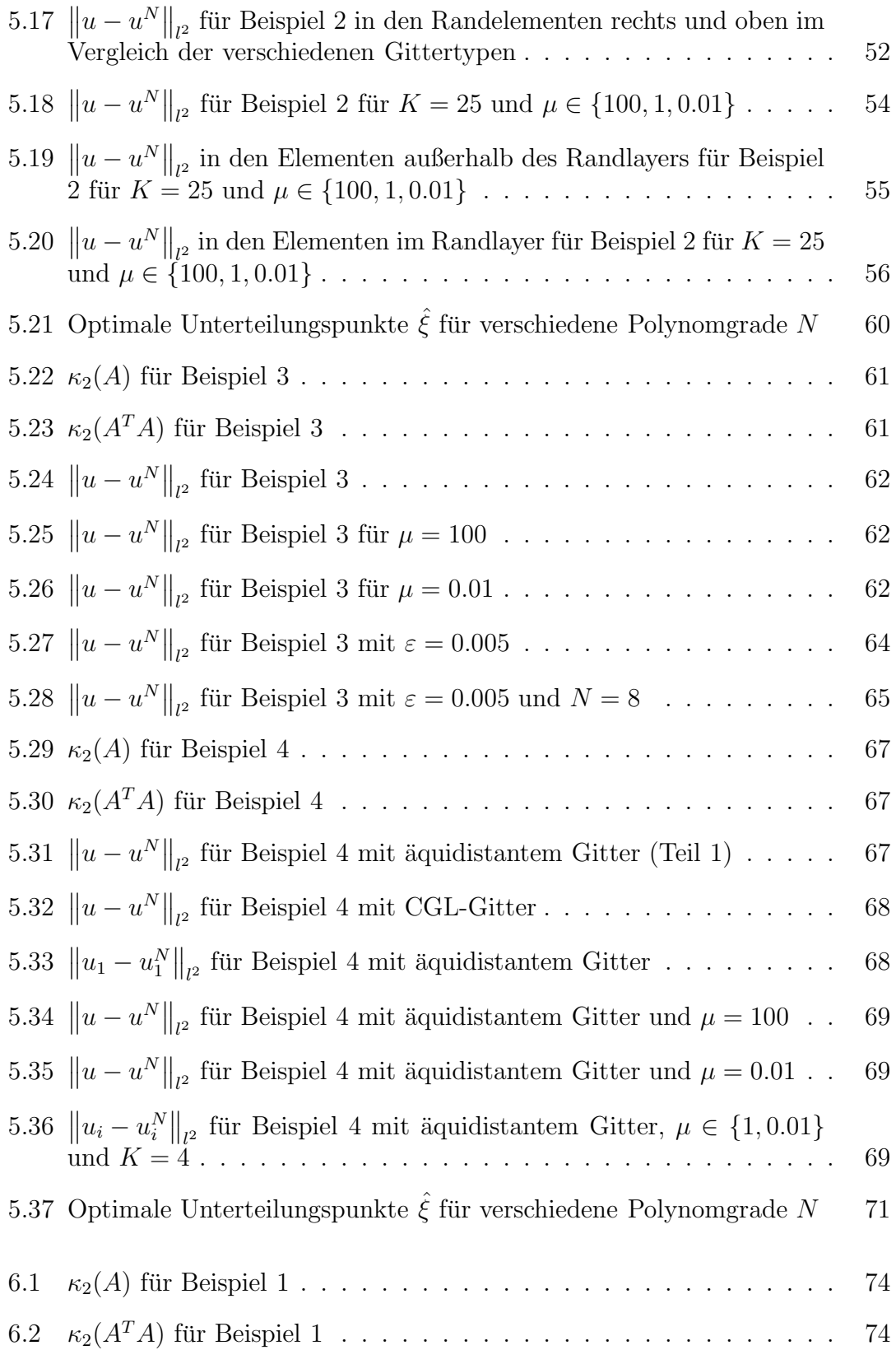

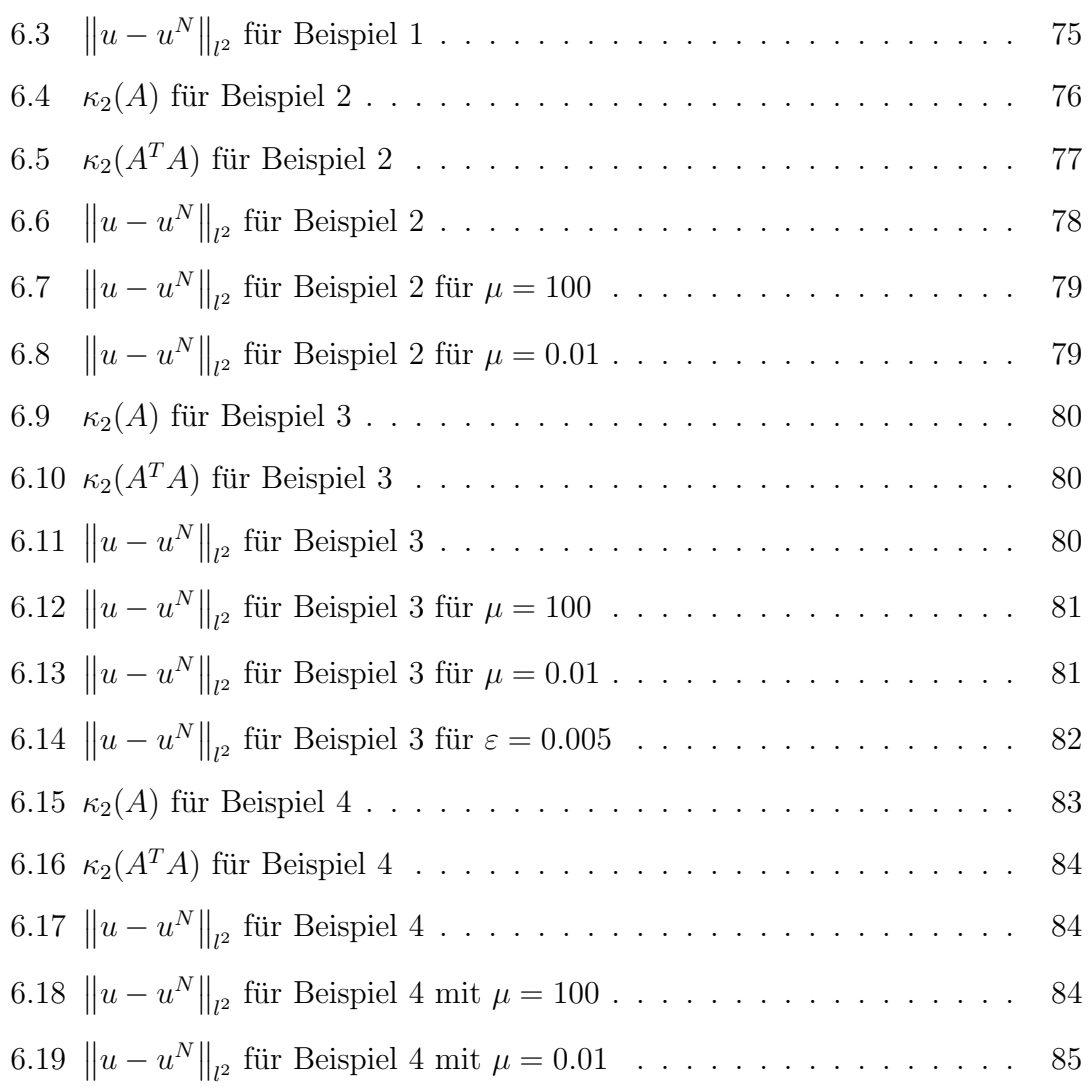

## Literaturverzeichnis

- [1] Blum, Eugen ; Oettli, Werner: *Mathematische Optimierung*. Springer Verlag, 1975
- [2] Canuto, Claudio ; Hussaini, M. Y. ; Quarteroni, Alfio ; Zang, Thomas A.: *Spectral Methods in Fluid Dynamics*. Springer Verlag, 1988
- [3] Deuflhard, Peter ; Hohmann, Andreas: *Numerische Mathematik 1*. de Gruyter Verlag, 2002
- [4] Hanke-Bourgeois, Martin: *Grundlagen der numerischen Mathematik und des wissenschaftlichen Rechnens*. Teubner Verlag, 2002
- [5] Haschke, Heike: *Splitting-Techniken zur spektralen Approximation der Navier-Stokes- und Boussinesq-Gleichungen*, Universität Essen, Dissertation, 2001
- [6] Heinrichs, Wilhelm: Least-squares spectral collocation for discontinuous and singular perturbation problems. In: *J. Comput. Appl. Math.* 157 (2003), Nr. 2, S. 329–345. – ISSN 0377–0427
- [7] Heinrichs, Wilhelm: Least-Squares Spectral Collocation for the Navier-Stokes Equations. In: *J. Sci. Comput.* 21 (2004), Nr. 1, S. 81–90
- [8] KATTELANS, Thorsten: *Spektrale Least-Squares Verfahren für inkompressible Navier-Stokes-Gleichungen*, Universität Duisburg-Essen, Diplomarbeit, 2007
- [9] KATTELANS, Thorsten: A direct solver for the least-squares spectral collocation system on rectangular elements for the incompressible Navier-Stokes equations. In: *J. Comput. Phys.* 227 (2008), Nr. 9
- [10] MathWorks, The: *Matlab Dokumentation*, August 2008. <http://www.mathworks.com/access/helpdesk/help/techdoc/matlab.shtml>
- [11] Roos, Hans-G¨org ; Stynes, Martin ; Tobiska, Lutz: *Numerical methods for Singularly Perturbed Differential Equations*. Springer Verlag, 1996
- [12] SCHAMBERG, Thomas: *Ein adaptives Differenzenverfahren für Konvektions-* $Diffusionsgleichungen, University Duitsburg-Essen, Dissertation, 2006$
- [13] Stoer, Josef: *Numerische Mathematik 1*. Springer Verlag, 2005
- <span id="page-95-0"></span>[14] Trefethen, Lloyd N.: *Spectral Methods in Matlab*. SIAM, 2000